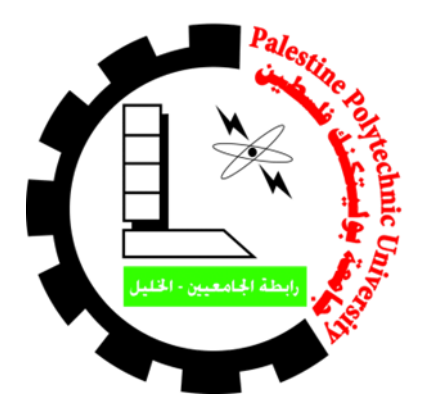

# **جامعة بوليتكنك فلسطين**

# **كلية تكنولوجيا المعلومات وهندسة الحاسوب**

# **الموضوع**

**نظام الكتروني لتوجيه سيارات االسعاف باستخدام بروتوكول AMQP**

 **فريق المشروع: أريج زاهدة أسماء عيايدة صابرين حوشية**

**بإشراف: د. هاني صالح**

**قدم هذا المشروع إلنهاء متطلبات مشروع التخرج في تخصص تكنولوجيا المعلومات في كلية تكنولوجيا المعلومات وهندسة الحاسوب 2016-2017**

# **ملخص المشروع**

تعد جمعيــة الهـلال الاحمــر الفلسـطينـي مــن الجمعيــات المهمــة فــي فلسـطين نظــرا لمــا تقدمــه مـن خــدمات انســانية ,اجتماعيــة , صـــحية و تعليمية و لعل أهم هذه الخدمات هي خدمـة الاسـعاف والطـوارئ التـي تواجـه العديـد مـن الصـعوبات والمشـاكل أهمهـا : عـدم القـدرة علـي تحديـد مكـان سـيارة الاسـعاف الأقــرب زمانيــا ومكانيــا الــي موقــع الحالــة , الاعتمــاد علــي مصــداقية ســائق الاسـعاف والمعلومــات التــي برسـلها عـن مكانـه وموقعـه دون التحقـق مـن صـدقه . فـي النظـام الحـالي المسـتخدم فـي جمعيـة الهـلال الاحمـر لتوجيـه سـبارات الاسـعاف يتلقـى موظـف الاتصــال مـن المـواطنين بلاغــات عـن حــالات مرضــية أو اصـــابات , ويقـوم الموظـف بعـد ذلـك بإرســال سـيارة اسـعاف او اكثــر الــي مكــان الحالــة. يترتــب علــي هــذه الطريقــة التقليديــة تــأخير وصــول سـيارة الاســعاف للمصــابين والتــي قــد تهــدد حيــاة المــواطنين بالخطر ٬ كثرة الاتصالات على الطواقم لمعرفة مواقعهم ٬ وزيادة التكاليف للوصول الى الموقع .

يهـدف هـذا المشـروع (نظـام الكترونــي لتوجيــه سـيارات الاسـعاف باسـتخدام بروتوكــول'Advanced Message 'AMQP Queuing Protocol) اللي حلل المشاكل المـذكورة أعـلاه عـن طريــق تحديــد أمــاكن سـيارات الإســعاف و توجيههـا إلــي المكــان الأقرب زمنيـا ومكانيـا إلـى موقـع الحـادث ومعرفـة سـيارة الإسـعاف المشـغولة و سـيارة الإسـعاف التـي لا يوجـد فيهـا حـالات ، وإدارة هـذه السـيارات بحيـث تقـدم الخدمــة بشـكل أسـرع وأفضــل , تـم اسـتخدام بروتوكــول 'AMQP' وذلـك لمــا يقدمــه هـذا البروتوكــول مـن فوائــد اهمهـا الاسـتجابة بسـرعة علـى الطلبـات , توزيـع الرسـالة الـي عـدة مسـتلمين او لتحقيـق التـوازن فـي الأحمـال بـين العـاملين , كمـا أيضــا يمكـن للمسـتهلك أن يأخـذ الرسـالة مـن قائمــة الانتظــار وبـدء المعالجــة فــي نفـس الوقـت الــذي ينتظــر المنـتج الرســالة الجديــدة فــي قائمــة الانتظـار , ممكـن للمسـتهلك ان يسـتخدم خـادم مختلـف تمـام عـن الخـادم الموجـود عنـد المنـتج او ممكـن ان يكـون موجـود علـى نفـس الخـادم , كمـا يمكـن انشـاء الطلـب بلغــة برمجــة معينــة والتعامـل معهـا بلغــة برمجــة اخـرى فـالتطبيقين يتواصــلان فقـط مـن خـلال الرســائل التــي يرسلونها لبعضـهم عن طريـق بروتكـول ''AMQP'فـالبرتوكول يـدعم العديـد مـن لغـات البرمجـة وانظمـة التشـغيل , كمـا انــه يحقـق الامـان والموثوقيـة ـ بـذلك يقـوم النظـام بتـوفير الكثيـر مـن الوقـت , القـدرة علـى اسـتيعاب وخدمـة عـدد اكبـر مـن الحـوادث , تقليـل التكـاليف مـن خـلال تقليـل تكـاليف المواصــلات , الدقــة فــي العمـل , وبالتــالي انقــاذ الكثيـر مـن الأرواح التــي قـد تفقـد حياتهــا بسـبب تــأخر وصــول سـيارة الاسعاف اليها .

## **Abstract**

The Palestinian Red Crescent Society (PRCS) is considered to be one of the most well-known associations in Palestine due to their fabulous advantages such as: humanitarian, social, health and educational services, and the most important of these is ambulance and emergency which faces many difficulties and problems , the familiar problem represents in inability of defining the place of the ambulance which is the nearest and quickest to the pathological case , the reliance on the credibility of the ambulance driver and the information he sends about his location without checking his truthfulness .in the current system in PRCS the contact officer receives reports from people about pathological cases or injuries then the dispatcher sends an ambulance or more to the location . traditional system used by PRCS takes long time to response by ambulance crew , also it takes many frequent contacts to precisely locate the current locations of ambulance , which also led to increase the whole cost of the system. These disadvantages of using this system may have very critical results in helping patients and saving their lives.

An electronic system to guide ambulances using the protocol 'AMQP' (Advanced Message Queuing Protocol) aims to solve all these problems by defining the location of the ambulances exactly, then directing them to the accident location quickly and knowing which ambulance are busy or not and manage cars which gives the services better and faster. AMQP protocol was used because of its great advantages e.g. quick response on requests , distribute the message on many employees or to make balance between the workers , and the consumer can take it from the waiting list and start processing at the same time of waiting another message, also the consumer can use servant completely different from the one used with the producer , it can also make a request in a certain programming language and deal with it in another way , the two applications contact only through messages which they send to each other by protocol AMQP so this one supports many of programming language and operating system. By this system we can save too much time and effort, provide services to the large number of people , reduce transportation cost , achieve accuracy in the work and finally rescue the life of people who maybe lose their life due to delayed access to the ambulance.

# **جدول المحتويات**

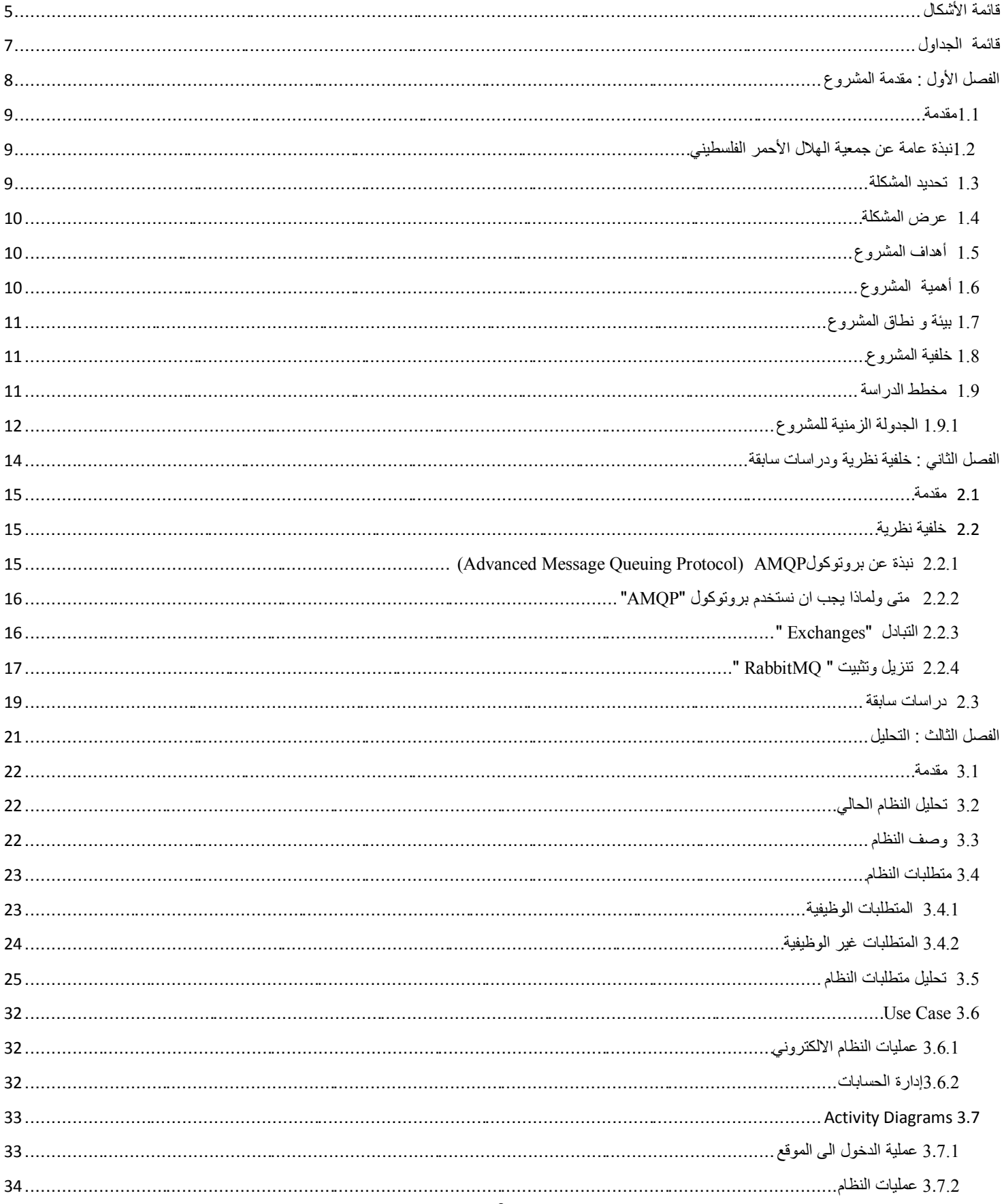

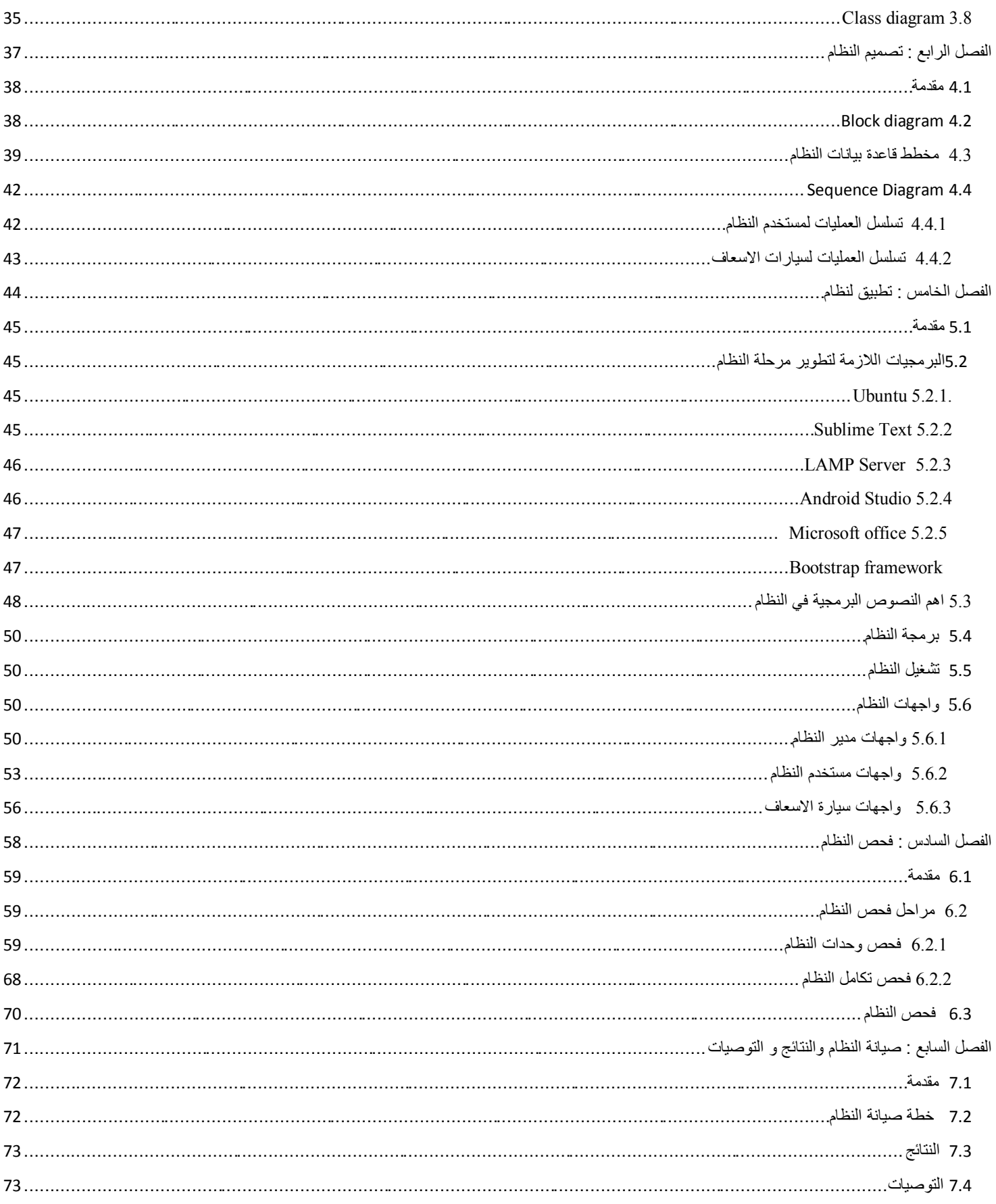

# <span id="page-5-0"></span>**قائمة األشكال**

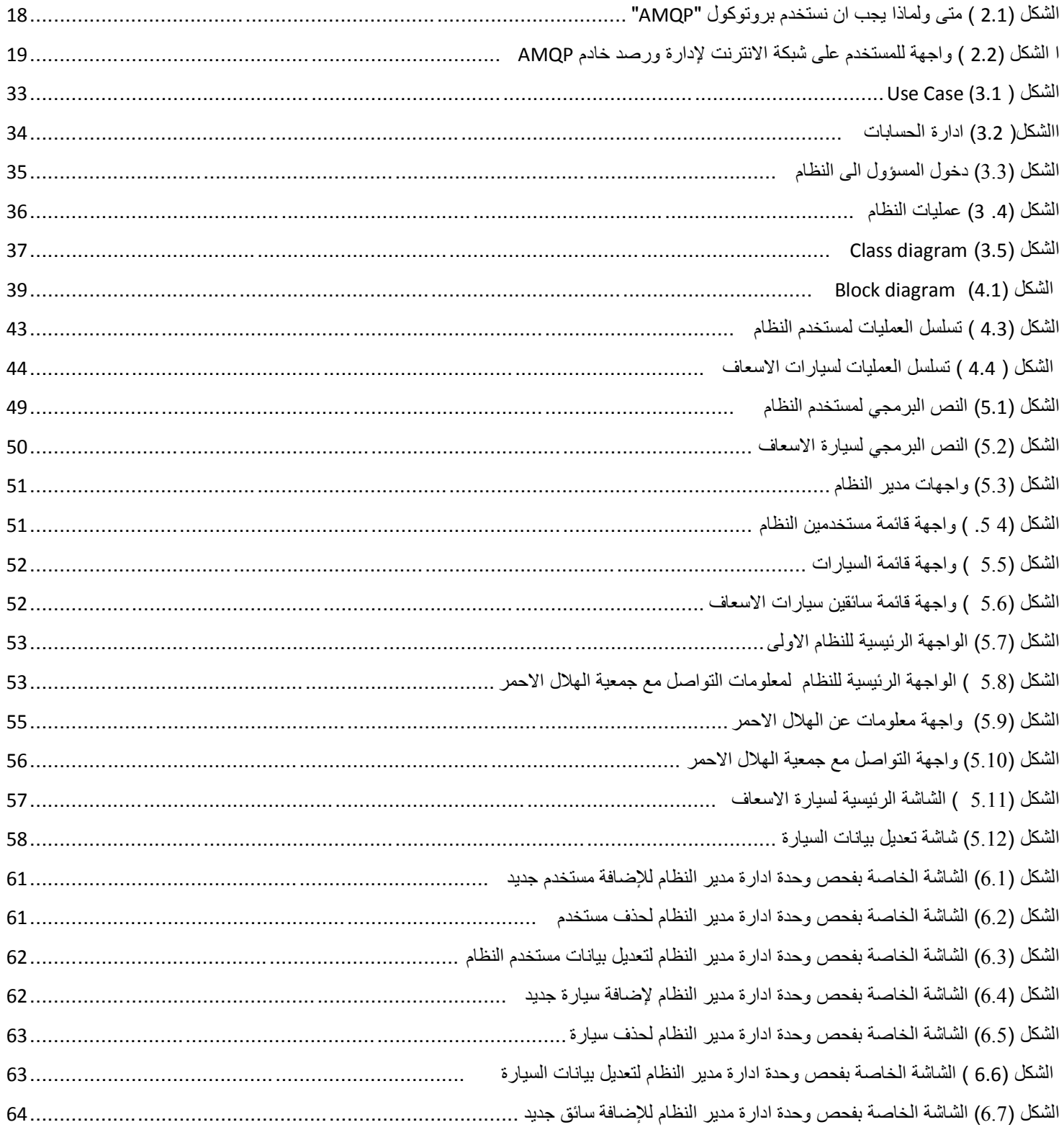

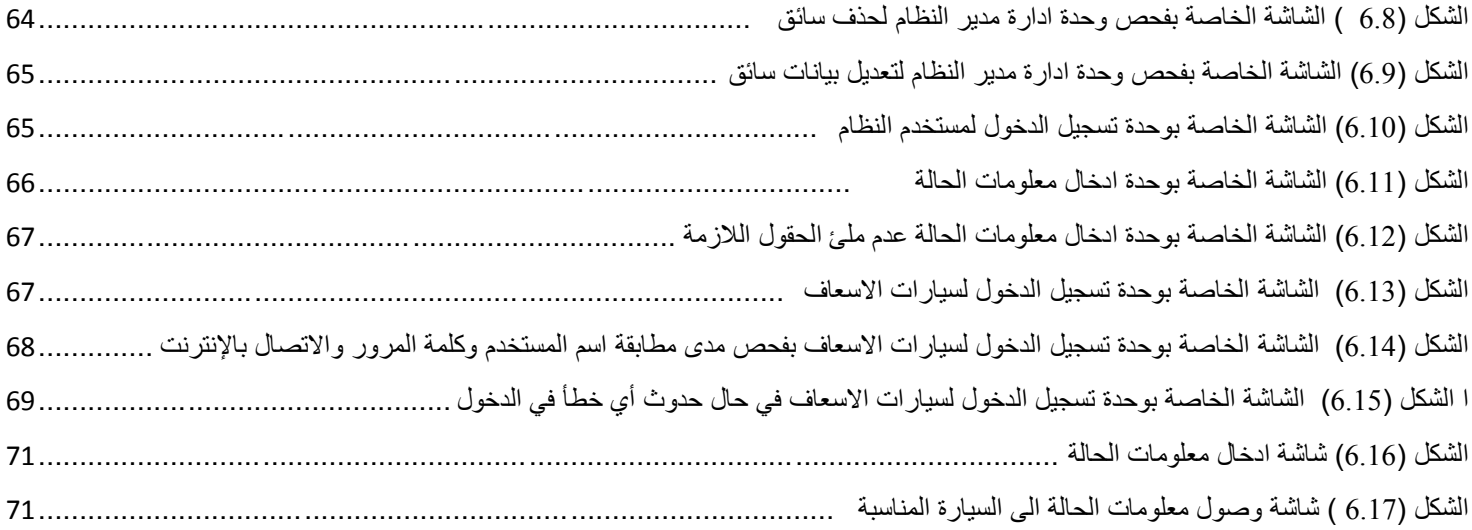

<span id="page-7-0"></span>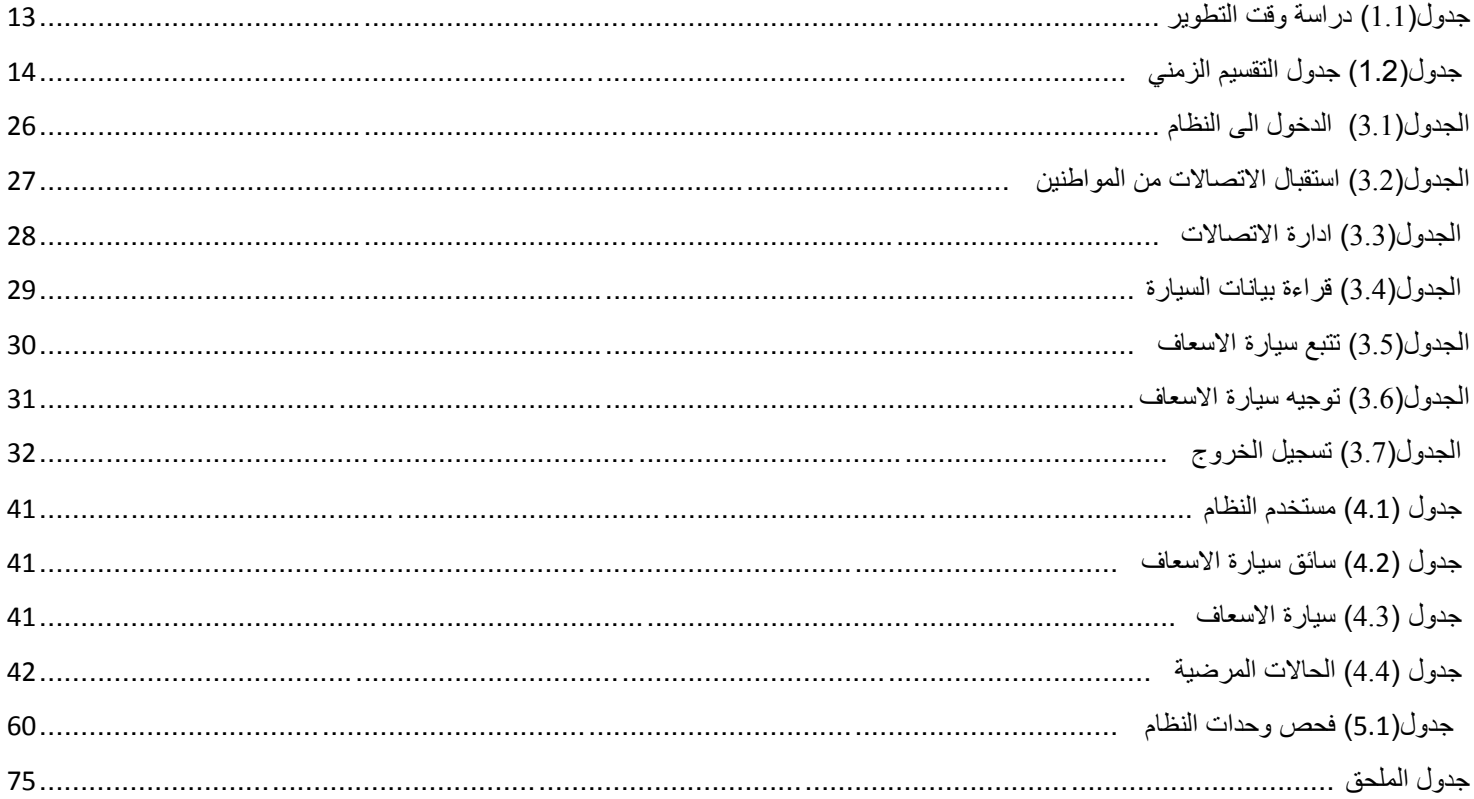

# <span id="page-8-0"></span>**الفصل األول : مقدمة المشروع**

**1.1 مقدمة 1.2 نبذة عامة عن جمعية الهالل األحمر في مدينة الخليل 1.3 تحديد المشكلة 1.4 عرض المشكلة 1.5 أهداف المشروع 1.6 أهمية المشروع 1.7 بيئة و نطاق المشروع 1.8 مخطط الدراسة 1.8.1 الجدولة الزمنية للمشروع**

تعـد جمعيــة الهــلال الاحمــر الفلســطيني مــن الجمعيــات المهمــة فــي فلسـطين نظــراً لمــا تقدمــه مــن خــدمات إنســانية، اجتماعيــة، صحية ، تعليميـة وترفيهيـة ولعـل أهـم هـذه الخـدمات هـي خدمـة الإسـعاف والطـوارئ التـي تواجـه العديـد مـن الصـعوبات أهمهـا : عـدم القـدرة علـي تحديـد مكـان سـيارة الإسـعاف الأقـرب زمنيــاً و مكانيــاً إلــي الحالــة بالإضــافة إلــي وجـود بعـض المعيقــات التــي تصـعب وصـول سـيارة الإسـعاف إلـي الحالــة مثـل أزمــة المـرور ، و ضــغط الع*م*ـل علـي الموظـف المسـؤول (dispatcher ) عـن استقبال الاتصـالات و توجيـه سـيارات الإسـعاف. ومـن هنـا جـاءت فكـرة عمـل نظـام يقـوم بتسـهيل عمـل (dispatcher ) مـن حيـث توجيـه سـيارات الإسـعاف ، تقسـيم الممهـام ، وبالتــالي عمـل أفضـل \_ يهـدف هـذا المشـروع بالدرجـة الأولـي إلـي زيــادة كفـاءة الخدمــة المقدمة للمجتمع ونخص الخدمات التي تقدمها سيارات الإسعاف للمرضى للحفاظ على حياتهم

<span id="page-9-0"></span> **1.2 نبذة عامة عن جمعية الهالل األحمر الفلسطيني**

تعتبـر جمعيـة الهـلال الاحمـر الفلسـطيني مؤسسـة إنسـانية و هـي أحـد الجمعيـات الأعضــاء فـي جمعيـة الصـليب والهـلال الأحمـر ـ تسـعي الجمعيــة إلــي خدمــة المجتمــع صــحياً واجتماعيــاً وأكاديميــاً تقـوم الجمعيــة بتقـديم خـدماتها عـن طريــق المستشــفيات و الطـوارئ و سـيارات الإسـعاف و خـدمات العنايــة الصـحية فـي الضــفة الغربيــة و قطــاع غـزة . ونركـز فـي هـذا المشـروع علــي فـرع الجمعيــة فــي محافظــة الخليـل الــذي تأسـس فــي عــام 1965، ليســاهم لرفــع مســتويات العنايــة الصــحية والاجتماعيــة للمــواطنين فــي المنطقة الجنوبية من الضفة الغربية . يقوم هذا الفرع بتقديم خدماته من خلال المر افق التالية :

- <span id="page-9-1"></span>مستشفى الهلال الأحمر التخصصبي.
	- مركز الإسعاف والطوارئ .
		- عيادة الطوارئ العامة .
		- الإعداد لمواجهة الكوارث<sub>.</sub>
			- الخدمات التأهيلية
				- الصحة النفسية
			- المركز المجتمعي
- الخدمات التربوية رياض الأطفال \_

<span id="page-9-2"></span>**1.3 تحديد المشكلة** 

بعـد قيـام فريــق العمــل بعمــل اجتماعــات ومقــابلات مــع مــوظفي جمعيــة الهــلال الأحمــر الفلسـطيني فــي مركــز اســعاف وطـوارئ الخليـل ، توضـحت آليـة العمـل بالنسـبة للفريـق ، فتبـين أنــه وبعـد تلقـى الموظـف (dispatcher) الاتصـال مـن المـواطنين للإبلاغ عن حالـة معينــة ، يقـوم بإرسـال سـيارة لـ اسـعاف او اكثـر الـي مكـان الحالــة (حسـب الحالــة) . تمـر آليــة إرسـال السـيارة الــي الحالة بمجموعة من الخطوات التنسيقية سواء مع المراكز الأخرى أو مع سيارات الإسعاف و تعتمد هذه الخطوات على :

- **•** وجود أو عدم وجود سيارة اسعاف بالمركز .
	- **•** وجود سيارة قريبة من المكان وفارغة .
- وجود عدد كبير من الحالات نتيجة لحادث معين وبحاجة لأكثر من سيارة اسعاف
	- **•** وجود حواجز عسكرية أحياناً .
- الاعتماد على مصداقية سائق الإسعاف والمعلومات التي يرسلها عن مكانه وموقعه (دون التحقق من صدقه)<sub>.</sub>

<span id="page-10-0"></span>**1.4 عرض المشكلة** 

يسستخدم موظفسو جمعيسة الهسلال الأحمسر الفلسسطيني نظسام الاتصسالات الحسالي ( السذي يتمثسل بقيسام الموظسف "dispatcher" باتصالات هاتفية للتواصل مع سائقي الاسعاف لتوجيه سيارات الإسعاف الي المكان المناسب ) يعاني هذا النظام من عدة مشاكل أهمها :

- 1. عدم القدرة علـى تحديـد أمـاكن سـيارات الإسـعاف وبالتـالي عـدم القـدرة علـى تحديـد سـيارات الاسـعاف الأقـرب زمنيـأ ومكانيـأ إلـي مكان الحادث
	- 2. الاعتماد على مصداقية سائق الإسعاف والمعلومات التي يرسلها عن مكانه وموقعه دون التحقق من صدقه.
		- 3 وجود حواجز عسكرية أحيانا .
		- 4\_ وجود حوادث خطيرة قد تحتاج إلى أكثر من سيارة اسعاف.

نتيجـة لهـذه المشـاكل أصـبح هنـاك عـدم قـدرة علـى تحديـد المسـار الافضـل، الـذي مـن خلالـه يـتم الوصـول إلـى الحـالات المصــابة بأسرع وقت وبالنالبي خسائر بشرية أقل

### <span id="page-10-1"></span>**1.5 أهداف المشروع**

يهـدف هـذا المشـروع إلــي تحديـد أمــاكن سـيارات الإســعاف و توجيههـا إلــي المكــان الأقـرب زمنيــا ومكانيــا إلــي موقــع الحمادث ومعرفية سبيارة الإسبعاف المشبغولة و سبيارة الإسبعاف التسى لا يوجيد فيهيا حيالات ، وإدارة هيذه السبيارات بحييث تقيدم الخدمة بشكل أسرع وأفضل ، ببناء نظام الكتروني بدل من النظام الحالي .

<span id="page-10-2"></span>**1.6 أهمية المشروع**

الدراسة تهم أربع جهات : جمعية الهلال الاحمر ، المرضىي ، موظفي جمعية الهلال الاحمر و فريق العمل .

- 1\_ بالنسبة لجمعية الهلال الاحمر تكمن أهمية الدراسة في :
	- توفير تكنو لوجيا مهمة لخدمة جمعية الهلال الاحمر
		- م تسريع(وبالتالي تحسين)العمل .
		- · تسريع الوصول الى اماكن الحوادث .
		- **•** استيعاب وخدمة عدد اكبر من الحوادث .
- تقليل التكاليف من خلال تقليل عدد الموظفين , وتقليل تكاليف المواصلات .
	- 2\_ بالنسبة للمرضى نكمن أهمية الدراسة في :
- · تحسين الخدمـة المقدمـة للحـالات المصـابة مـن خـلال السـرعة فـي تلقـي الـبلاغ مـن حيـث وقـت الـرد علـي المكاملـة وتحويـل سـيارة اسعاف ووصولها للحالة
	- **•** زيادة فرص الحفاظ على حياتهم .
- 3\_ بالنسبة لموظفي جمعية الهلال الاحمر تكمن أهمية الدراسة فى :
- العمل من خلال استخدام نظام الالكتروني متطور لإنجاز المهمات .
	- **.** الدقة في العمل
	- **•** توفير الوقت والجهد في العمل
	- 4\_ بالنسبة لفريق العمل تكمن أهمية الدراسة في :
- تأهيل فريق العمل للانتقال من المرحلة الدر اسية الى المرحلة العملية .
- انهاء متطلبات التخرج والحصول على درجة البكالوريوس في تخصص تكنولوجيا المعلومات .

# <span id="page-11-0"></span>**1.7 بيئة و نطاق المشروع**

بعـد دراســة المجتمــع المحلــي (مجتمــع محافظــة الخليــل ) ، تبــين أن نطــاق البحــث يشــمل جمعيــة الهــلال الأحمــر فــي فلسطين ،خصوصا خدمة سيارات الإسعاف الأولى والطوارئ . الفئــة المسـتفيدة مــن المشــروع تشــمل الأشــخاص الــذين يحتــاجون ســيارات الإســعاف وأيضــا المســعفين أنفســهم حيــث أنــه ســيكون هناك سهولة أكبر في عملهم و تقليل الوقت والخسائر وأيضاً الموظف المسؤول (dispatcher) عن نلقى المكالمات .

### <span id="page-11-1"></span>**1.8 خلفية المشروع**

يقوم مبدأ عمل الإسعاف والطوارئ الحالي في جمعية الهلال الأحمر الفلسطيني على تلقى الموظف المسؤول (dispatcher) الاتصالات من المواطنين ويقوم بتحويل سيارة الإسعاف للحالة ويتم تحويل هذه السيارة من المركز القريب للحالة<sub>(1)</sub>وفي حال انشغال السيارات بالمركز يتم استدعاء سيارة اسعاف من مركز آخر أو أقرب سيارة اسعاف غير مشغولة "لا يوجد بها حالة". وبنهاية اليوم يتم رفع تقرير بعدد الحالات وأنواعها للدائرة الإسعاف و الطوارئ , وتأثير هذه المشكلة يتمثل في :

- طول مدة وصول سيارة الإسعاف للمصابين والتي قد تهدد حياة المواطنين بالخطر
	- · كترة الاتصالات على الطواقم لمعرفة مواقعهم .
		- **والتكاليف للوصول البي الموقع**

#### <span id="page-11-2"></span>**1.9 مخطط الدراسة**

#### .1 **الفصل األول )مقدمة المشروع(**

يتضمن الفصل الأول الفكرة الرئيسية التي سيتم معالجتها في هذه الدراسة، بالإضافة إلى وصف عام لمشكلة البحث ، والأهداف التي يسعى فريق العمل لتحقيقها من خلال هذه الدراسة، وبيان محددات البحث.

#### .2 **الفصل الثاني ) دراسة وتحليل النظام (**

يتضمن هذا الفصل وصف عام عن عمل النظام الحالي ، وأيضا تحليل المتطلبات الوظيفية والغير وظيفية للنظام المقترح التي تم تجميعها في المرحلة السابقة، و وضع معايير التحقق من النظام وهنا سيتم تمثيل علاقات النظام من خلال رسومات تبين تفاعلها مع بيئة النظام وتسهّل عميلة فهم النظام

#### .3 **الفصل الثالث)تصميم النظام(**

يتضمن هذا الفصل تصميم النظام و فكرة عن أجزاء المشروع بالرسومات التوضيحية التي تسهل استخدام النظام، وفي هذا الفصل سنتناول تصميم " block diagram" و "database design". "Sequence Diagram"

#### .4 **الفصل الرابع )تطبيق لنظام(**

في هذا الفصل مرحلة تصميم النظام يتم فيه عرض البرمجيات اللازمة لمراحل تطوير النظام، والشاشات الخاصة بالنظام .

#### .5 **الفصل الخامس )فحص النظام(**

في هذا الفصل يتم التأكد من إكمال المنطلبات الوظيفية وغير الوظيفية للمشروع وان النظام يعمل بدقة وسرعة عالية في عمليات إنشاء الحساب وادخال معلومات الحالات والبلاغات وإرسال معلومات الحالات الى سيارات الاسعاف وتأتي مرحلة الفحص بعد تصميم النظام وتطبيقه ,سوف يتم توضيح فحص النظام في هذا الفصل ـ

#### .6 **الفصل السادس )صيانة النظام والنتائج و التوصيات(**

في هذا القصل يتم التحقق من عمل النظام بالطريقة الصحيحة في بيئته الحقيقية، وإجراء التعديلات اللازمة لبقاء النظام قادراً على مواكبة التطورات، مع إجراء الصيانة في حال حدوث اي مشكلات في اثناء عمل النظام . وفي هذا الفصل تم توضيح أهمية صيانة النظام والخطة المقترحة لصيانته والنتائج والتوصيات

### <span id="page-12-0"></span>**1.9.1 الجدولة الزمنية للمشروع**

الجداول ( 1.1) و (1.2) توضح مهام النظام والمدة اللازمة لتنفيذ كل مهمة بالإضافة الى المخطط الزمني لتنفيذ المهام

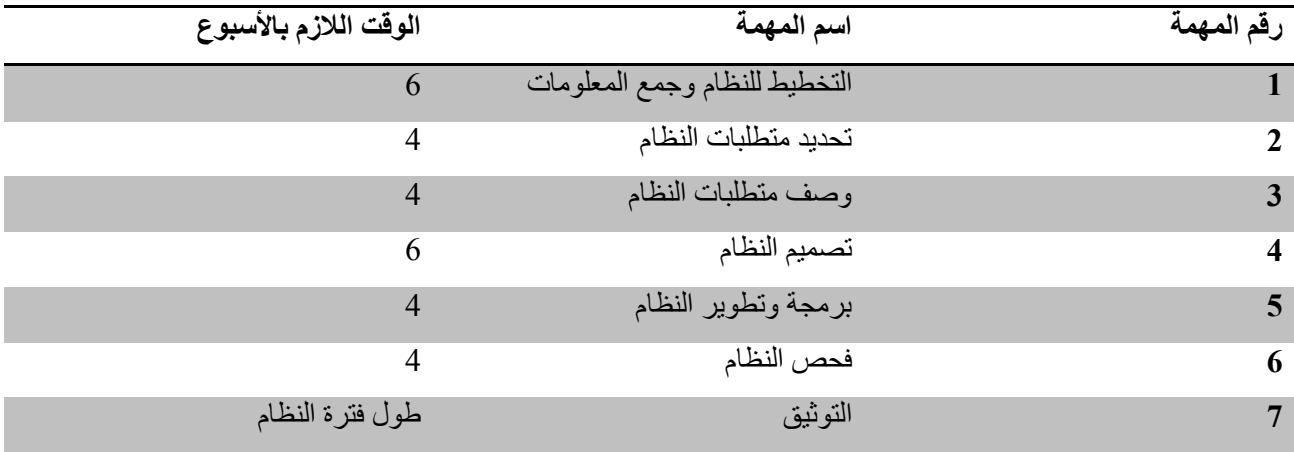

جدول(1.1) در اسة وقت التطوير

# **مخطط التقسيم الزمني**

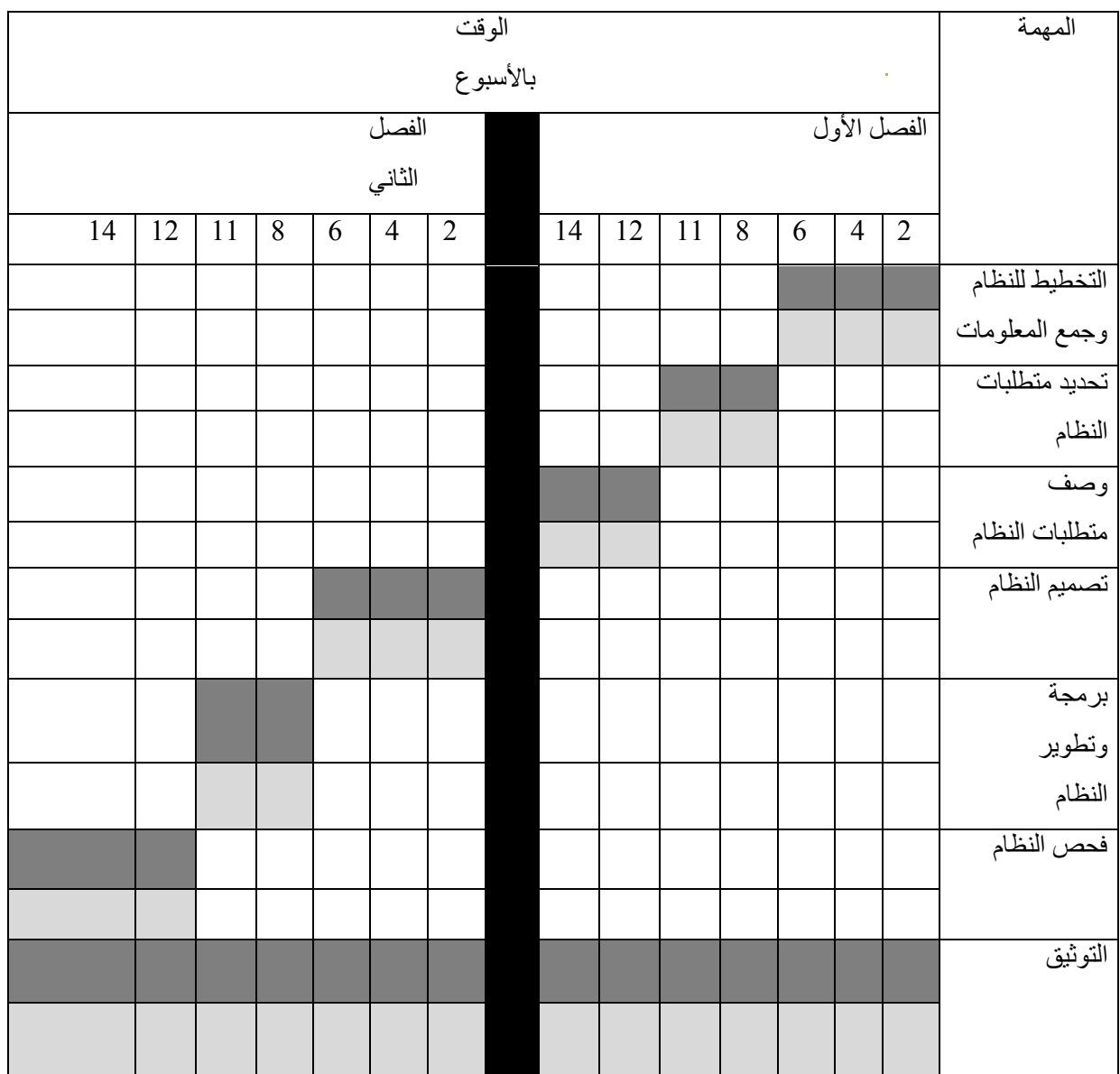

# جدول(1.2) جدول التقسيم الزمني

عطلة ما بين الفصلين الوقت المتوقع إلنجاز المهمة. الوقت الفعلي

# <span id="page-14-0"></span>**الفصل الثاني : خلفية نظرية ودراسات سابقة**

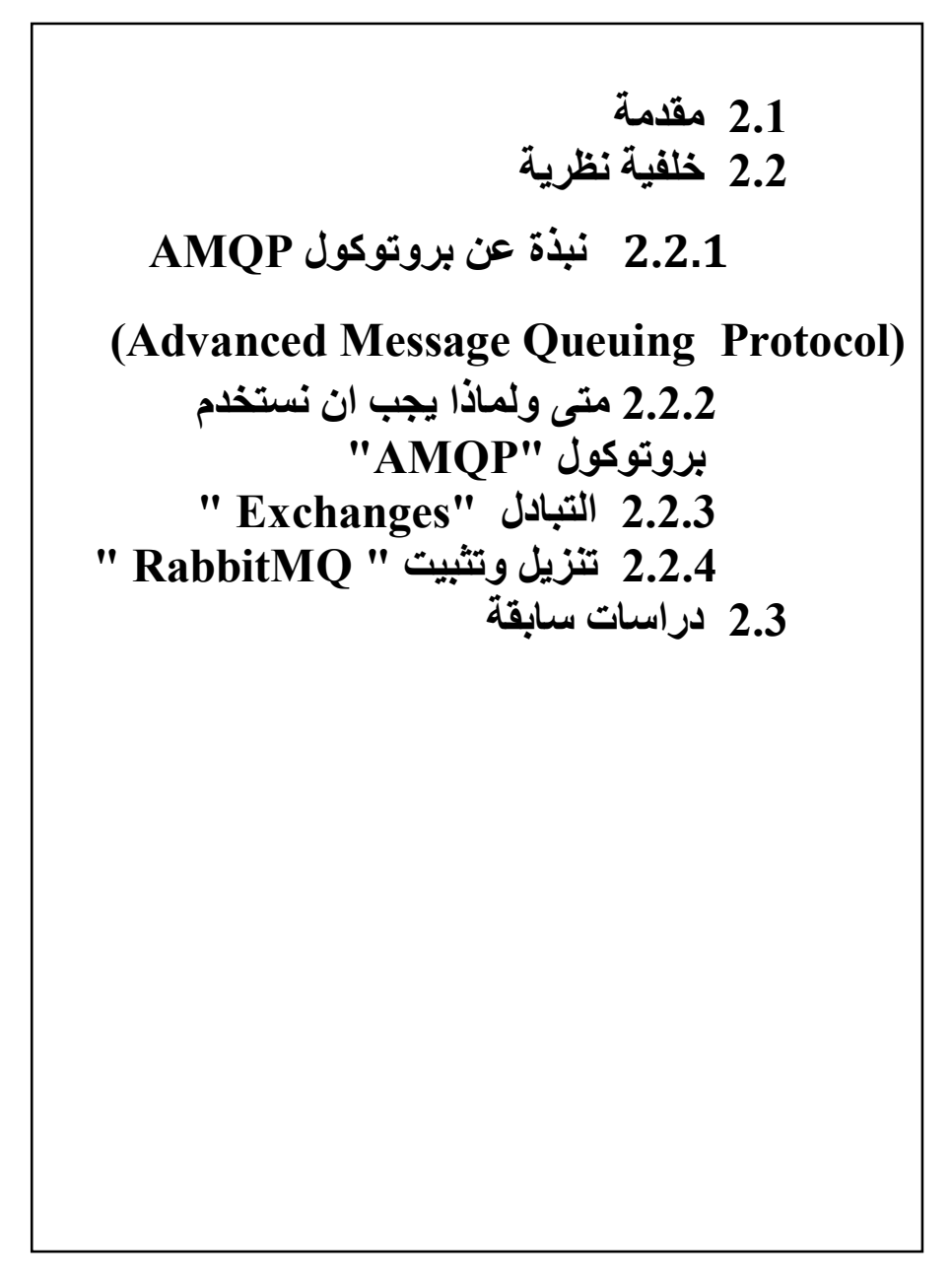

<span id="page-15-0"></span>**2.1 مقدمة**

قــام فريــق المشــروع فــي هــذا الفصــل بتوضــيح بروتوكــول 'AMQP' واليــة عملــه ولمــاذا تــم اســتخدامه وفوائــده وانواعــه المختلفــة وكيــف يــتم تنزيلــه وتثبيتــه علــى الجهــاز وبــدء العمــل باسـتخدامه , و يبــين مجموعــة مــن الدراسات السابقة و عدة ابحاث اهتمت بتوجيه سيارات الاسعاف

#### <span id="page-15-1"></span>**2.2 خلفية نظرية**

تم دراسة بروتوكول'AMQP ' و اخذ نبذة عن الية عمله وانواعه وطريقة تثبيته وبدء العمل باستخدامه

### <span id="page-15-2"></span>**(Advanced Message Queuing Protocol) AMQPبروتوكول عن نبذة 2.2.1**

هـو عبــارة عـن بروتكـول يقـوم باسـتقبال واعــادة توجيــه للرســائل , فهـو يشـبـه مبــدأ عمــل مكتـب البريـد عنــدما تضــع البريـد الـذي تريـد نشـره فــي صـندوق البريـد ٬ يمكـن ان تكـون متأكـد مـن انــا سـاعي البريـد سـوف يسـلم البريـد الــي الشـخص المناسـب , فـي هـذا التشـبيه بروتكـول "AMQP" يعمـل عمـل صـندوق البريـد ومكتـب البريـد وسـاعي البريـد الا أنا الفرق الرئيسي هو أنه لا يتعامل مع الورق وبدل من ذلك هو يخزن ويوجه البيانات (الرسائل ) .

- " AMQP " بالعادة يستخدم بعض المصطلحات المهمة :
	- 1ل Producer

المنتج هو تطبيق المستخدم الذي يرسل الرسائل .

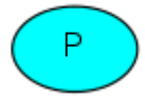

Queue<sub>2</sub>

الطــابور وهـو عبــارة عـن المخــزن المؤقــت الــذي يقــوم بتخــزين الرســائل بحيــث يمكــن للعديــد مــن المنتجــين ارسـال الرسـائل التـي تـذهب الـي طــابور واحـد او اكثـر ويمكـن للعديـد مـن المسـتهلكين محاولــة الحصــول علــي الر سالة من طابور او اكثر

queue\_name

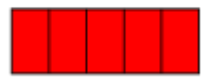

3ل Consuming المستهلك هو تطبيق المستخدم الذي يتلقى الرسائل .

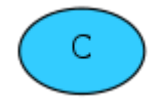

"AMQP" طريقــة لتبــادل البيانـــات بــين العمليــات والتطبيقــات والخــوادم , يقــوم باســتقبال واعــادة توجيــه للرســـائل وممكـن ان تتضـمن الرسـائل أي نــوع مـن المعلومــات بحيـث ممكـن ان تكــون مجـرد رســالة نصــية بسـيطة او معلومــات حول عملية او مهمة

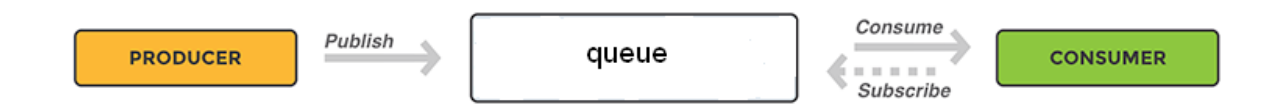

#### <span id="page-16-0"></span>**2.2.2 متى ولماذا يجب ان نستخدم بروتوكول "AMQP"**

بروتكـول "AMQP" يسـمح للخـوادم الويـب الاسـتجابة للطلبـات بسـرعة ,الطـابور جيـد عنـدما تريـد توزيـع رسـالة الـي عـدة مسـتلمين او لتحقيـق التـوازن فـي الاحمـال بـين العـاملين , يمكـن للمسـتهلك ان يأخـذ الرسـالة مـن قائمـة الانتظـار وبـدء المعالجـة فـي نفـس الوقـت الـذي ينتظـر المنـتج الرسـالة الجديـدة فـي قائمـة الانتظـار . ممكـن للمسـتهلك ان يستخدم خـادم مختلـف تمـام عـن الخـادم الموجـود عنـد المنـتج او ممكـن ان يكـون موجـود علـى نفـس الخـادم , كمـا يمكـن انشــاء الطلــب بلغــة برمجــة معينــة والتعامــل معهــا بلغــة برمجــة اخــرى فــالتطبيقين تواصـــلان فقــط مــن خــلال الرسـائل التـى يرسـلونها لبعضـهم الـبعض ( فـى نظـام توجيـه السـيارات يـتم التعامـل مـع مسـتخدم النظـام مـن خـلال تطبيــق ويــب وسـيارة الاســعاف مــن خــلال تطبيــق انــد رويــد والتطبيقـين بتواصـــلان مــن خــلال الرســائل عــن طريــق بروتكـول "AMQP" ) فـالبرتوكول يــدعم العديــد مــن لغــات البرمجــة وانظمــة التشــغيل , كمــا انـــه يحقــق الامــان والموثوقية .

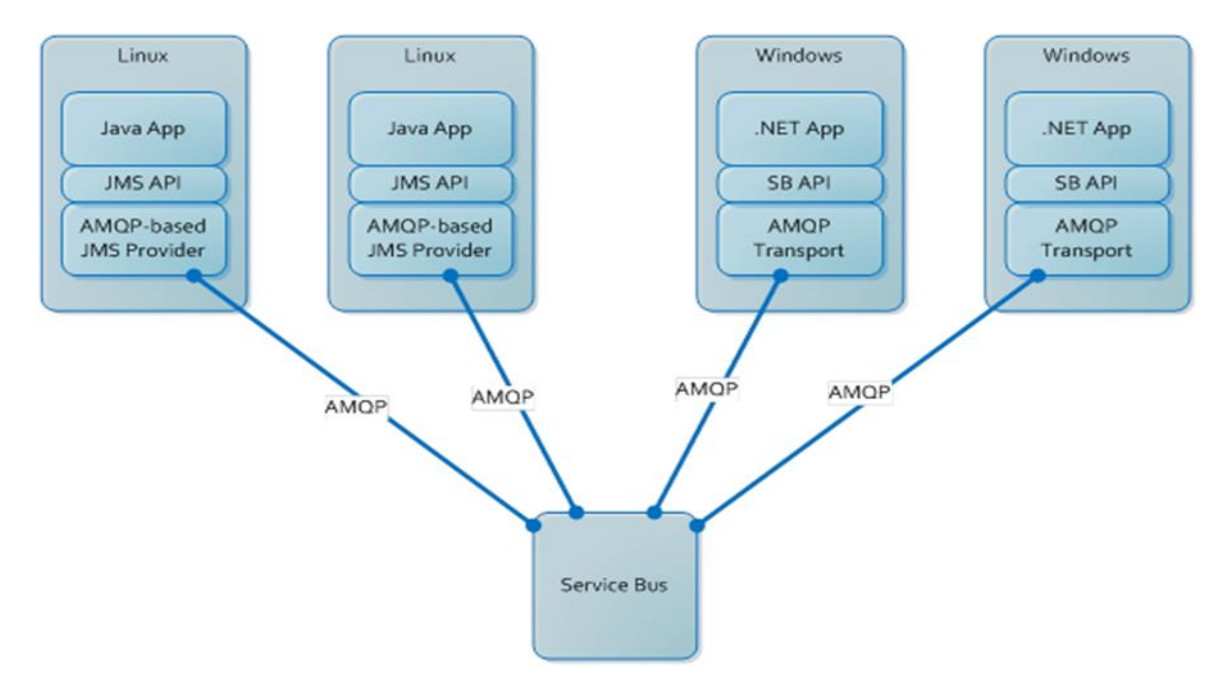

الشكل (2.1 ) متى ولماذا يجب ان نستخدم بروتوكول "AMQP"

## <span id="page-16-1"></span>**2.2.3 التبادل "Exchanges "**

فـي بعـض الاحيــان لا يعـرف المنــتج اذا تــم تسـليم الرســالة الــي أي طــابور ذهبـت فالتبــادل يعـرف بالضــبط مـا يجب عملـه مـع الرسـالة التـي يتلاقهـا فـلا يـتم نشـر الرسـائل مباشـرة الـي قائمـة الانتظـار فهـو المسـؤول عـن توجيـه الرسائل الى الطوابير المختلفة

أليـة عملـه هـي أنــا المنـتج برسـل الرسـالة الـي تبـادل ويتلقـي تبـادل الرسـالة وهـو المسـؤول عـن توجيـه الرسـالة بحيـث يعتمـد علـي مفتــاح التوجيــه " Routing Key " ويعتمـد أيضــا علــي نــوع التبــادل ويقـوم بإنشــاء الـروابط بــين التبــادل والطـوابير ومـن ثـم يقـوم بتوجيـه الرسـالة الـي صـفوف الانتظـار اعتمـادا علـي مواصـفات الرسـالة وتبقـي الرسـائل فـي قائمة الانتظار حتى يتعامل المستهلك مع الرسالة .

**2.2.3.1 انواع التبادل "Exchanges "**

- 1. Direct : تبلدل مباشــر يرســل الرســـائل بنـــاء علــي مفتـــاح التوجيــه " Routing Key " وهــو الــذي تــم استخدامه فمي نظما توجيمه سميارات الاسعاف وتم اعتمىاد درجمة الخطـورة ورقـم السـيارة كمفتـاح لتوجيـه السيار ات .
	- 2. Fanout : تبادل الرسائل الى جميع الطوابير التي ترتبط فيها .
	- 3. Topic: تبادل يقوم بربط بين مفتاح التوجيه وتمط التوجيه المحدد في الارتباط "binding" .
- 4. Headers : تبلال يستخدم الصيغات الموجبودة في رأس الرسيالة للتوجيبه "message header " للتو جيه .

<span id="page-17-0"></span>**2.2.4 تنزيل وتثبيت " RabbitMQ "**

يمكــن تنزيــل البروتوكــول علــي نظــامين التشــغيل وينــدوز وليــنكس وفــي نظــام توجيــه ســيارات الإســعاف اعتمدنا على نظام تشغيل Ubuntu في التنزيل وذلك بتنفيذ الاوامر التالية على "Terminal" :

1. echo "deb http://www.rabbitmq.com/debian/ testing main" | sudo tee /etc/apt/sources.list.d/rabbitmq.list > /dev/null

يقوم هادا الامر باضافة مصدر rabbitmq الى قائمة مصادر البرامج .

- 2. sudo wget<http://www.rabbitmq.com/rabbitmq-signing-key-public.asc>
- 3. sudo apt-key add rabbitmq-signing-key-public.asc

. يقوم الأمرين 2 , 3 بتحميل rabbitmq-signing-key واضافته الى Ubuntu .

4. sudo apt-get update

ثم ندعو apt للحصول على تحديث لتحديث مصادر البرامج.

- 5. sudo apt-get install rabbitmq-server –y
- 6. sudo service rabbitmq-server start
- 7. sudo rabbitmq-plugins enable rabbitmq\_management الاومر 5 ,6 . 7 تقوم بتثبيت خادم rabbitmg و بدء تشغيله وتمكين البرنامج و إدارته .
- 8. sudo service rabbitmq-server restart

اعادة تشغيل الخادم rabbitmq وتنفيذ التغيرات

البرمجة php يلزم تنزيل "php-amqplib" من خلال الامر (composer phar install) .

وبعد ذلك يتم اعداد اسم المستخدم وكلمـة المـرور الافتراضـية هـو ضـيفJ guest , والمنفـذ الافتراضـي default port الذي يتم تشغيله هو 5672. " AMQP " يقـوم بتـوفير واجهـة للمسـتخدم علـى شـبكة الانترنـت لإدارة ورصـد خـادم AMQP الخـاص بـك ومـن الواجهـة تسـتطيع انشـاء وحـذف قائمـة الانتظـار ٬ مراقبــة والـتحكم فــي الطــوابير والتحقـق مـن الرسـائل وتغييـر واضــافة واكتر من ذلك .

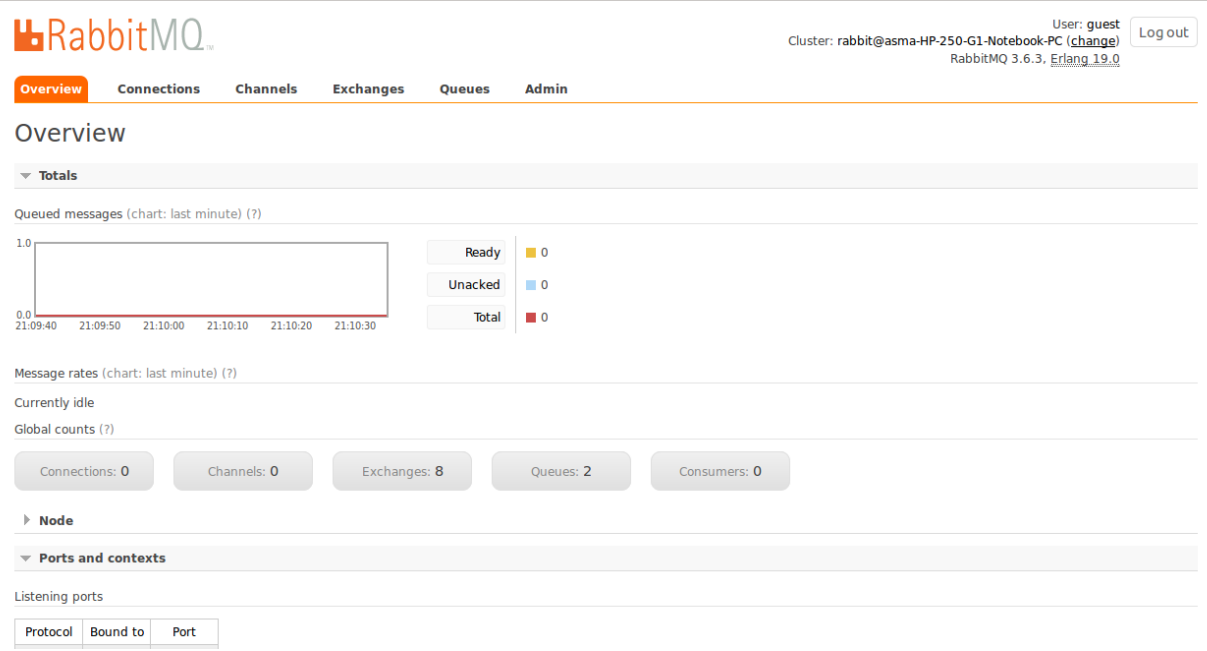

الشكل (2.2 ) واجهة للمستخدم على شبكة الانترنت لإدارة ورصد خادم AMQP

#### <span id="page-19-0"></span>2.3 **دراسات سابقة**

قام فريق العمل بدراسة عدة ابحاث اهتمت بتوجيه سيارات الاسعاف وتتبعها بأقصر وقت اهمها ي

#### **<sup>1</sup> Decision support tools for ambulance dispatch and relocation**

المشكلة التـى يـتم السـعى لإيجـاد حـل لهـا هـى أي سـيارة اسـعاف يجـب ارسـالها للمـريض، حيـث كـان الهـدف هـو عمـل اختبـارات حسـابية باسـتخدام نظـام المحاكـاة مـن اجـل تقليـل فتـرة الانتظـار للمـريض حيـث يبـدأ نـداء الإسـعاف باتصـال المـريض فيقـوم " dispatcher" بتحديـد سـيارة الإسـعاف لإرسـالها الـي موقـع المـريض حيـث أن الوقـت مـن ورود المكالمة عند "dispatcher "التي وصول الإسعاف الى المريض يسمى فترة الانتظار [زمن الاستجابة).

نمـوذج المحاكــاة: تحسـين خدمــة الإســعاف المقدمــة للمـريض حيـث أن الحكـم الأكثــر شـيو عاً هــو ار ســال سـيار ة أقــر ب سديارة للحالسة لأن الهدف العبام هبو تقليب وقبت الاستجابة ولكين ليبس دائميا الأقبري هبي الأفضيل. حييث ان هيذا النمـوذج يسـتخدم للحفـاظ علــي مسـتوي عــالِ مـن الاسـتعداد وفقــأ لحســابات معينــة وباسـتخدام مجموعــات مختلفــة مـن مراكز الإسعاف تعتبر وسيلة أخرى لرفع حالة التأهب والاستعداد

حيث انـه تـم فـرض منطقتـان A,B حيـث أن منطقـة A لهـا تـردد لاسـتقبال المكالمـات اعلـي مـن منطقـة B هـذا يعنـي ان زمن الاستجابة سوف ينقص إذا قامت Bبالرد على المكالمات بالرغم من ان Aافضل.

التنقل الديناميكي للإسعاف حيث انمه في هذه البحث تم إيجاد خوارزميات جديدة لإرسال سيارة الإسعاف المناسبة للحالـة. حيـث انهـم وضـعوا فرضـية هـي ان لا يـتم ارسـال أقـرب سـيارة اسـعاف عنـد ورود مكالمـة جديـدة وهـذه الخوارزميات ممكن تشغيلها على جهاز كمبيوتر مشترك بين المراكز ولا حاجة لأجهزة باهظة الثمن لتشغيلها

**<sup>2</sup> Focusing of Centrality( EM S: Emergency Medical Services)**

 $\overline{a}$ 

هـذه الخدمـة جـذبت العديـد مـن البــاحثين مـع تزايـد الوقـت وهـي مـن اهـم العوامـل التـي تـؤثر علـي زمـن الاستجابة، وركـزت هـذا البحـث علـى ظهـور العديـد مـن المكالمـات وفـي وقـت قصـير مثـل الكـوارث الطبيعيـة كالز لازل أو من صنع الانسان مثل الحوادث

EMS هي عبـارة عـن خدمــة تـوفير العـلاج قبـل الـدخول الـي المستشـفي لأولئـك الـذين يحتـاجون رعايــة طبيــة عاجلــة محيـث ان قيـاس مسـتوى الأداء يعتمـد علـى زمـن الاسـتجابة "أي الوقـت الـذي يحتاجـه الإسـعاف للوصـول الـي الحالـة بعد تلقي المكالمة" . لذلك فإن قرار " dispatcher"للإسعاف هو العاسم الذي يعكس نظام "EMS".

القرارات التحي تـؤثر علـى زمـن الاسـتجابة وعلـى EMS هـي: موقـع سـيارة الإسـعاف وتجهيـزات سـيارة الإسـعاف وارسال سيارة اسعاف التي يحددها "dispatcher".

وافضـل سياسـة ارسـال هـي سـيارة الإسـعاف المتـوفرة بمكـان قريـب مـن الحالـة حيـث يحقـق الحـد الأدنـي مـن زمـن الاستجابة في حين سيارة الإسعاف الأفضل تحقق الحد الأعلى من زمن الاستجابة والكفاءة

<sup>&</sup>lt;sup>1</sup> Authors :T. Andersson, P. Värbrand, Book Title :Operational Research for Emergency Planning in Healthcare: Volume 1,Book Part :Part I ,Pages :pp 36-51 ,Copyright :2016 , Publisher :Palgrave Macmillan UK , Copyright Holder : Operational Research Society.

<sup>&</sup>lt;sup>2</sup> Stephen Shaoyi Liao, City University of Hong KongFollow , Wei Dong, USTC-CityU Collaboration SchemeFollow, Yang Dai, Southwest Jiaotong UniversityFollow , Xiaolu Yang, , City University of Hong Kong Shenzhen Research لInstitute

#### **<sup>3</sup> The role of centrality in ambulance dispatching**

استنادا السي نظريسة nearest neighbor (NN) اقسرب الجيسران وهسي سياسسة تعطسي الاولويسة للمكالمـات الطـوارئ نتيجـة للتقـارب وهـي فعالـة , فتهـدف الدراسـة الـي تطـوير سياسـة (NN) الـي سياسـة مركزيــة عـن طريـق اعطـاء الاولويــة للبلاغــات التــي تعتمــد علــي المركزيــة بالإضــافة الــي قربــه " المسـافة الاقـرب " , كمــا تقـوم بتــامين الاداء علــي المــدي الطويــل بعــد قيامهــا بــالأداء الفـوري عــن طريــق متابعــة سياســة (NN) بحيـث تــتمكن مــن الوصــول الــي مكــان الحالـــة " المكالمـــة الحاليـــة و المســتقبلية الاخــري " , وتهــدف النظريـــة ايضـــا الـــي تقليــل وقــت الاستجابة واختيار المعايير المناسبة لإيفاد سيارة الاسعاف .

(EMS ) Emergency medical service هي خدمـة تقدم العـلاج قبـل دخـول المستشـفي للـذين بحتـاجون الـي رعايــة طبيــة عاجلــة , زمـن الاسـتجابة ل (EMS) هـو الوقـت الـذي يسـتغرقه للوصــول الــي المـريض بعـد تلقــي مكالمــة الطــوارئ , وهــو نظــام يقــوم فيــه مســؤول الاســعاف (Ambulance dispatchers ) بتعيــين ســيارة الاســعاف المناسبة للحالــة بحيـث يقــوم بالتقليـل مــن زمــن الاســتجابـة , المكالمــة التــي لا يمكــن ان يكــون علــي الفــور القــدرة علــي اتخاذ القر ار فانه بنم و ضعها في قائمة الانتظار

بحيـث تبـين ان مكالمــات الطــوار ع الاساسـية التــي تتطلــب نقـل الــي المستشــفي فقــط 25 % فــي الولايــات المتحــدة . وهبي مرتبطــة بعوامــل حتــي تنقــل الــي المستشــفي مثــل نــدرة المــوارد , عــدم اليقــين مــن المعلومــات , خبــرة الطــاقم وطبيعـة الحـدث والمكـان والزمـان , فالمركزيـة تمثـل الكفـاءة فـي القـدرة الـي الوصـول الـي اكثـر مـن بـلاغ , والتوزيـع الجغرافيي بحيث تقـدر علـى خدمـة اكثـر مـن موقـع و الاعتمـاد علـى اولويـات البلاغـات , وخدمـة معظـم البلاغـات والخدمة الفورية , وخدمة البلاغات المستقبلية بشكل اسرع , وايضا الاستعداد الى المكالمات في المستقيل .

#### **<sup>4</sup> Dispatch Research: A Past, Present, and Future of Emergency Systematic Literature Review**

البحـوث التــي تفيـد الطــوارئ فــي الماضـــي والحاضــر والمســتقبل , بحيـث تســتعرض هــذه الدراســة الكتابــات الموجــودة التـى تفيـد الطـوارئ بالإضـافة إلـى ملحقـات عن الدراسـة\_ بمـا أن مصـطلح " dispatch "هـو حقـل جديـد نسـبيا فإنــه لا يوجـد عدد كبير من البحوث لعدم وجود مقـاييس متفـق عليهـا والـنقص النسـبي فـي الدراسـات فـي العديـد مـن المنــاطق فتشـير الدراسـة الي زيادة الحاجة لمشار كة البحوث من قبل المسؤولين ومر اكز الاتصال لإفادة حالات الطوار ي .

ظهرت أربع قضايا رئيسية في التاريخ المبكر لإرسال الطوارئ وما زالت تهيمن على الدراسات الحديثة :

 $\overline{\phantom{a}}$ 

- 1. "dispatch as first point of care " : النقطـة الأولـى تقدم نصـائح طبيـة و السـلامة للرعايـة قبـل وصـولها أو قبل الاستجابة للطوارئ .
- 2. "standardization of the dispatching process " : النقطــة الثانيــة تعتمـد علــى جمــع المعلومــات وخدمة المتصل بحيث اعتمدت على عدة بروتوكولات .
- 3. "resource allocation" : النقطــة الثالثــة هــي لــيس فقــط لتحســين المســاعدة المقدمــة للمتصــلين والمرضـــي والمحتــاجين ولكــن أيضـــأ لتحســين الأداء العــام للطــوارئ بحيــث اســتخدمت بروتوكــولات تعتمــد علــي الأولويـــة فــي الار سال .

4. "best practices for dispatching " : النقطة الرابعة تقوم بتحديد الأفضل لتقوم بإرساله وتحسين الجودة .

بحيث تهدف الدراسـة الـي تحسـين عمـل "dispatch "مـن خـلال تحديـد بدقـة وفـرز المشـكلة مـن المتصـل لتقـديم الارشـادات المناسبة والمسـاعدة وإرسـال الـرد الأنسـب بأمـان , كمـا تقـوم باسـتخدام بروتوكـول القيمـة التنبؤيـة للإرسـال فـي تحديـد الشـكوي بحيث يقوم "dispatch " بتحديد المشكلة بشكل صحيح أو الشكوى الرئيسية المقدمة من قبل المتصل .

<sup>&</sup>lt;sup>3</sup> Author: Seokcheon Lee, Published in:• Journal ,Decision Support Systems archive ,Volume 54 Issue 1, December, 2012 ,Pages 282-291 , Elsevier Science Publishers B. V. Amsterdam, The Netherlands, The Netherlands.

<sup>4</sup> Authors: Azmat UllahLa Trobe University , Richard LaiLa Trobe University ,Published in: Journal , ACM Transactions on Management Information Systems (TMIS) TMIS Homepage archive ,Volume 4 Issue 1, April 2013 , Article No. 4 , ACM New York, NY, USA.

<span id="page-21-0"></span>**الفصل الثالث : التحليل**

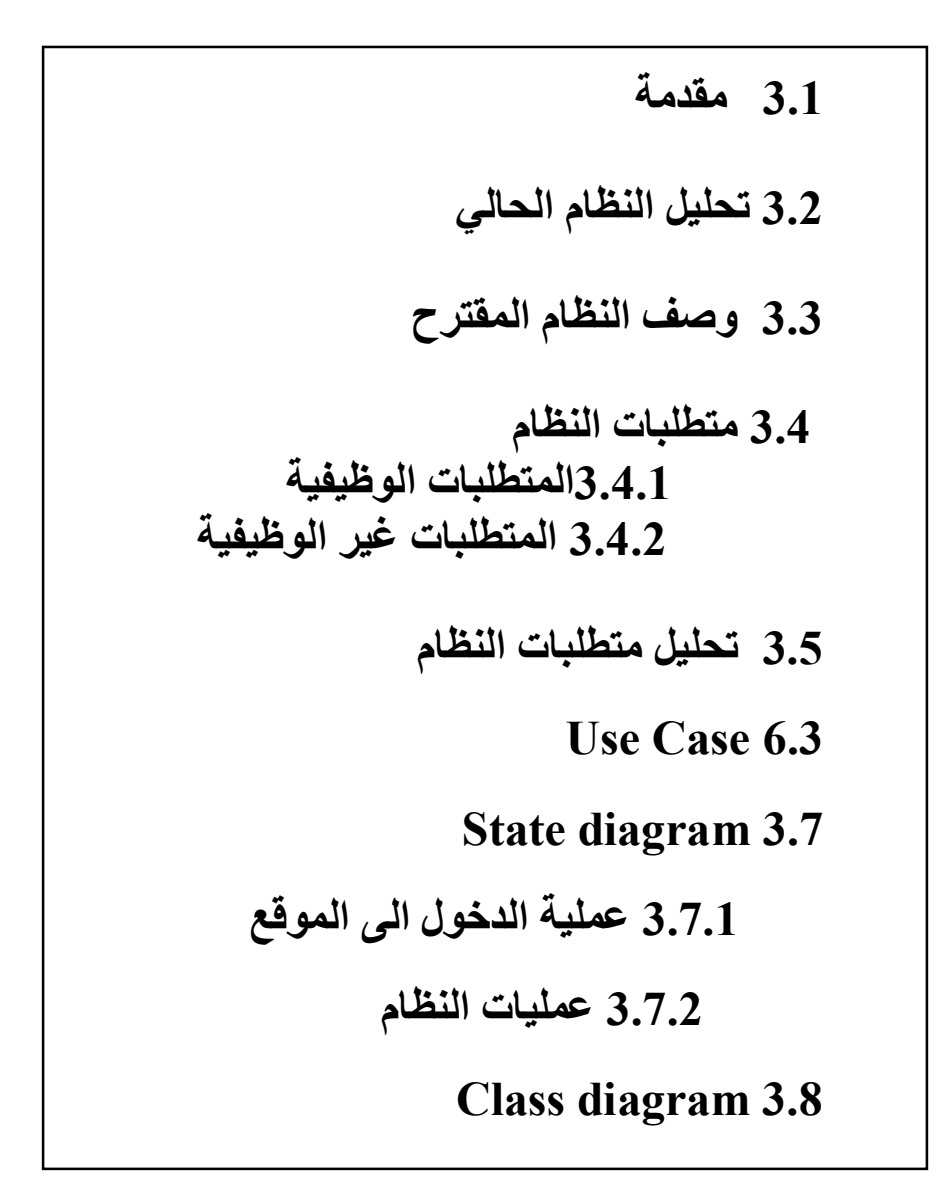

#### <span id="page-22-0"></span>**3.1 مقدمة**

فعي هذا الفصل سبتم طرح وصف عام عن عمل النظام الحالي ، وسبتم أيضا تحليل المتطلبات الوظيفية والغير وظيفية للنظـام المقتـرح التـي تـم تجميعهـا فـي المرحلــة السـابقة، و سـنقوم بوضـع معـايير التحقـق مـن النظـام وهنــا سيتم تمثيل علاقات النظام من خلال رسومات تبين تفاعلها مع بيئة النظام وتسهّل عميلة فهم النظام

#### <span id="page-22-1"></span>**3.2 تحليل النظام الحالي**

النظـام الحـالي المسـتخدم لتوجيــه سـيارات الإســعاف هـو نظــام الاتصــال اليـدوي بحيـث أن المسـؤول عـن توجيـه سـبارات الإسـعاف عنـدما يبلــغ عـن وجـود حالــة إصــابـة فــي منطقــة معينــة يتصـل بشـكل يـدوي علــي سـيارات الإسعاف ويأخذ المعلومات من سائقي السيارات ، ومن ثم بناءاً على هذه المعلومات يقوم بتوجيه السيارات .

- ويعاني هذا النظام من عدة مشاكل أهمها :
- عدم معرفة سيارة اإلسعاف األقرب زمنيا و مكانيا إلى مكان الحادث.
- االعتماد على مصداقية سائق اإلسعاف والمعلومات التي يرسلها عن مكانه وموقعه دون التحقق من صدقه.

النظـام الحـالي هـو نظـام غيـر مـرن ، لا يقـوم بالخدمــة علــي أكمـل وجــه . يســعي مشـروعنا لحـل المشــاكل المــذكورة أعلاه وتطوير النظام بحيث تقدم سيارات الإسعاف خدماتها بشكل أفضل ي

#### <span id="page-22-2"></span>**3.3 وصف النظام**

يقـوم النظـام علـي تحديـد أمـاكن سـيارات الإسـعاف و توجيههـا إلـي المكـان الأقـرب زمنيـا ومكانيـا إلـي موقـع الحسادث ، ومعرفسة سبيارة الإسبعاف المشبغولة و سبيارة الإسبعاف التسى لا يوجيد فيهما حالسة ، وإدارة السبيارات بحيث تقدم الخدمة بشكل أسرع و أفضل , حيث تمر هذه العملية بعدة مر احل رئيسية :

- 1 مخول مستخدم النظام المي الشاشة الرئيسية في نظام المستخدم بشكل صحيح وارسال بيانات الحالة من خلال واجهة ادخال ومن ثم ار سالها
- 2 مصن خـملال بروتوكـول "AMQP" يستم اسـتلام معلومـات الحالـمة وادخالهـا السـي قائمــة تبــادل المباشــر "Direct Exchanges " ويتلقـــي الرســـالة ويقـــوم بتوجيـــه الرســـالة يشـــكل مباشـــر الـــي تطبيـــق ســـيارة الاسـعاف بحيـث يعتمـد علـى مفتــاح التوجيــه " Routing Key " وهـو رقـم السـيارة و تــوع الحالــة ويقـوم بإنشاء الروابط ببين التبادل والطواببير
- 3 تدتم عملية جمع معلومات لجميع السيارات التي تستطيع نقل نـوع الحالـة التـي تـم الابـلاغ عنهـا (وذلـك يـتم مـن خلال جمع معلومات من تطبيق سيارات الاسعاف وغير مشغولة) ومعلومات عن اماكن السيارات
	- 4 نّد يتم حساب اقصر مسافة بين موقع سيارة الاسعاف وموقع الحالة
		- 5 بتم اختبار السبارة الانسب
- 6 ٪ ومن ثـم يقـوم بتوجيــه الرســالـة الــي صــفوف الانتظــار اعتمــادا علــي مواصــفات الرســالة وتبقــي الرســائل فــي قائمــة الانتظار حتى تتعامل سيارة الاسعاف مع الرسالة
- 7 مصد شع يتم ارسال رسالة اللي السيارة الانسب بمعلومات الحالبة وتوجيهها اللي موقع الحالبة ليتم خدمتها بأسرع وقت وتتم هذه العمليات خلال 15 ثانية فقط
	- تعتمد قدرة السيارة على أخذ الحالة أو عدم اخذها على :
		- 1 كون سيارة الاسعاف مشغولة أو غير مشغولة .
- 2 ٪ يوجد مشـاكل فـي السـيارة فلـن تسـتطيع هـذه السـيارة علـي خدمــة الحالــة حتـي لـو كانـت تسـتطيع نقلهـا و يـتم تغيـر حالمة السـبارة فـي تطبيــق سـبارة الاسـعاف مـن خــلال شاشــة تعـديل معلومــات الحالــة والضــغط علــي ايقونــة مشغول او غير مشغول
	- 3 تستطيع خدمة نوع الحالة
	- 4 أقرب سيارة هي التي لها القدرة على خدمة الحالة .

#### <span id="page-23-0"></span>**3.4 متطلبات النظام**

يسعى النظـام المقتـرح الـي تلبيــة مجموعــة مـن المتطلبــات والتــي تقسـم الــي متطلبــات وظيفيــة و متطلبــات غيـر وظيفية

#### <span id="page-23-1"></span>**3.4.1 المتطلبات الوظيفية**

هي المتطلبات التي تحدد خصائص كل وظيفة من وظائف النظام وتشمل:

#### **متطلبات سائق االسعاف**

- 1 ل معر فة مكان الحادث
- 2. معرفة الطريق الأفضل من أجل الوصول للحالة بأسرع وقت ممكن .
- 3\_ معرفة هل الحالة مناسبة لسيارته أم لا (اذا كان جزءا في إتخاذ القرار ) .
	- 4 التوجيه السليم له من قبل مسؤول النظام

#### **متطلبات مستخدم النظام**

1\_ إدخال البيانات إلى النظام المقترح 2\_ مراقبة سير عمل النظام\_

#### **متطلبات الحاالت )التي تعرضت للحادث (**

1\_ تسجيل الحالات المصابة في النظام و إخراجها بعد أن يتم نقلها إلى المشفى أو المركز الصحى .

- **متطلبات النظام**
- 1 استقبال البيانات من مستخدم النظام فور وصولها 2. معرفة مكان الحادث بالضبط
- 3. توجيه سيارة الإسعاف المناسبة بناءاً على هذه المعلومات.
	- 4\_ تتبع الحالة والتأكد من وصولها للمشفى المناسب \_

#### <span id="page-24-0"></span>**3.4.2 المتطلبات غير الوظيفية**

مجموعـة مـن المعـايير المتعـارف عليهـا والتـي يجـب أن تتواجـد فـي كـل نظـام يـتم تطـويره لضـمان فعاليـة الأداء , السرعة ، سهولة الاستخدام ، الأمان، وسهولة تطوير النظام وحل المشاكل التي تطرأ عليه

#### **سهولة التعامل مع النظام**

يـوفر النظــام ســهولة فــي الإســتخدام مــن حيــث تعامــل مســتخدمي النظــام مــع الواجهــات واسـتخدام الألــوان المريحــة للعين.

#### **األمان وسرية البيانات**

يتمتـع النظـام بالقـدرة علـى المحافظـة علـى سـرية البيانــات وحمايتهـا مـن خــلال عـدم السـماح بالـدخول لأشـخاص غيـر المصرح لهم بالوصول إلى هذه البيانات

#### **دقة واعتمادية النظام**

تتمثل الدقة في النظام في عملية اخذ البيانات من النظام لرفع التقارير المتعلقة بهذه البيانات.

#### **الكفاءة العالية للنظام وسرعة االستجابة لمستخدمي النظام**

تتمثـل كفـاءة النظـام فـي قدرتــه علـي إدارة عـدد كبيـر مـن سـيارات الإسـعاف وتوجيههـا إلـي المكـان المناسـب فـي أن واحد حيث يقوم النظام بتلبية جميع الأوامر التي تطلب منه بالشكل السريع والصحيح

<span id="page-25-0"></span>**3.5 تحليل متطلبات النظام** 

**الموقع االلكتروني**

**الدخول الى النظام : الجدول)3.1( يبين كيفية تسجيل الدخول الى النظام والبيانات المطلوبة .**

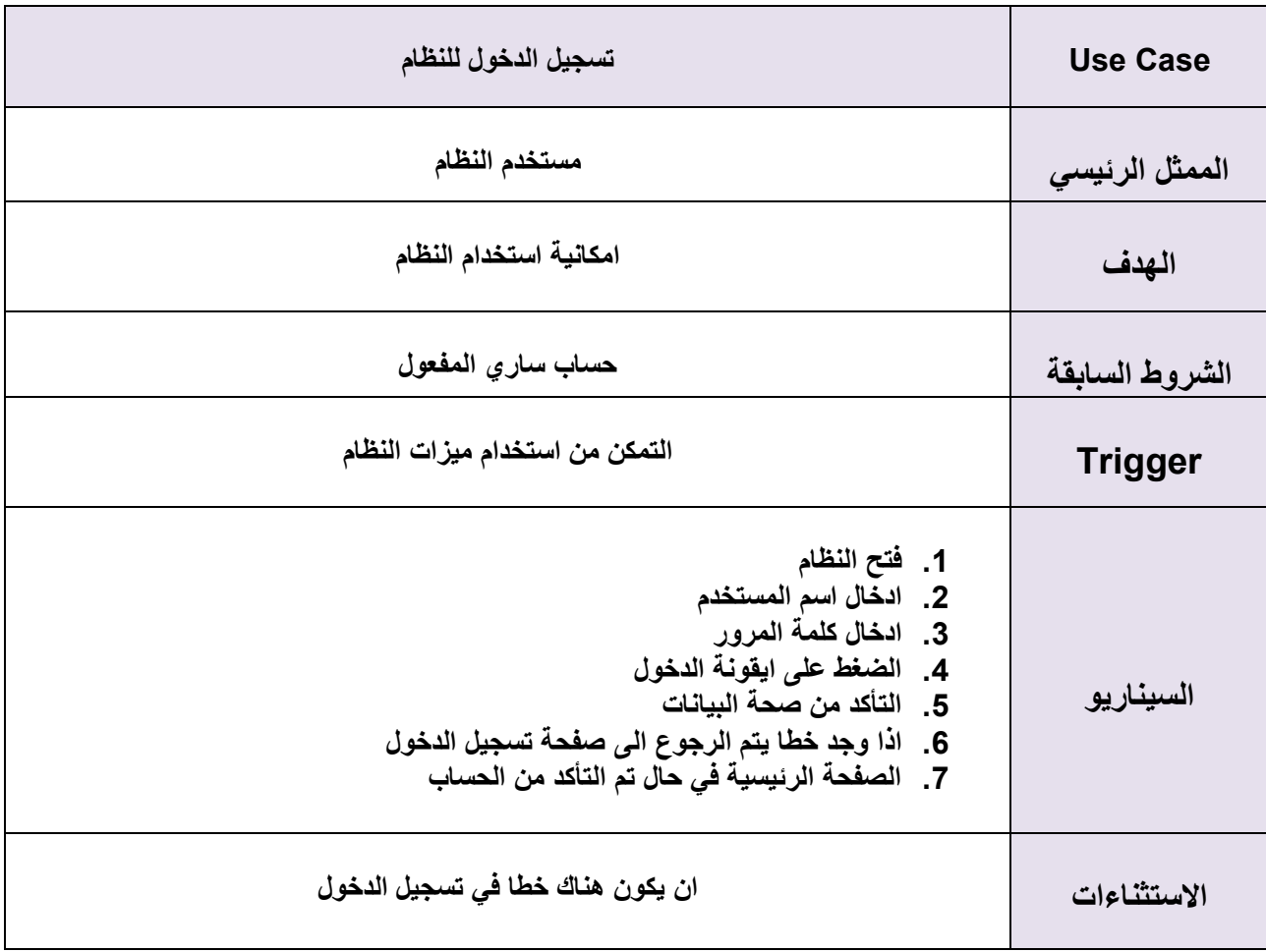

**الجدول)3.1( الدخول الى النظام** 

 **استتتتتقبال اتصتتتتاالت المتتتتوا نين : الجتتتتدول)3.2( يبتتتتين كيفيتتتتة استتتتتقبال االتصتتتتاالت متتتتن المتتتتوا نين لإلبالغ عن الحاالت .**

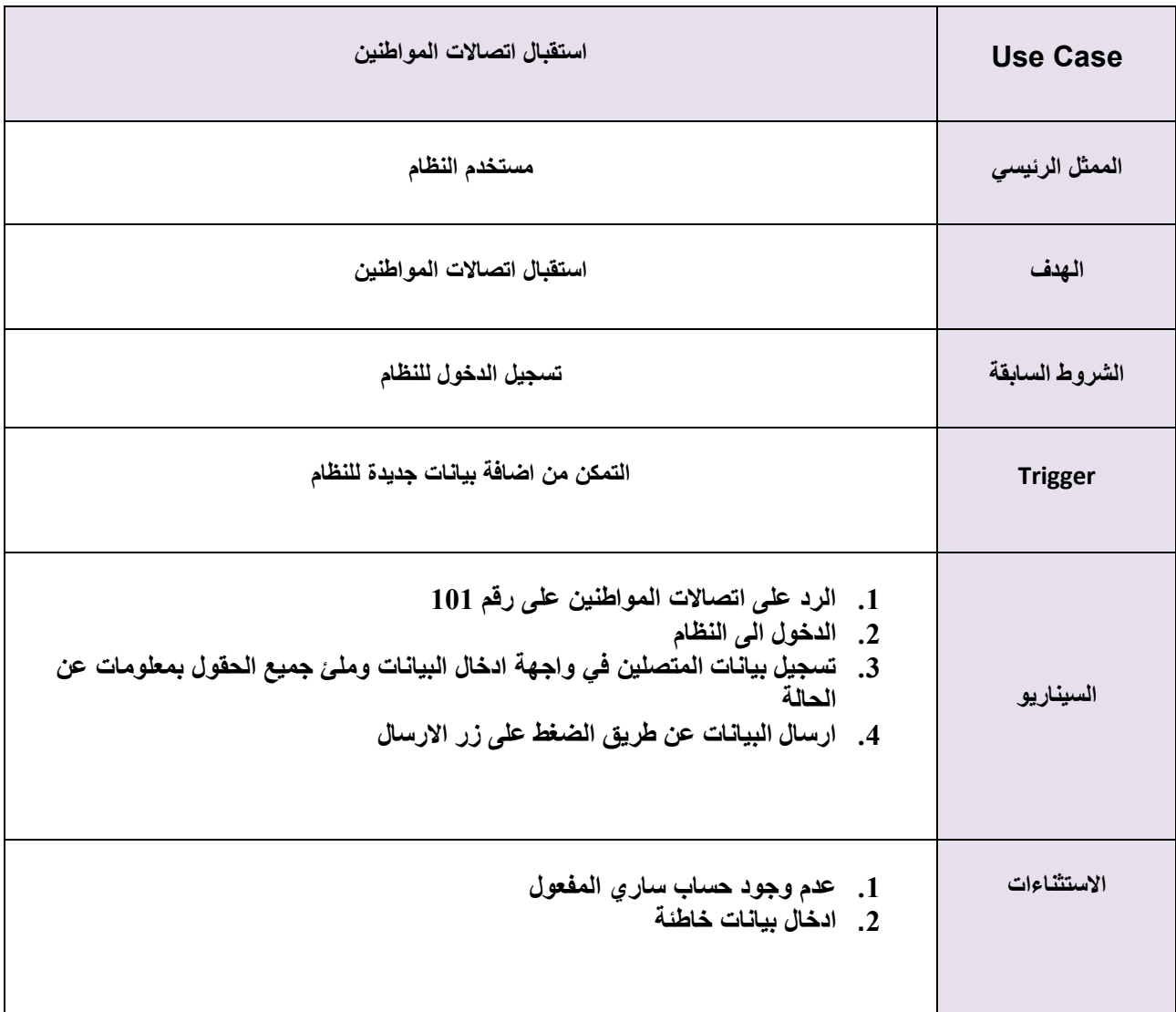

**الجدول)3.2( استقبال االتصاالت من المواطنين**

 **إدارة االتصاالت )البالغات ( واختيار السيارة : الجدول)3.3( يبين كيفية إدارة االتصاالت )البالغات ( واختيار السيارة األنسب .**

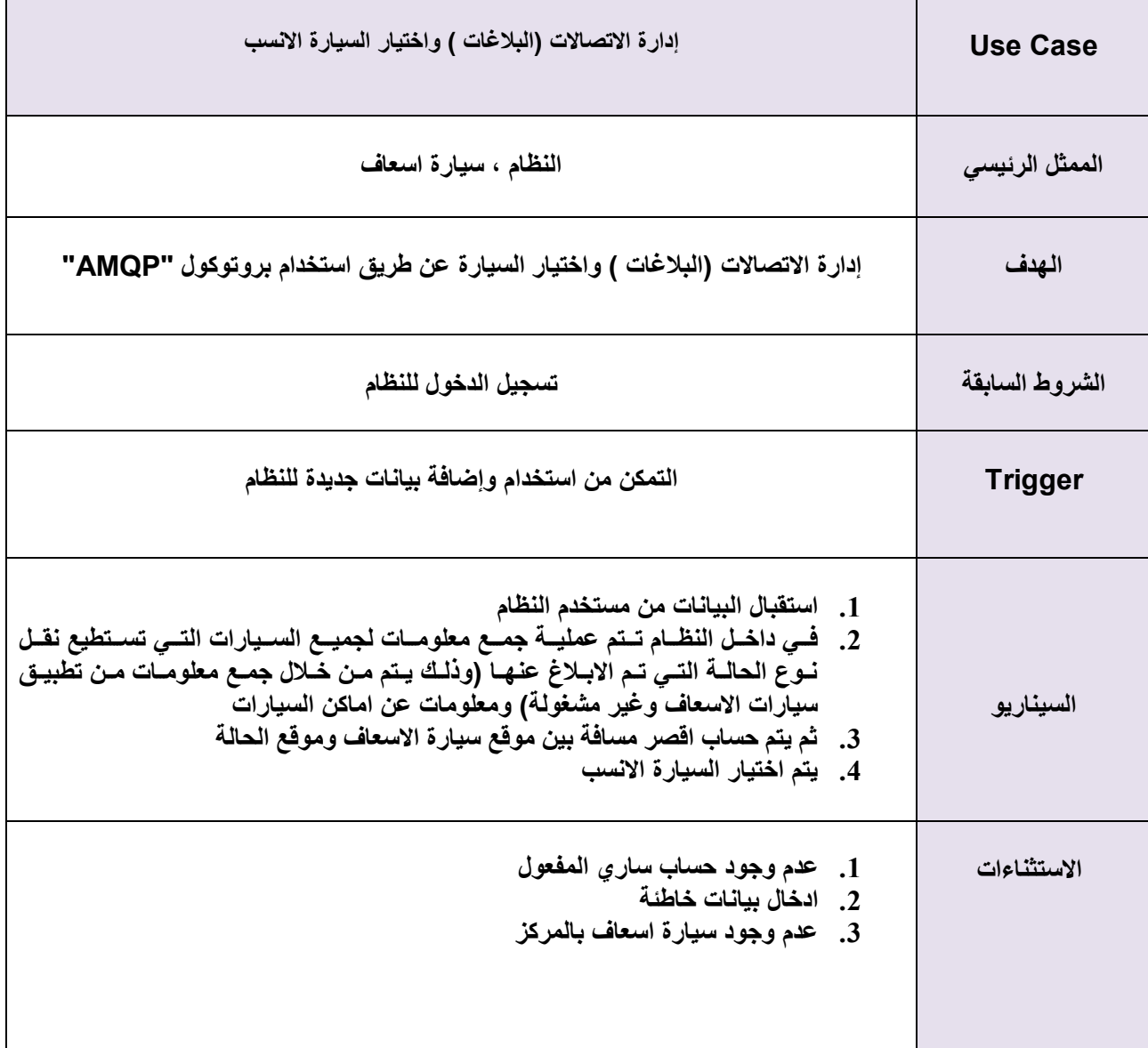

**الجدول)3.3( ادارة االتصاالت** 

 **قيييراءة بيانيييات سييييارة االسيييعاف: الجيييدول)3.4( يبيييين كيفيييية قيييراءة بيانيييات سييييارة االسيييعاف مييين حيث المكان و وجود حاالت مصابة فيها او عدم وجود .**

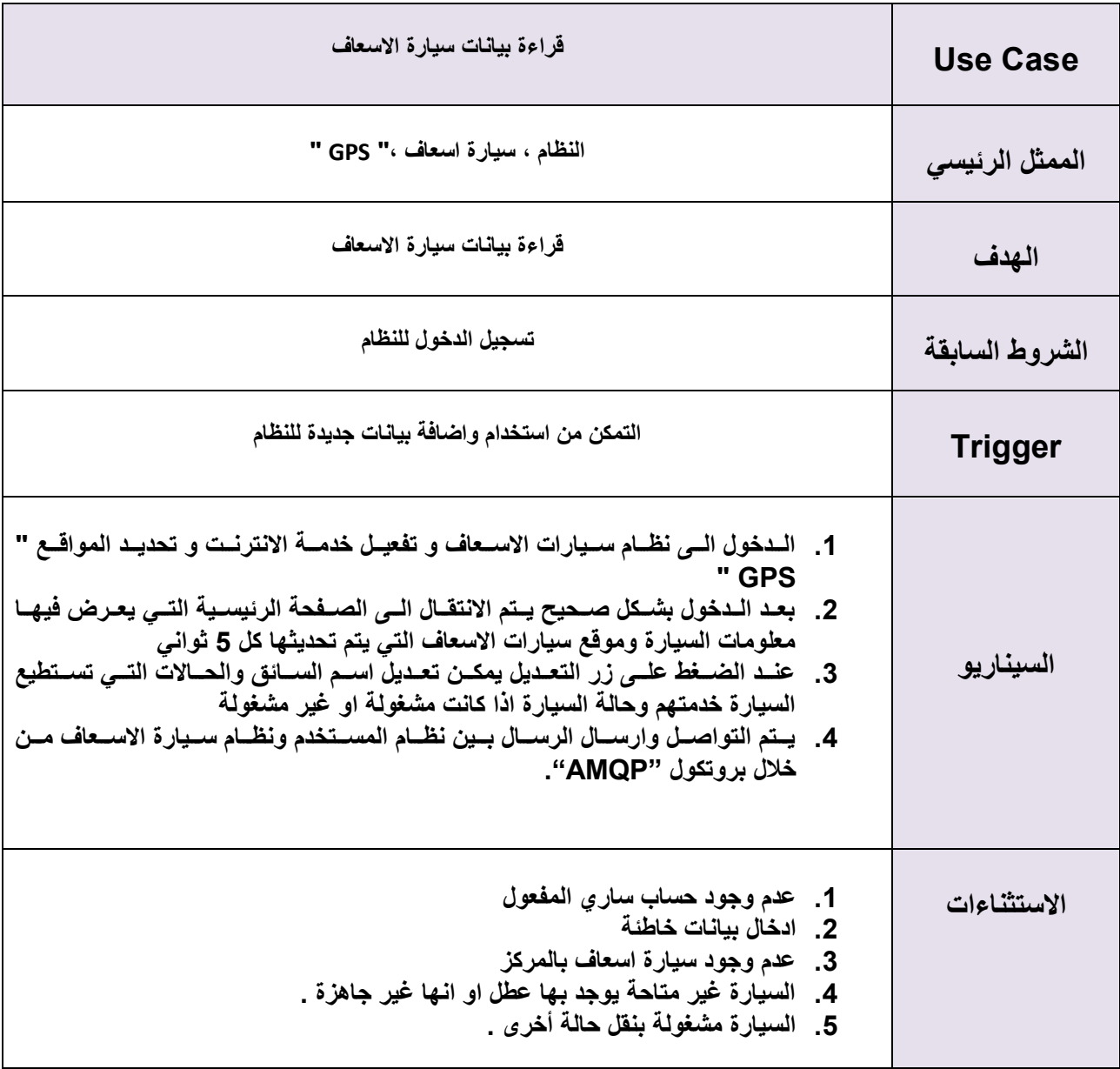

**الجدول)3.4( قراءة بيانات السيارة** 

 **تتبع سيارات اإلسعاف: الجدول)3.5( يبين كيفية تتبع سيارات اإلسعاف من خالل نظام موجود في السيارات " GPS " .**

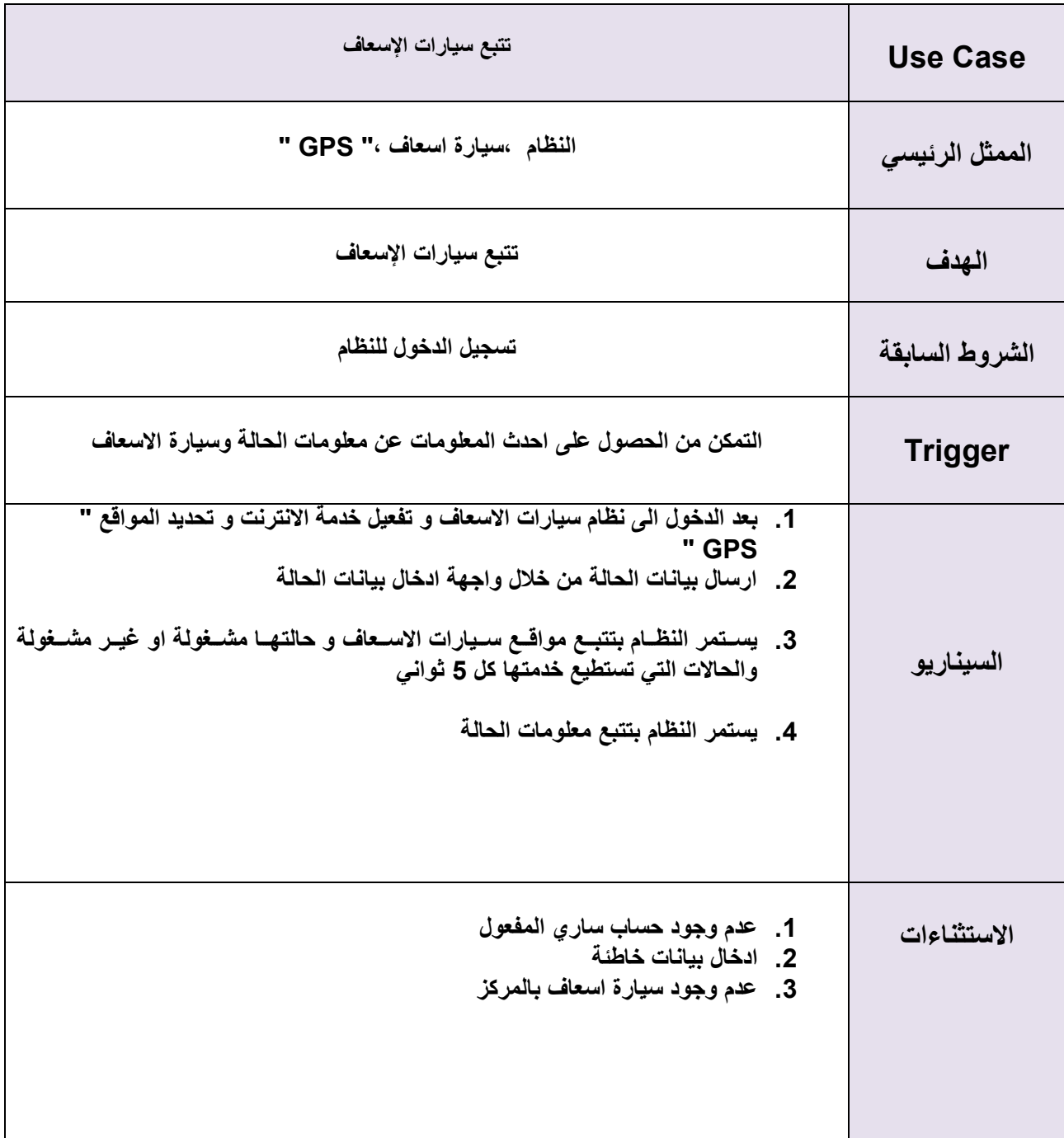

**الجدول)3.5( تتبع سيارة االسعاف** 

 **توجيه سيارات اإلسعاف: الجدول)3.6( يبين كيفية توجيه سيارات االسعاف الى موقع الحالة بالوقت المناسب .**

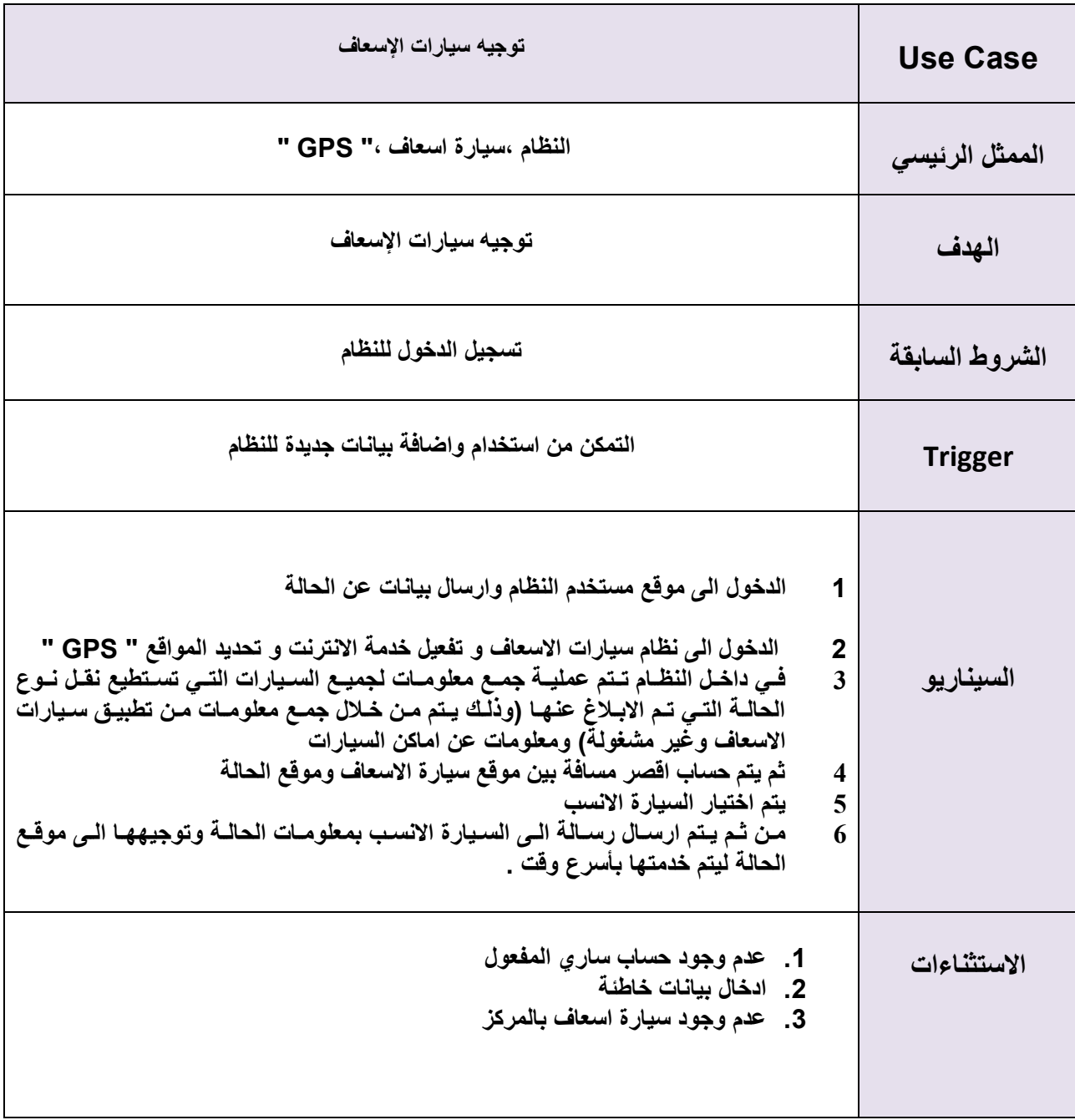

**الجدول)3.6( توجيه سيارة االسعاف** 

**تسجيل الخروج : الجدول)3.7( يبين عملية تسجيل الخروج من النظام .**

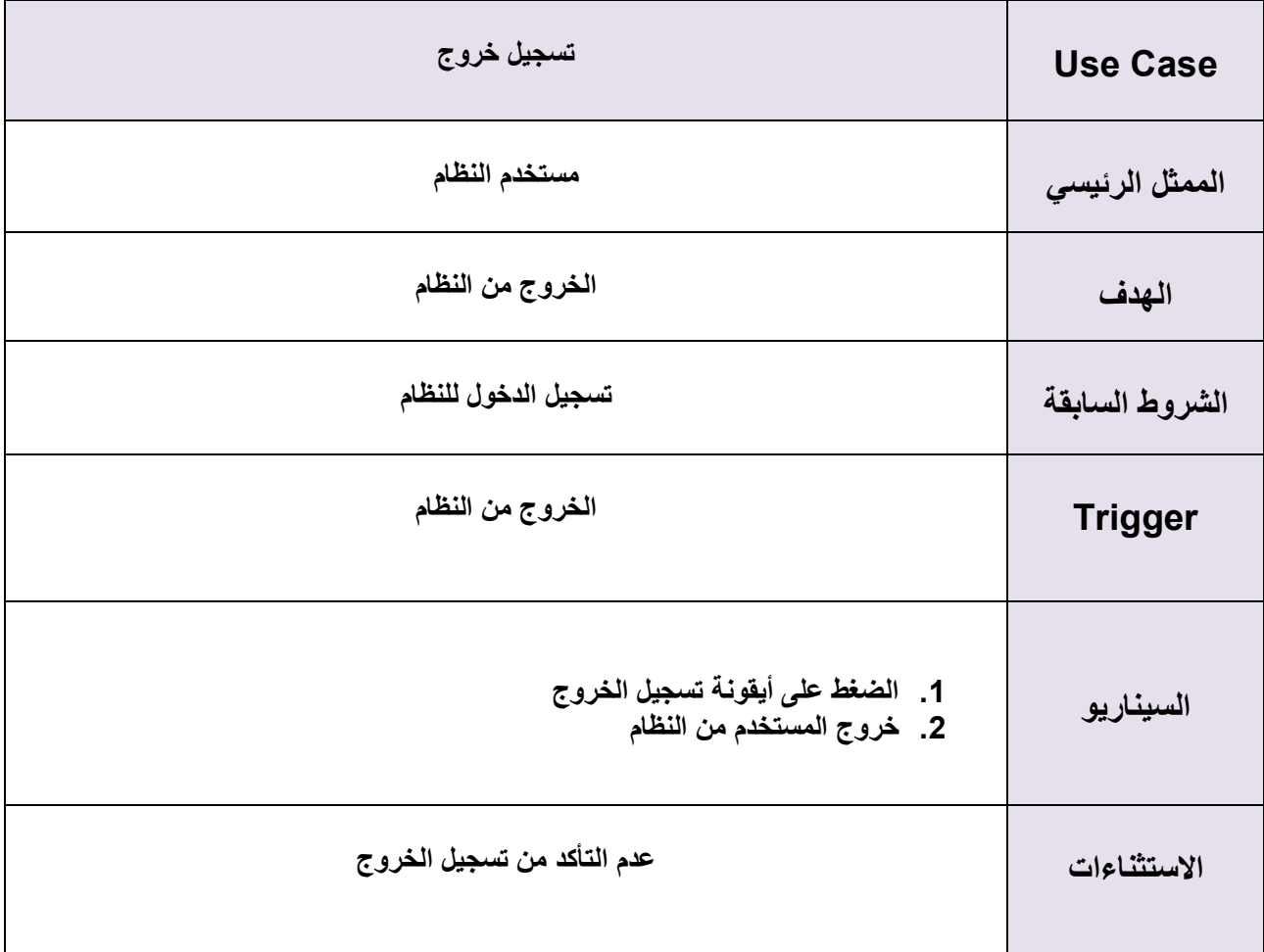

**الجدول)3.7( تسجيل الخروج** 

#### <span id="page-32-0"></span>**Use Case 3.6**

### <span id="page-32-1"></span>**3.6.1 عمليات النظام االلكتروني**

يوضح الشكل (3.1) مستخدمي النظام ( النظام ، مستخدم النظام ، سيارة الاسعاف) ، كما يوضح بعض وظائف النظام والعمليات الرئيسية التي يقوم بها النظام لتوجيه سيارات الاسعاف .

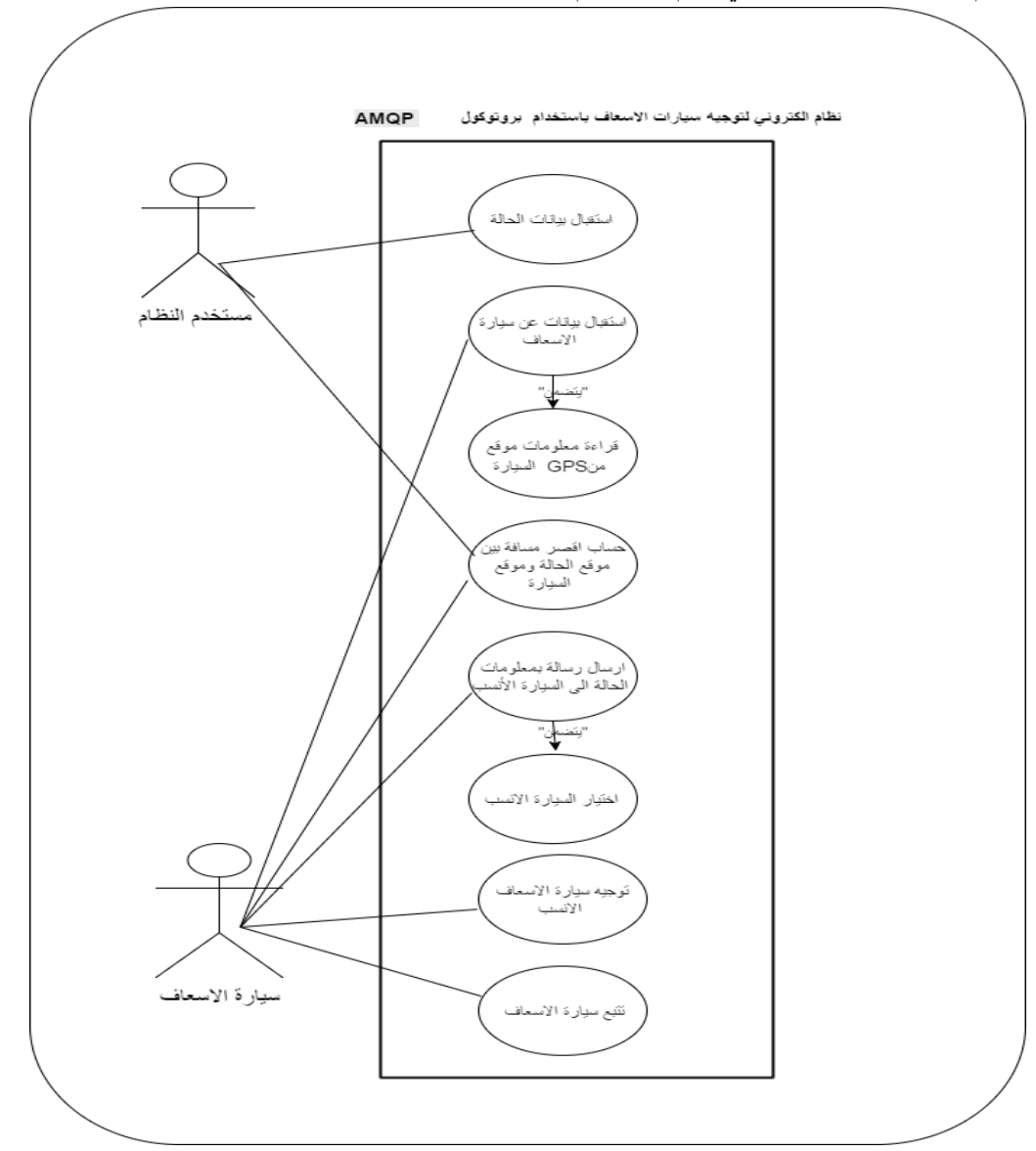

 $Use Case (3.1)$ 

#### <span id="page-32-2"></span>**3.6.2 إدارة الحسابات**

بوضـح الشـكل (3.2) العمليـات الرئيسـية لإدارة الحسـابات والأشـخاص المسـموح لهـم بالتعامـل مـع هـذه العمليـة ( مـدير النظـام , سـيارة الاسـعاف , سـائق سـيارة الاسـعاف , مسـتخدم النظـام , قاعـدة البيانــات ) , بحيـث انــا مدير النظـام هـو الوحيـد الـذي يقـوم بإضـافة او حـذف او تعـديل علـي بيانـات (سـيارة الاسـعاف , سـائق سـيارة الاسـعاف , مستخدم النظـام) ويتم نقل هذه التعديلات مباشـرة الـي قاعـدة البيانــات , ومـن بعـد اضــافتهم يسـتطيعون الــدخول الـي النظام .

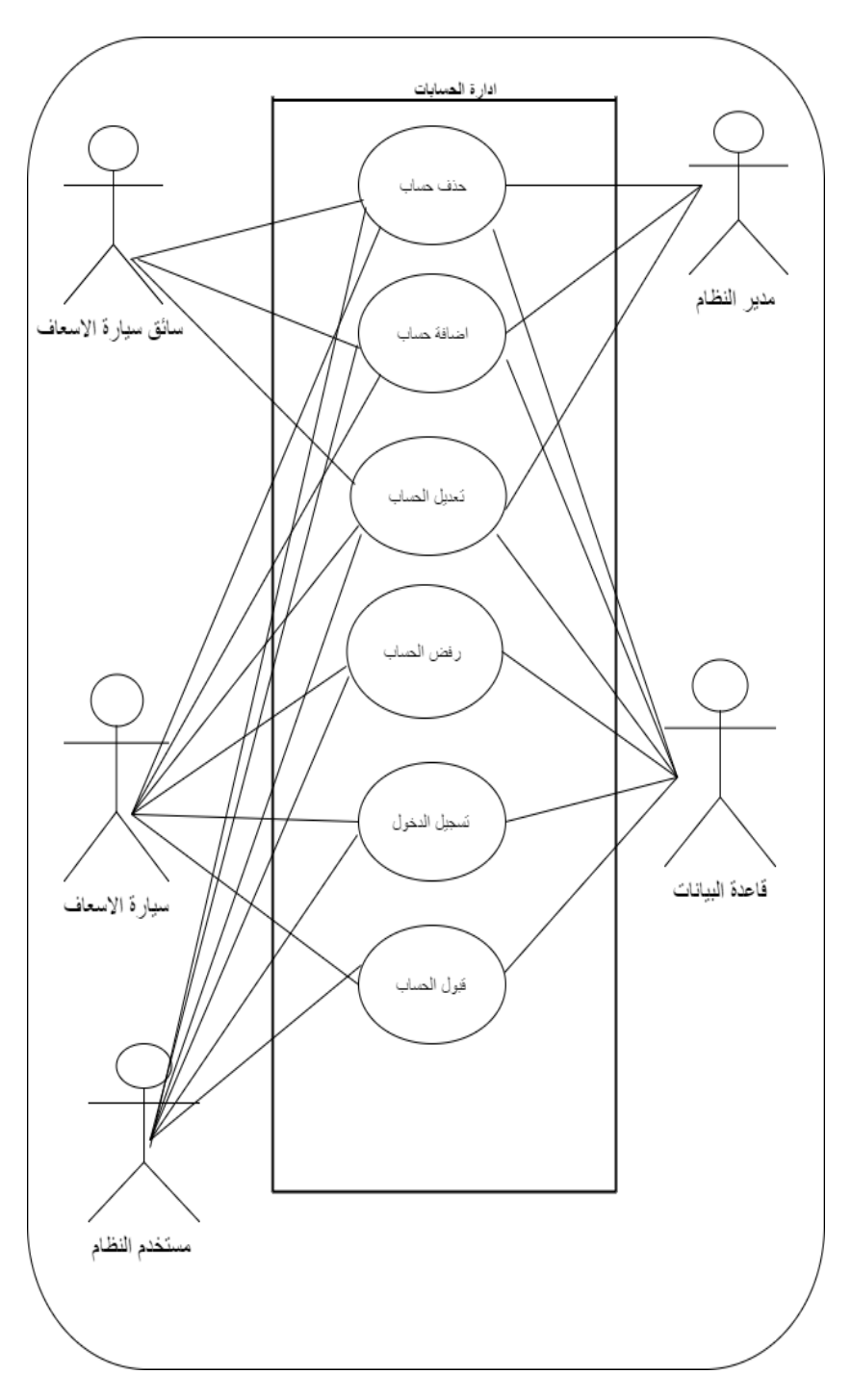

الشكل 3.2) ادارة الحسابات

# <span id="page-33-1"></span><span id="page-33-0"></span>**Activity Diagrams 3.7**

في هذا الجزء سيتم شرح مخططات الانشطة التي تصف سلوك سير العمل للنظام و هي بذلك تصف حالة الانشطة من خلال اظهار تسلسل الانشطة الّتي تم القيام بها عبر النظّام

> 33 **3.7.1 عملية الدخول الى الموقع**  بوضح الشكل التالي عملية دخول مستخدم النظام الى الموقع

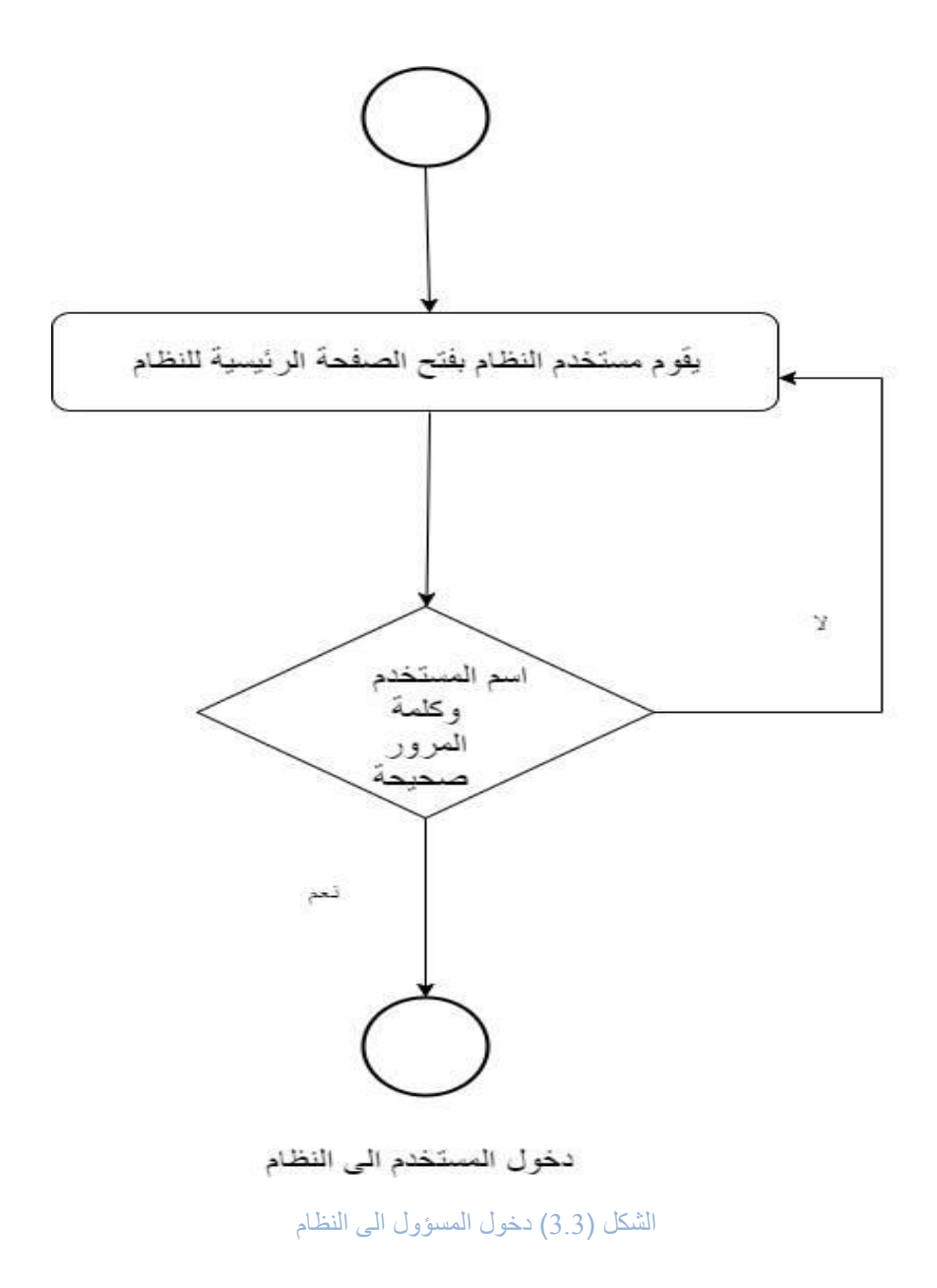

<span id="page-34-0"></span>**3.7.2 عمليات النظام** 

يوضحع الشكل التسالي متسلسل العمليات فسي النظسام و عمليسات البحث عسن سـيارات الاسـعاف المناسـبة وتوجيهها الذي يقوم بها النظام عن طريق بروتوكول AMQP .

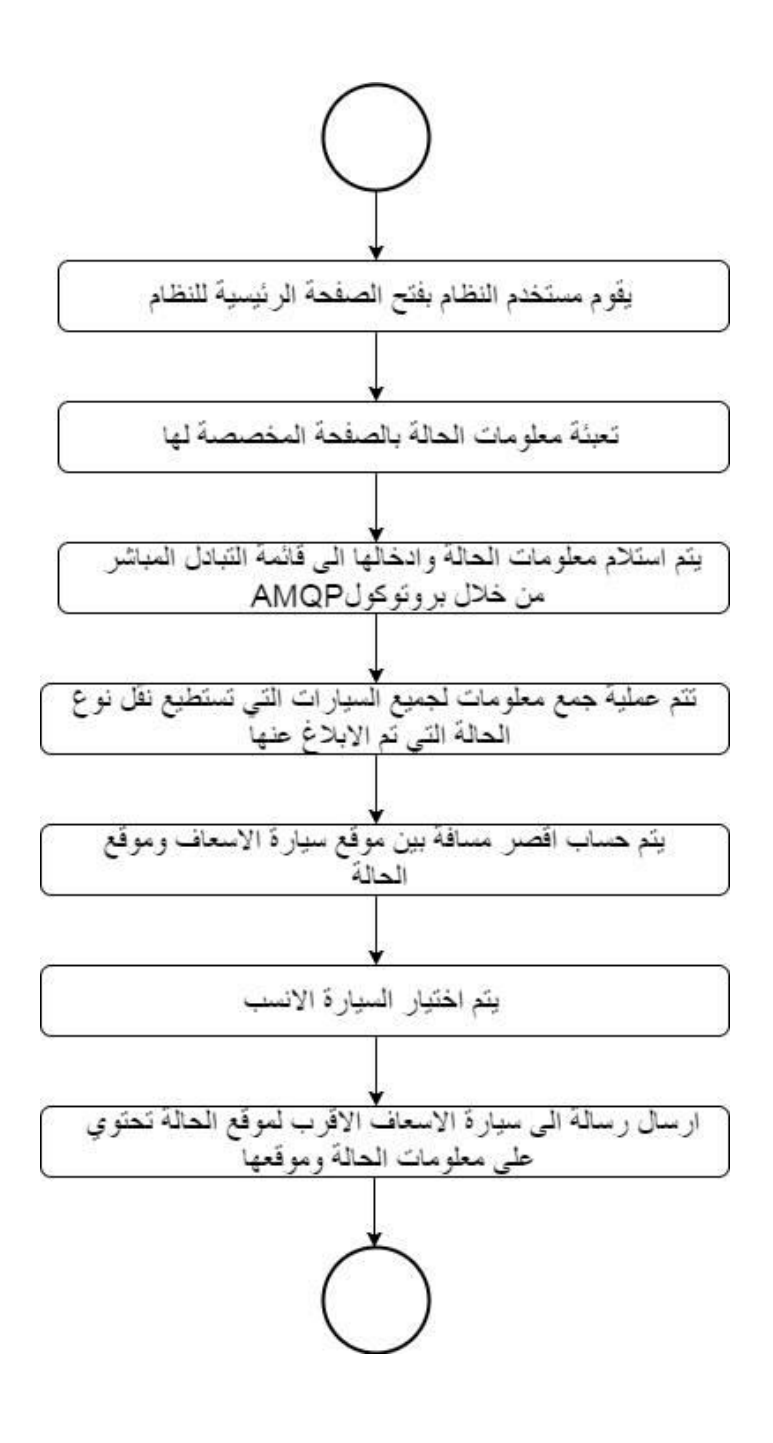

الشكل )4 3.( عمليات النظام

#### <span id="page-35-0"></span>**Class diagram 3.8**

.

يوضح Class diagram الهيكل العام للنظام، نموذج الأصناف الهيكلية كما هو موضح في الشكل (3.5)
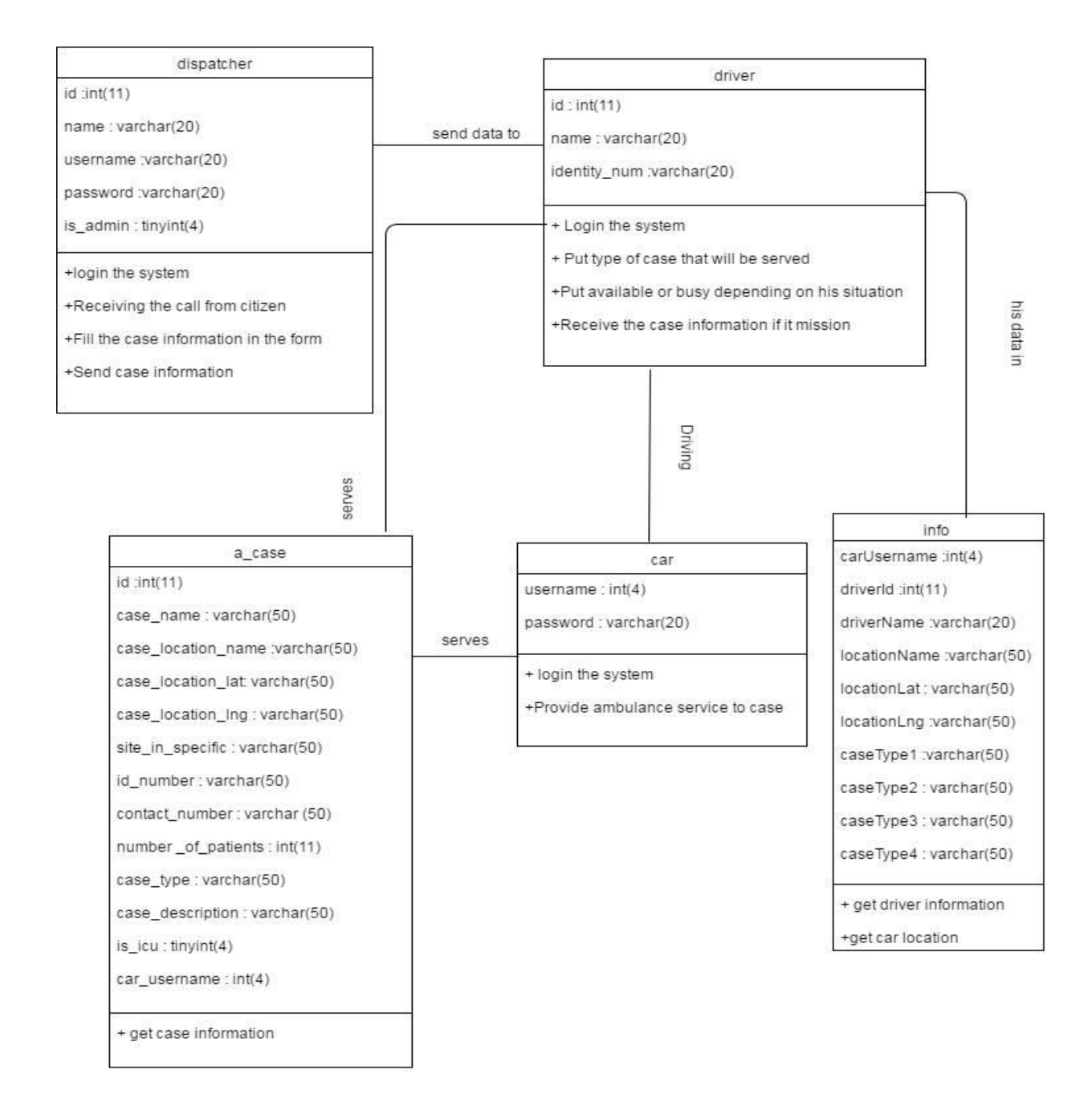

الشكل (3.5) Class diagram

**الفصل الرابع : تصميم النظام**

**4.1 مقدمة**

**Block diagram 4.2**

**4.3 مخطط قاعدة بيانات النظام.**

 **Sequence Diagram 4.4**

**4.1 مقدمة**

تعتبـر مرحلـة تصـميم النظـام مـن المراحـل المهمــة فـي عمليــة بنــاء وتطـوير أي نظــام، لأنهـا تعطــي فكـرة عـن أجـزاء المشـروع بالرسـومات التوضـيحية سـهولة اسـتخدام النظـام، وفـي هـذا الفصـل سـنتناول تصـميم " block . "Sequence Diagram" و "database design"

#### **Block diagram 4.2**

يمثـل الشـكل Block Diagram , الـذي يبـين توزيـع المهـام علـى الاشـخاص والعناصـر الرئيسـية فـي المشـروع وبحيث ان مستخدم النظـام يقـوم بإرسـال البيانــات عـن البلاغــات والحــالات المرضـية التــي اسـتلمها مـن المتصطين و يقـوم النظـام بجمـع المعلومـات مـن سـيارات الاسـعاف وتحديـد المكـان بالتحديـد باسـتخدام بروتوكـول 'AMQP ويقـوم بحسـاب المسـافة بـين سـيارات الاسـعاف و الحـالات المرضـية , واختيـار السـيارة الانسـب لإرسـال بيانات الحالة المصابة اليها .

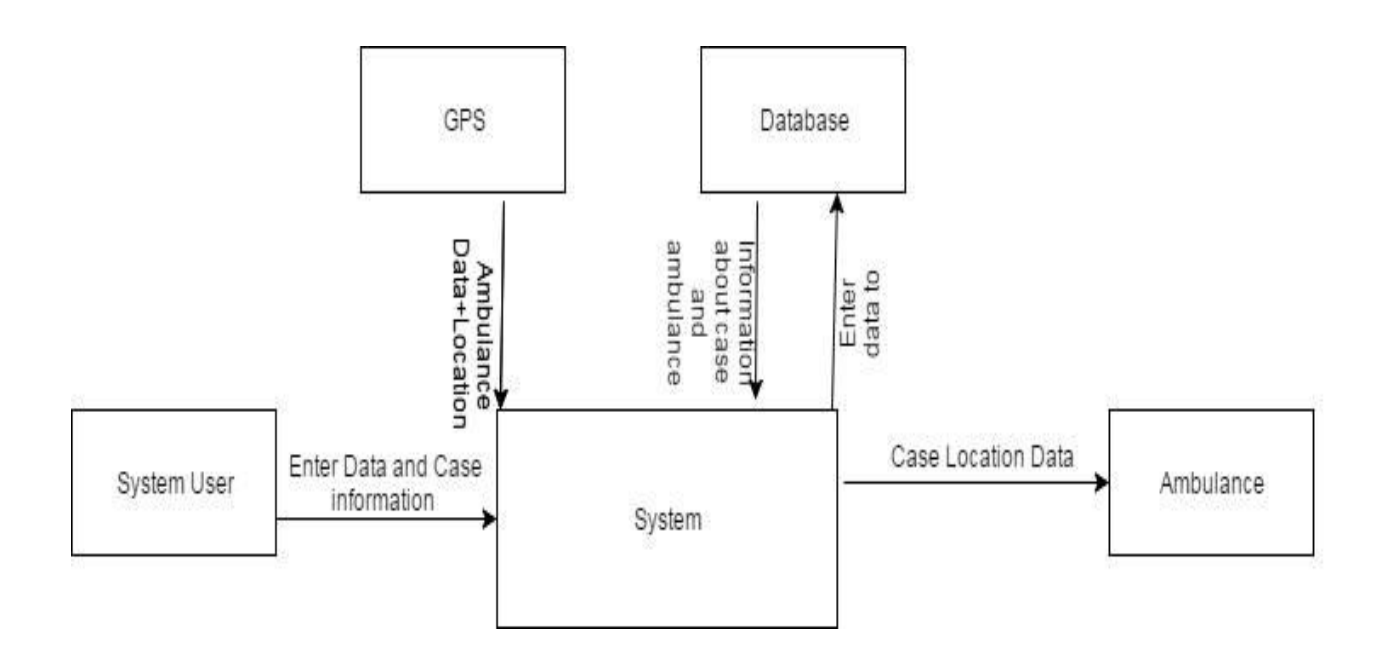

الشكل (4.1) Block diagram

### **4.3 مخطط قاعدة بيانات النظام**

يظهـر مخطـط قاعـدة البيانـات جـداول النظـام والعلاقـات بينهـا، والمفتـاح الرئيسـي لكـل جـدول، كمـا يوضـح الشكل (4.2) مخطط قاعدة بيانات النظام

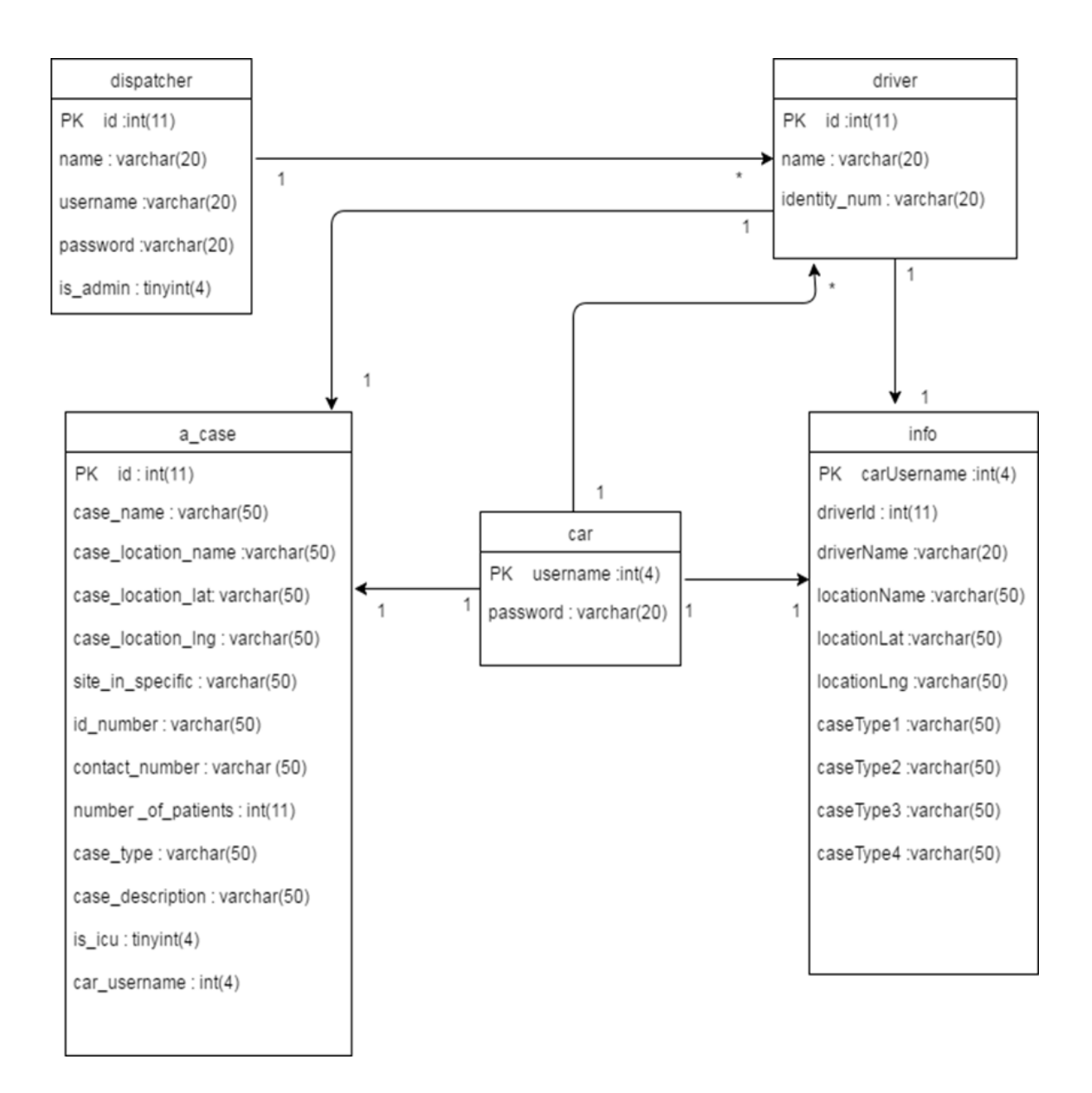

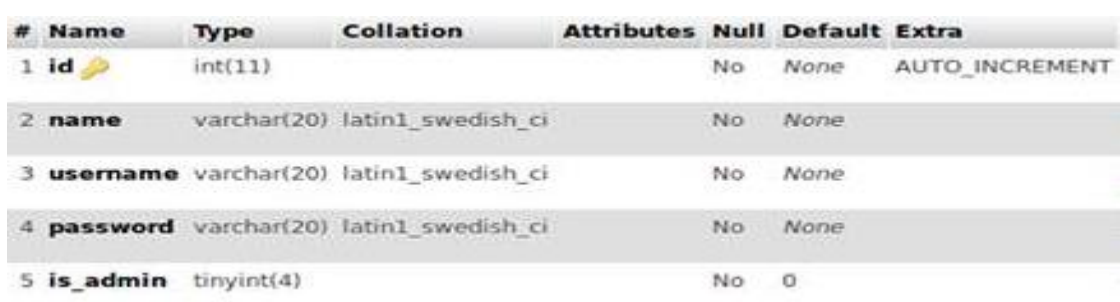

جدول مستخدم النظام : يحتوي الجدول على البيانات الخاصة بمستخدم النظام كما هو موضح :

جدول (4.1) مستخدم النظام

جدول سائق سيارة الاسعاف : يحتوي الجدول على البيانات الخاصة بسائق سيارة الاسعاف كما هو موضح :

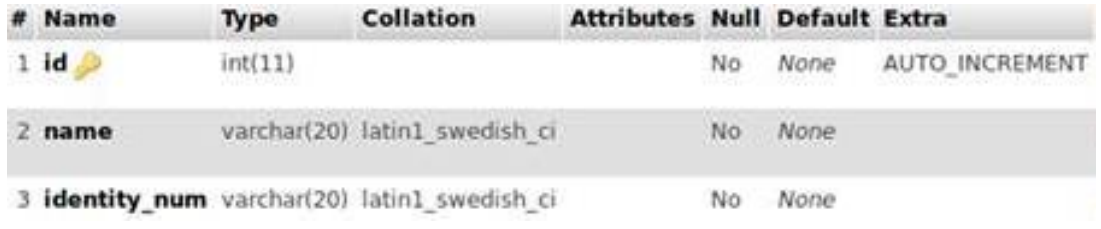

جدول (4.2) سائق سيارة الاسعاف

جدول سيارة الاسعاف : يحتوي الجدول على البيانات الخاصة بسيارة الاسعاف كما هو موضح :

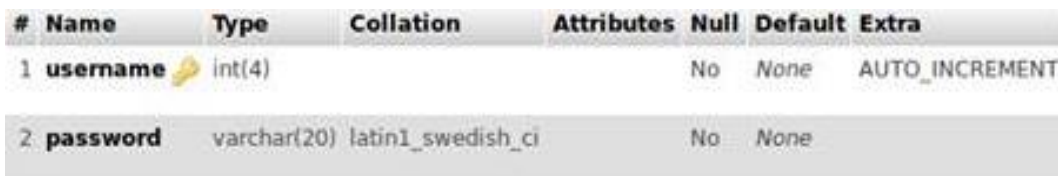

جدول (4.3) سيارة الاسعاف

جدول الحالات المرضية : يحتوي الجدول على البيانات الخاصة بالحالات المرضية التي يتم ادخالها من قبل مستخدم النظام كما هو موضح :

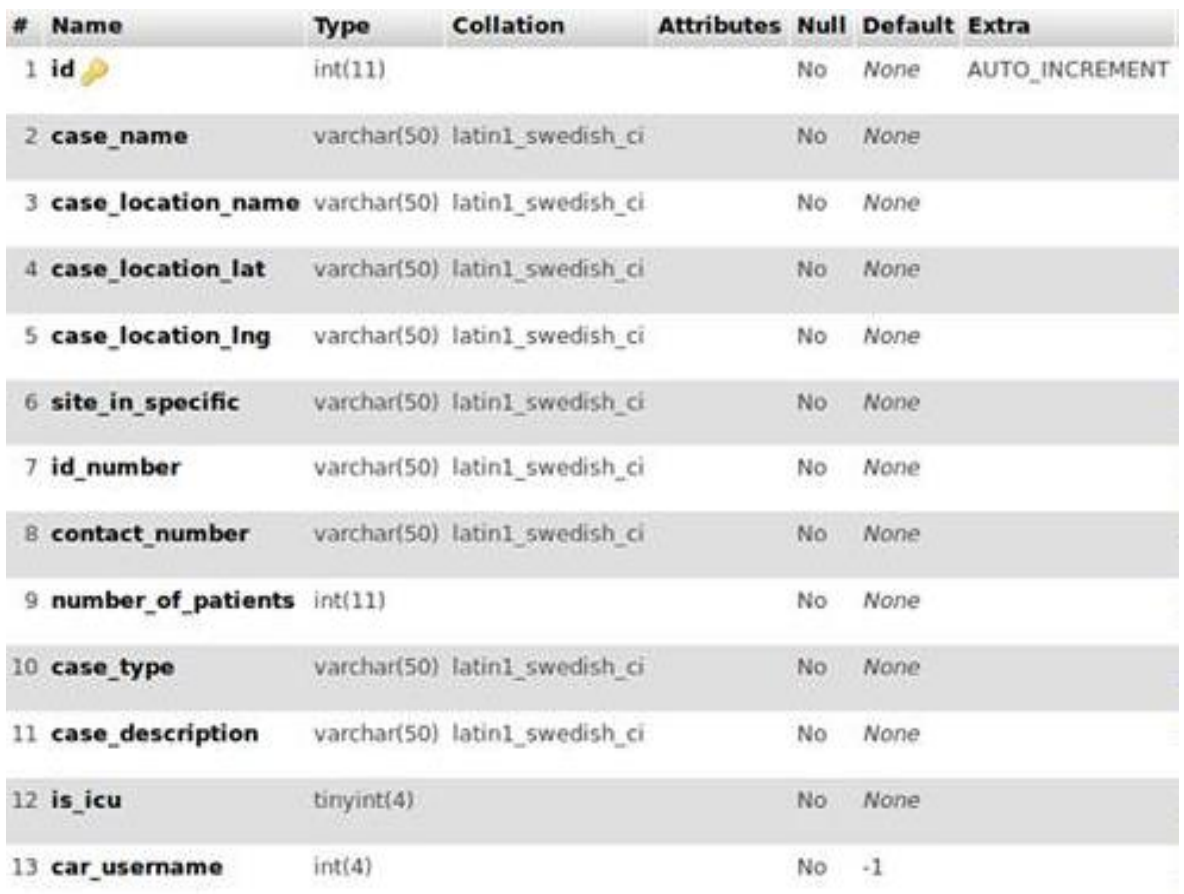

جدول (4.4) الحالات المرضية

### **Sequence Diagram 4.4**

عبــارة عــن بنيـــة مخطــط تسلســل الرســـائل فــي العمليــات , فهــو يصـــور الكائنـــات والطبقــات المشــاركة فــي الســيناريو وتسلسل الرسائل المتبادلة بين الأشياء اللازمة لتنفيذ وظائف السيناريو .

### **4.4.1 تسلسل العمليات لمستخدم النظام**

يبـين الشـكل عمليــة دخـول مسـتخدم النظــام و ادخــال البيانــات عــن الحــالات مــن قبـل مسـتخدم النظــام وتحديــد موقع الحالة من خلال Google" Map "وادخالها الى النظام واستلامه لبيانات السيارة المناسبة لنقل الحالة <sub>.</sub>

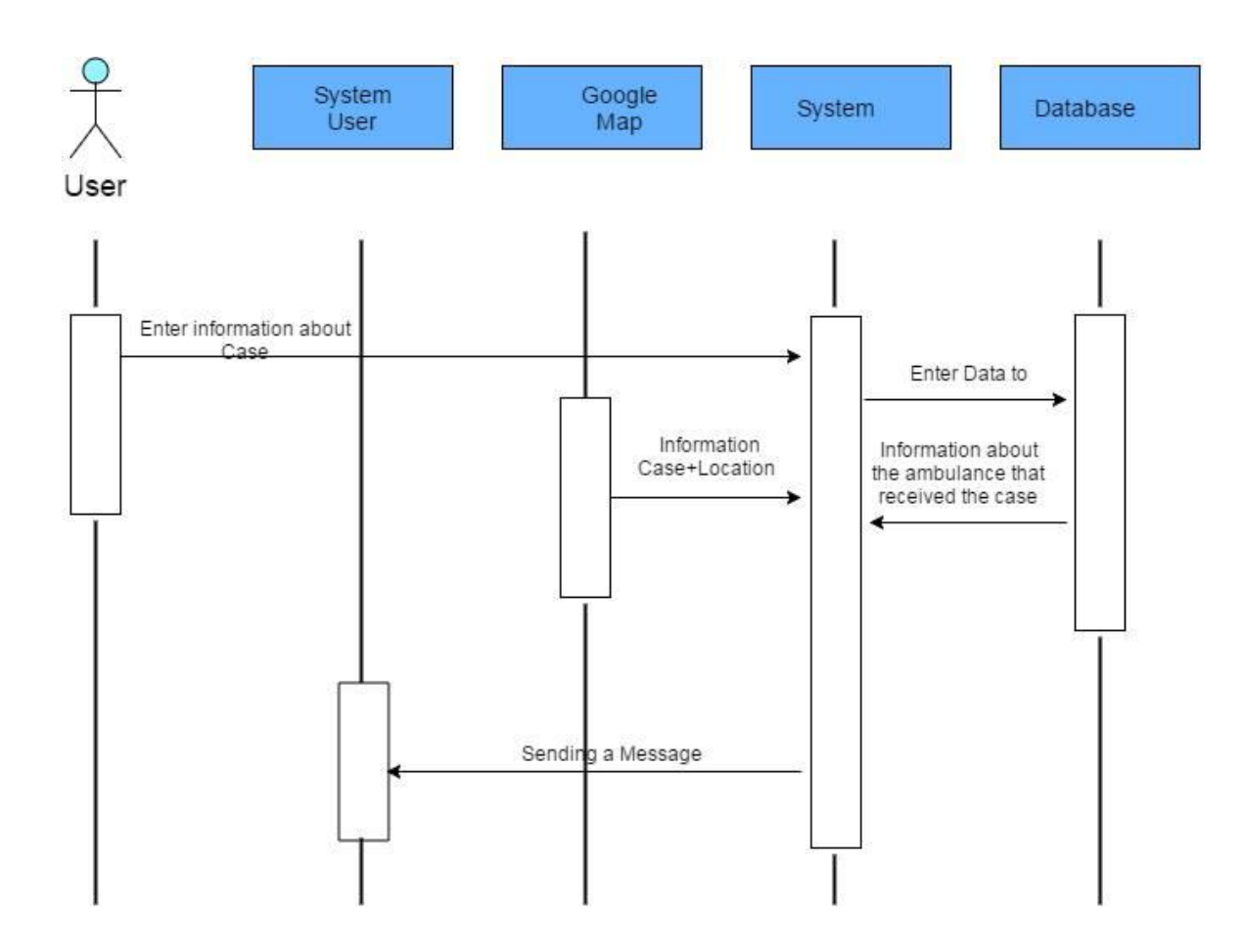

الشكل (4.3 ) تسلسل العمليات لمستخدم النظام

### **4.4.2 تسلسل العمليات لسيارات االسعاف**

يبـين الشـكل عمليــة دخـول ســائق سـيارة الاسـعاف و ادخـال البيانــات عـن سـيارة الاسـعاف مـن حيـث درجــة الخطـورة التـي تستطيع خـدمتها مـن قبـل سـائق السـيارة و تحديـد موقعهـا مـن خـلال نظـام "GPS " واسـتقبالها لبيانـات الحالة المريضة اذا كانت هي السيارة المناسبة .

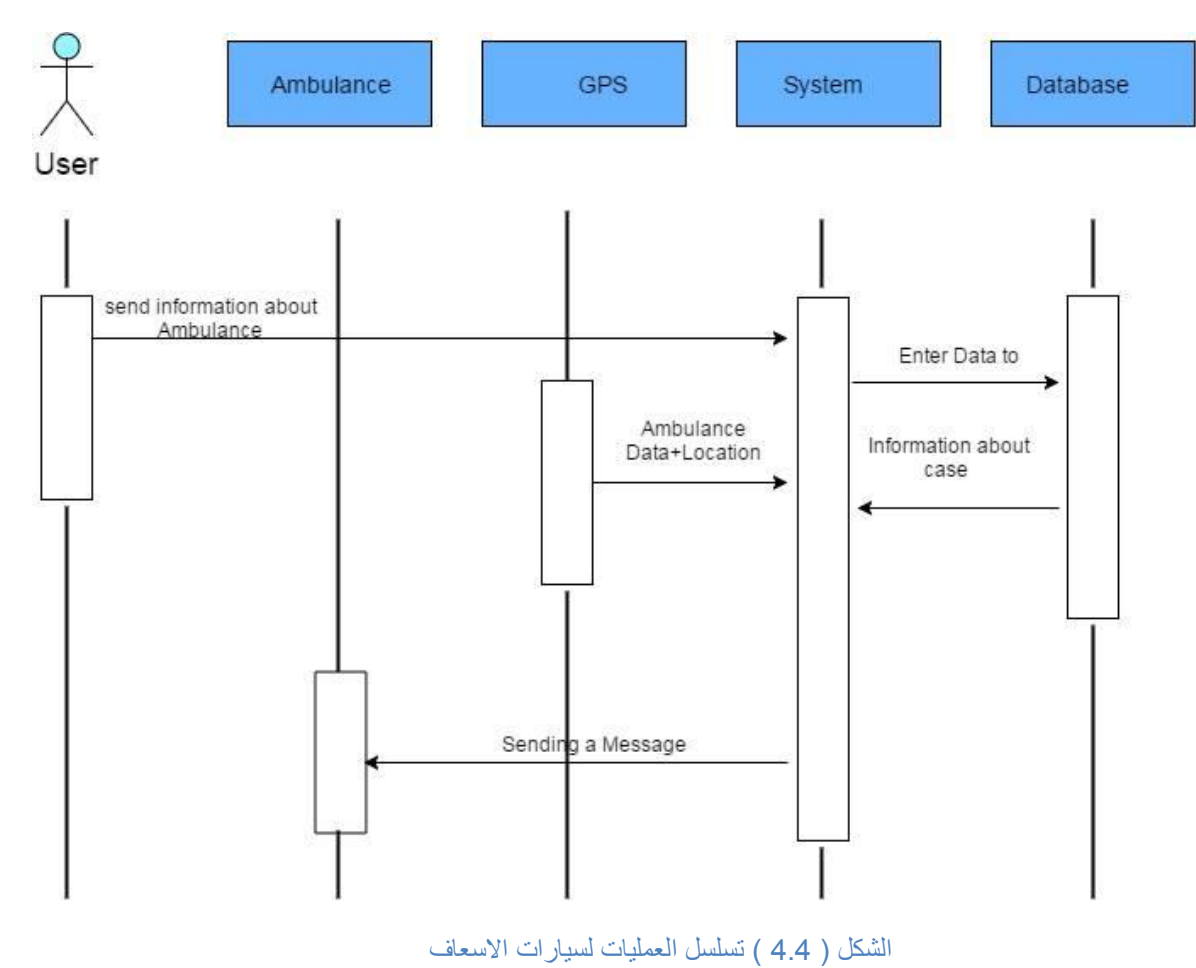

# **الفصل الخامس : تطبيق لنظام**

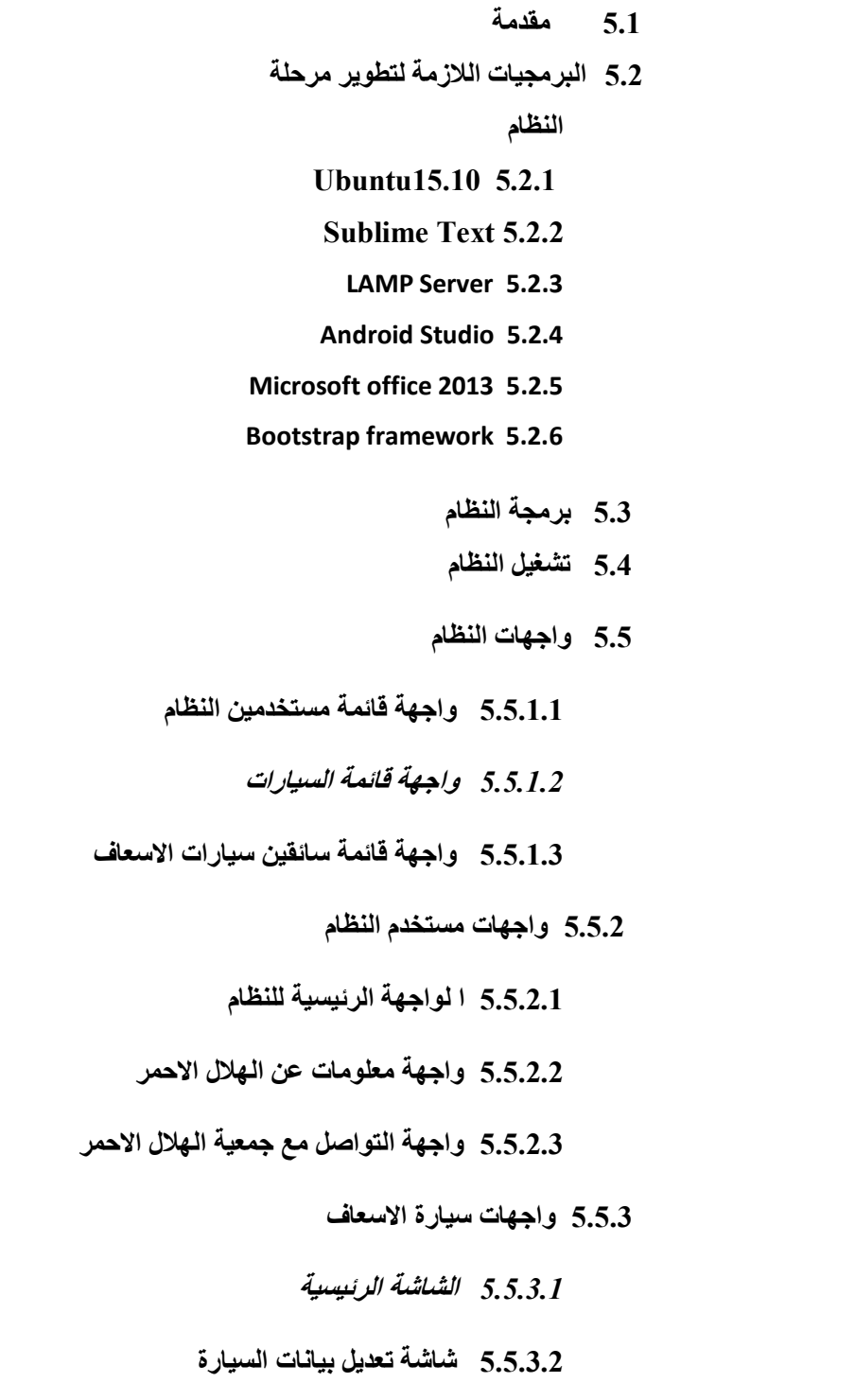

#### **5.1 مقدمة**

 تعتبر مرحلة تصميم النظام من المراحل المهمة في عملية بناء النظام، ألنها تعطي فكرة شاملة عن جميع أجزاء النظام وتسهل على المبرمجين عملية بناء النظام , في هذا الفصل سيتم عرض البرمجيات الالزمة لمراحل تطوير النظام، والشاشات الخاصة بالنظام .

**5.2 البرمجيات الالزمة لتطوير مرحلة النظام**

يحتاج النظام الى عدد من البرمجيات، ليتم من خلالها تطويره، وفي ما يلي سوف يتم عرض عدد من البرمجيات المهمة في مرحلة تطوير النظام .

#### **Ubuntu15.10 5.2.1**

هـي إحـدي توزيعـات ليـنكس لأجهـزة سـطح المكتـب وأجهـزة الحاسـوب المحمولــة والخـوادم، دائمــا مــا يـتم تقييمها علـى أنهـا واحـدة مـن أكثـر توزيعـات ليـنكس شـعبية .أهـداف Ubuntu تتضـمن تقـديم نظـام تشـغيل ثابـت محـدث للمستخدمين المتوسـطين مــع التركيــز علــي ســهولة الاسـتخدام والتثبيـت , ويمتــاز هـذا النظــام بدعمــه لمعظـم التطبيقــات البر مجيــة بشــكل عــام وبر مجيــات الإنترنيـت بشـكل خــاص، كمــا أنــه يـدعم المصــادر البر مجيــة التــى اسـتخدمت فــى بنــاء النظام الإلكتروني ودعمه .

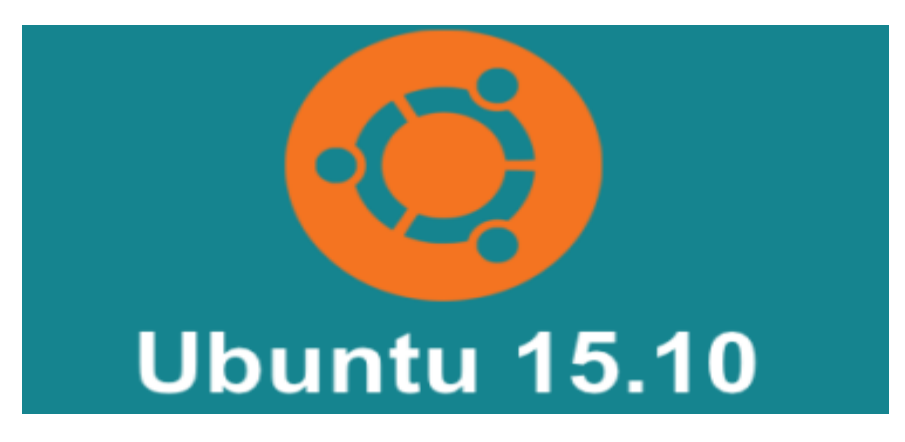

#### **Sublime Text 5.2.2**

هو عبارة عن محرر نص متطور لكتابة النصوص البرمجية والعمليات تم استخدامه لبرمجة صفحات الويب في النظام يتميز البرنامج بسهولة استخدامه واستخدامه للألوان لتميز بين الأمور البرمجية وترتيبه لنصوص البرمجية البرمجية .

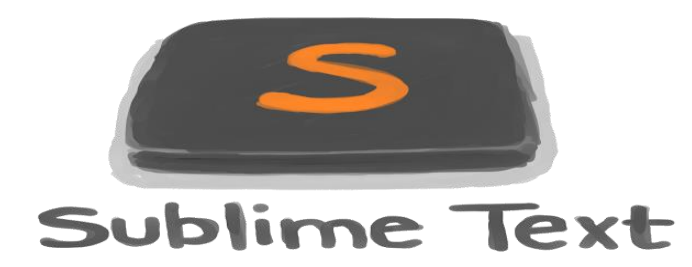

### **LAMP Server 5.2.3**

هو عبارة عن برنامج تقدر من خلاله تشغل قواعد البيانات MYSQL وملفات PHP بتيح الفرصة للتقدم و التطوير في صفحات الويب وهو برنامج مفتوح المصدر

ترمز LAMP الى اختصار :

- 1. Linux نظم التشغيل
- 2. Apache خادم الويب
- 3. MySql نظام ادارة قواعد البيانات
- 4. PHP/Perl/Python لغه برمجة

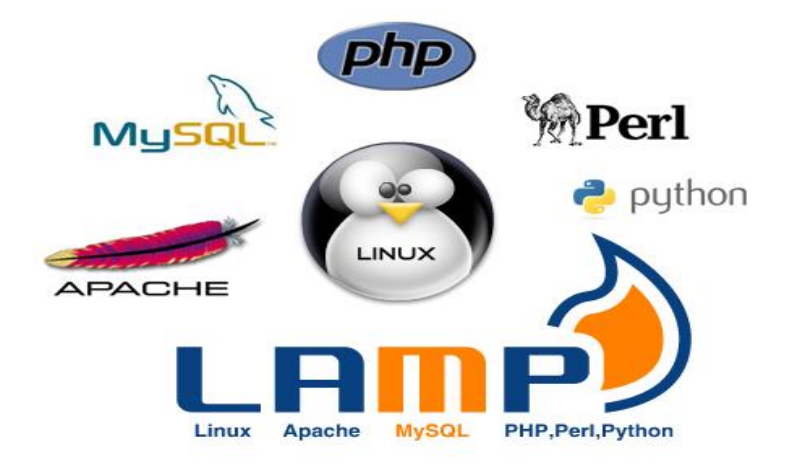

#### **Android Studio 5.2.4**

لع

هـو بيئــة تطــوير متكاملــة مــن جوجــل تــوفر للمطــورين مــع الأدوات اللازمــة لبنــاء تطبيقــات لمنصـــة نظــام التشـغيل الأندرويـد , وهـو متــاح للتحميـل علـي Windows و Linux و Linux وهـو مجـانـي التحميـل والاسـتخدام , يحتـوي علـى بيئــة تطـوير لواجهـات المسـتخدم و يعطـيهم الأدوات اللازمــة لبنــاء تطبيقــات الهــاتف وغيـره مـن الاجهـزة

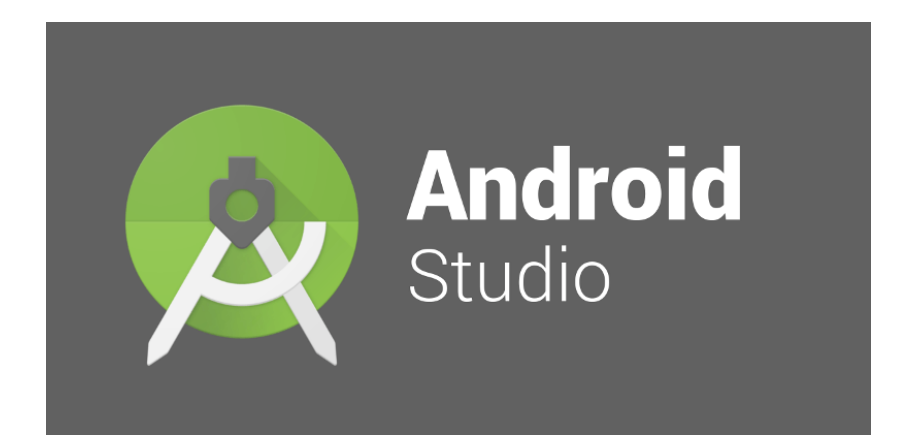

### **Microsoft office 2013 5.2.5**

هـي حزمـة مكتبيــة مـن انتــاج شـركة مايكروسـوفت. تضـم مجموعــة مـن البـرامج المكتبيــة مثـل برنــامج تحريـر النصوص وبرنامج قواعد البيانات وبرنامج العروض التقديمية. وتعمل الحزمة على اكثر من نظام تشغيل

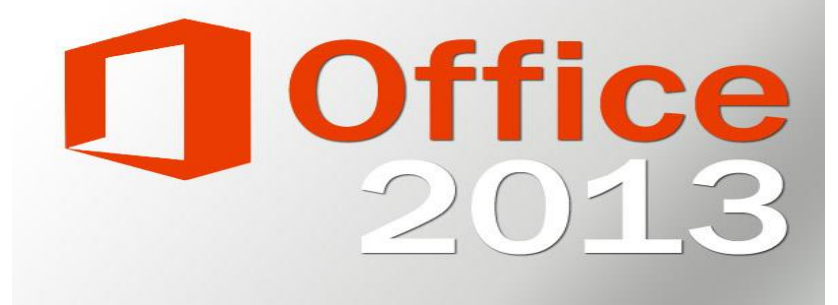

#### **Bootstrap framework 5.2.6**

هـو عبـارة عـن بيئـة عمـل متكاملـة خاصـة بالتصـميم لمحتـوى الصـفحات تمتـاز هـذه البيئـة بسـهولة اسـتخدامها بالإضــافة إلــي تمكـين المصــمم مـن تخصــيص الشـكل لمحتــوى الصــفحة وتوافــق هــذا الشــكل مــع أحجــام الشاشــات المختلفة للأجهزة وذلك لتمكين العرض بشكل مناسب مع مراعاة الاختلاف للأجهزة .

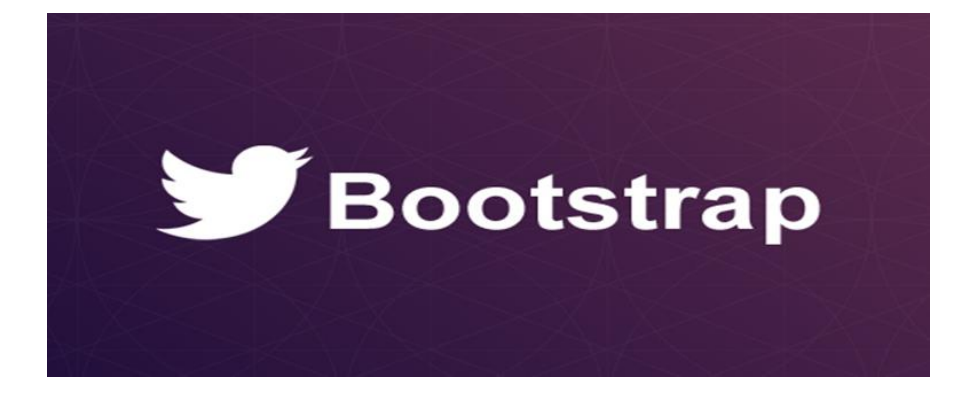

### **5.3 اهم النصوص البرمجية في النظام**

 االدداصعاال مةيددلعالةمددت مدعاالا ددظدع عاعةددل دديا"Code " عجدد اا ددظج اتةددظل دداف االةممددل "ةمددت مدع النظـــــــام " والمســــــــــتقبل "ســـــــــــيارة الاســـــــــعاف " Exchange" اســـــــــــمها "cases exchange" تحتسدوي عليسي "Queue" استسمها "responses queue" تحتسدوي علمي رسللة والتمي همي عبـارة عـن معلومـات الحالـة بلغـة "Json" التـي يـتم ادخالهـا عـن طريـق واجهة مستخدم النظام

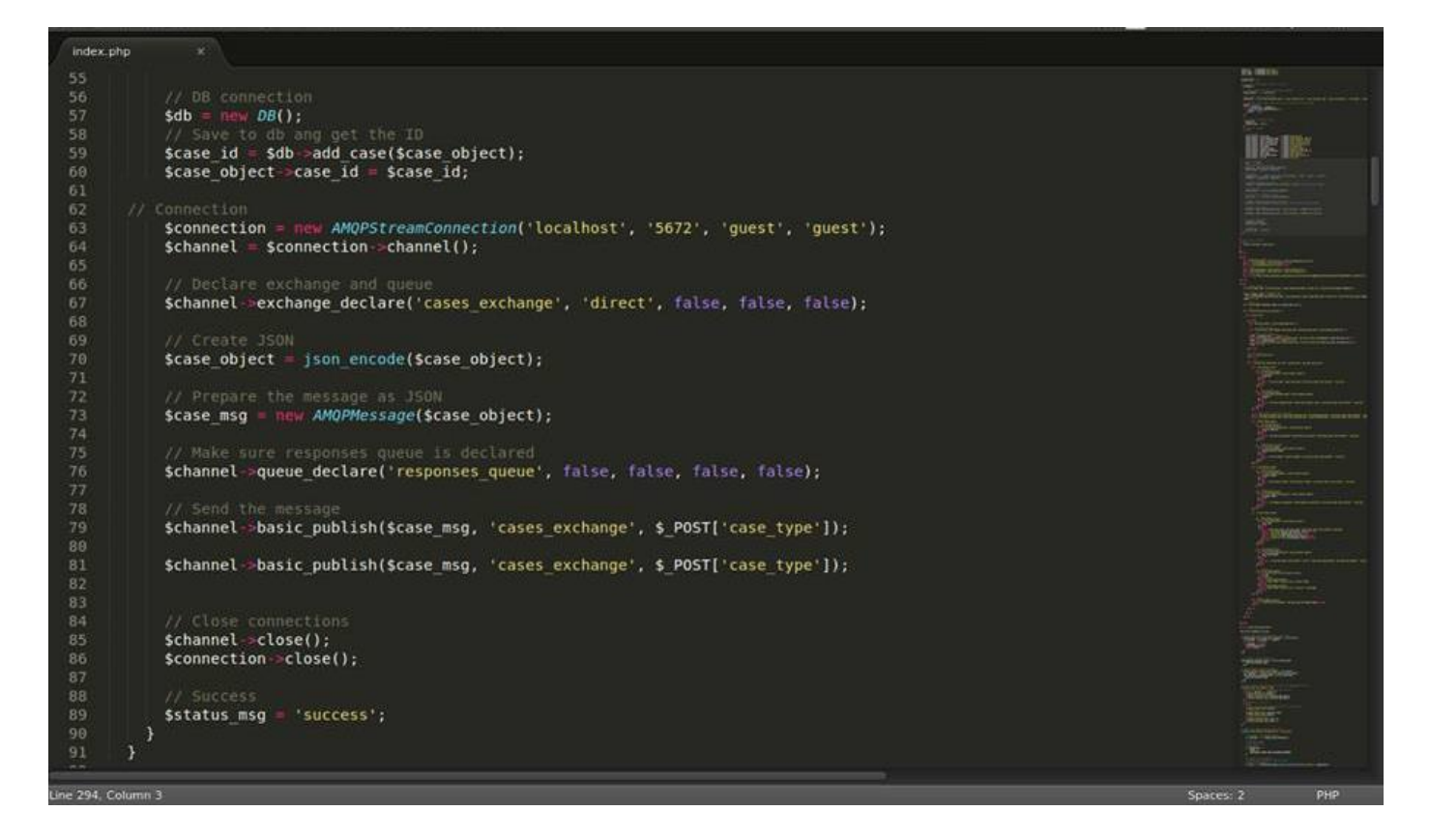

الشكل (5.1) النص البر مجي لمستخدم النظام

النص البرمجي لسيارة االسعاف :

تـم كتابــة هـذا Code بلغــة Java فــى Android studio الــذي يمثــل المســتقبل , حيــث تعمــل الســيارة المناسـبة "القسادر ة علسبي اسستقبال الحالسة وتبعسد أقسل مسسافة عسن الحالسة " علسبي اسستقبال معلو مسات الحالسة مسن ل responses\_queue

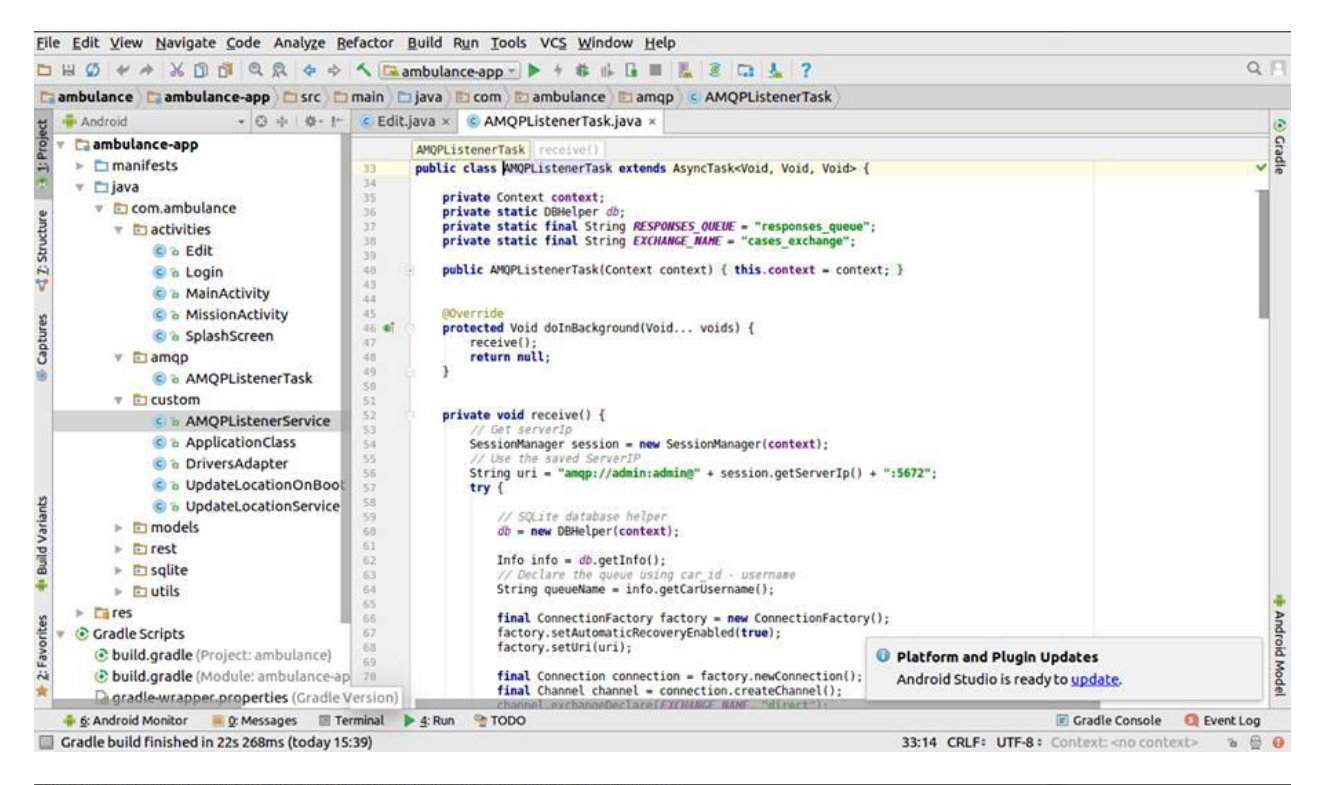

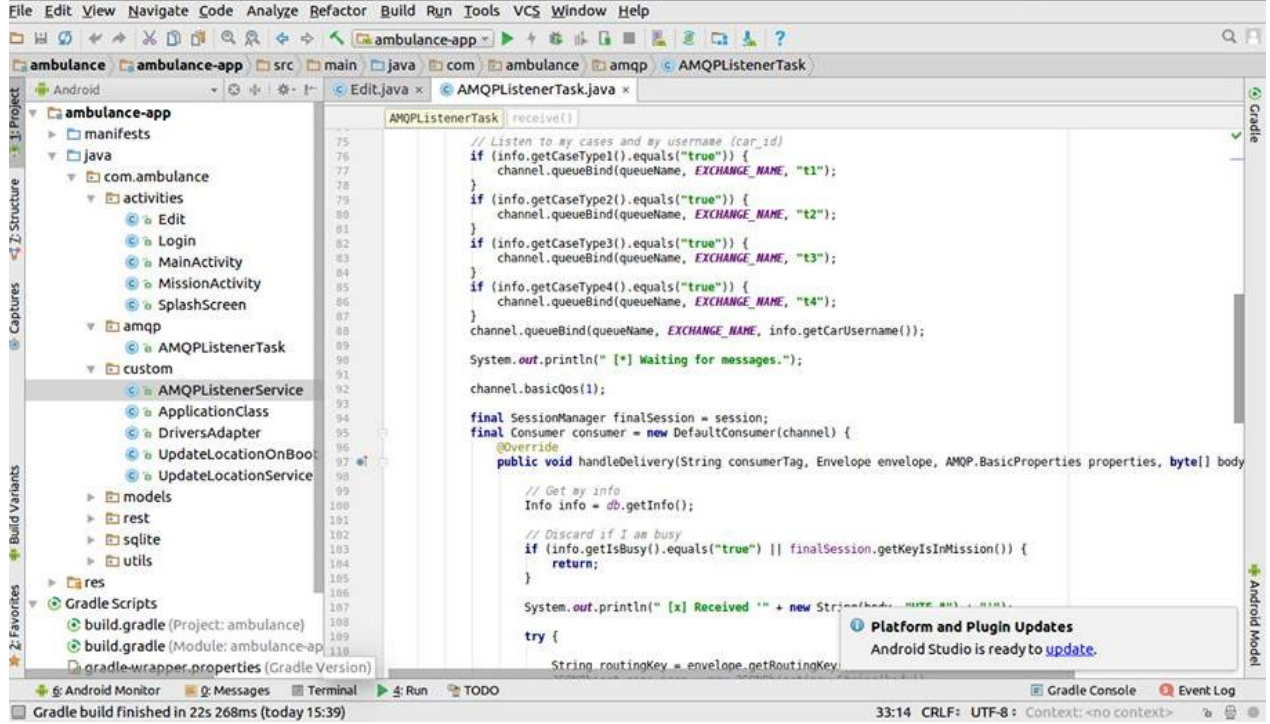

الشكل (5.2) النص البر مجي لسيارة الاسعاف

#### **5.4 برمجة النظام**

فـي البرمجـة تـم اسـتخدام نظــامين : نظــام الويـب الـذي يحتـوي علــي الواجهـات مـن خلالهـا يسـتطيع مسـتخدم النظــام مـن ادخـال بيانـات البلاغـات المرسـلة ونظـام الاندرويـد الـذي يحتـوي علـي شاشـات مـن خلالهـا يسـتطيع سـائق الاسـعاف مـن تحديث البيانـات و اسـتقبال اوامـر النظـام المطلوبـة لنقـل الحـالات ويـتم الـربط بـين النظـامين عـن طريـق بروتكـول " AMQP " الذي يقوم بتوجيه الرسائل بين النظامين .

#### **5.5 تشغيل النظام**

بعـد إتمــام إعــداد البــرامج والأدوات التــي يحتاجهــا النظــام، وبنــاء قاعــدة البيانــات الخاصـــة بالنظــام، وبنـاء صـفحات الويـب الخاصـة بمسـتخدم النظـام و شاشـات تطبيـق الاندرويـد بشـكل كامـل ، بعـدها يكـون النظـام جـاهزأ لاسـتقبال البيانــات مــن المسـتخدم وتوجيههـا الــي ســيارة الاســعاف المناسـبة ، ويكــون قــادرا علــي القيــام بعمليـة التوجيـه الصـحيحة لسـيارات الاسـعاف بشـكل كامـل ، يـتم التعامـل مـع البـرامج التـي تسـاعد فـي بنــاء النظــام من خلال الأشكال التـي تُظـهر تشغيل البر امج وكيفية التعامل معها

#### **5.6 واجهات النظام**

يتكـون مشـروع توجيــه سـيارات الاســعاف مــن نظــامين : نظــام الويــب لإدخــال البيانــات مــن قبــل مستخدم النظـام وقسـم مـدير النظـام ونظـام الاندرويـد لسـيارات الاسـعاف لتحـديث بياناتهـا و اسـتقبال المهمـات لنقل الحالات .

#### **5.6.1 واجهات مدير النظام**

يستطيع فقـط مـدير النظـام الـدخول الــي هـذه الواجهــة يـتمكن مـن خلالهـا مـن التعـديل معلومــات كــل مـن مستخدم النظام وسيارات الاسعاف و سائقين سيارات الاسعاف

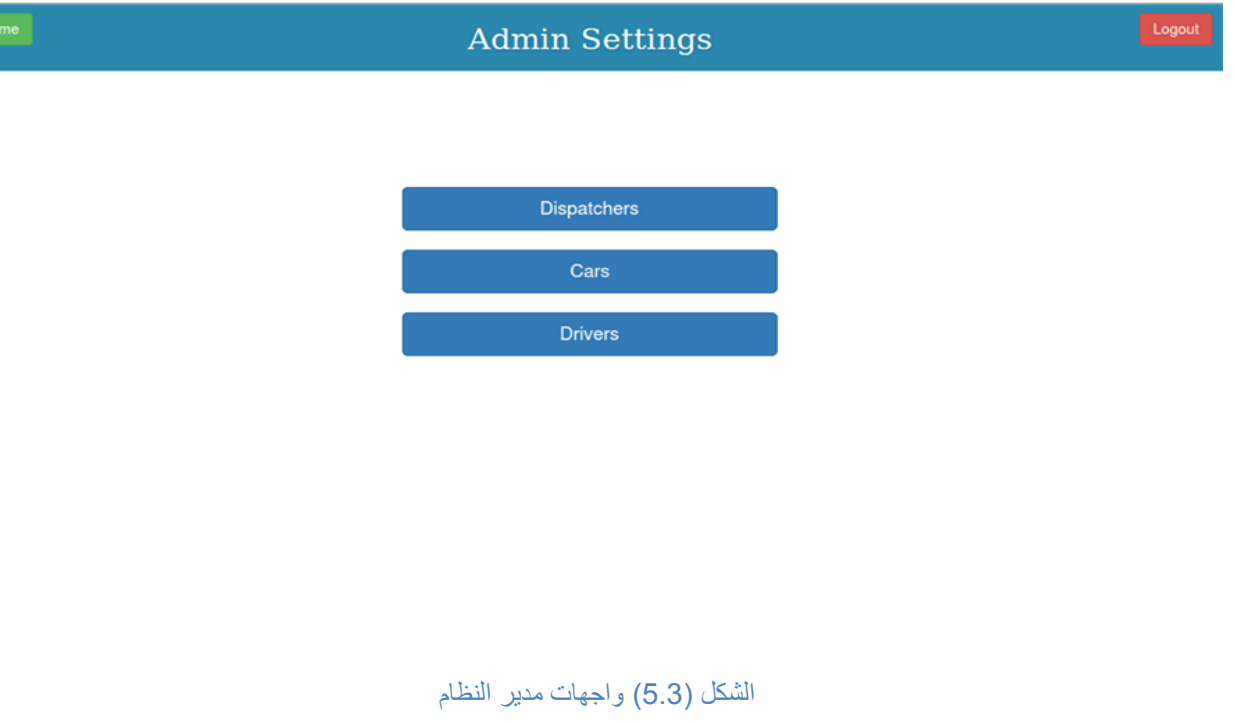

### **5.6.1.1 واجهة قائمة مستخدمين النظام**

من خـلال هـذه الواجهـة يستطيع مـدير النظـام التعـديل علـى معلومـات مستخدم النظـام مـن خـلال اضـافة مستخدم جديد او تعديل بيانات مستخدم قديم او حذفه .

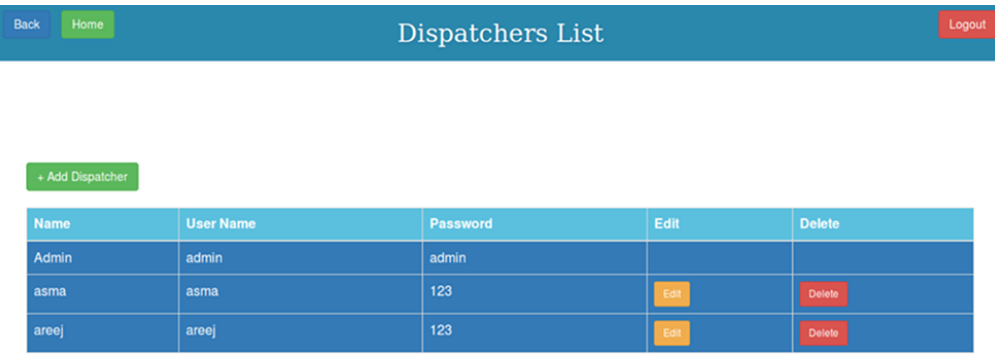

الشكل (4 .5 ) واجهة قائمة مستخدمين النظام

# **5.6.1.2 واجهة قائمة السيارات**

مـن خـلال هـذه الواجهـة يسـتطيع مـدير النظـام التعـديل علـى معلومـات سـيارات الاسـعاف مـن خـلال اضـافة سيارة جديدة او تعديل بيانات سيارة قديمة او حذف سيارة

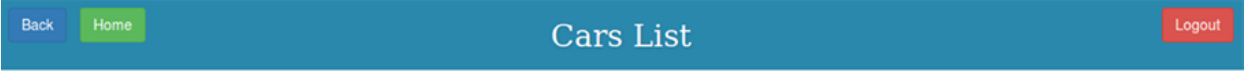

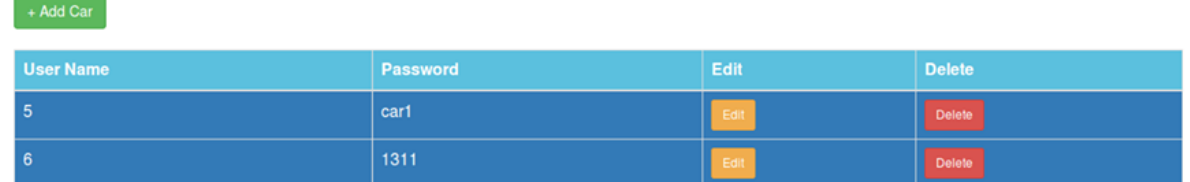

الشكل (5.5 ) واجهة قائمة السيارات

### **5.6.1.3 واجهة قائمة سائقين سيارات االسعاف**

مـن خــلال هـذه الواجهــة يسـتطيع مـدير النظــام التعـديل علــي معلومــات ســائق ســيارة الاســعاف مــن خــلال اضافة سائق جديد او تعديل بيانات سائق قديم او حذفه .

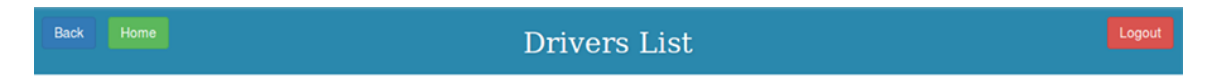

 $+$  Add driver

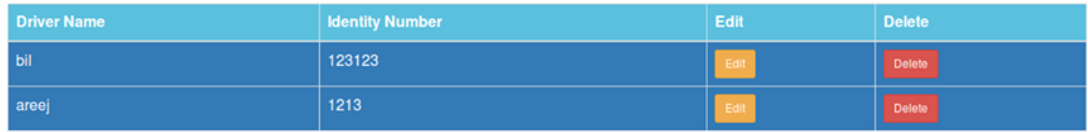

الشكل (5.6 ) واجهة قائمة سائقين سيارات الاسعاف

 **5.6.2 واجهات مستخدم النظام** الواجهات التي تظهر للمستخدم النظام على موقع الويب تقسم الى :

**5.6.2.1 الواجهة الرئيسية للنظام**

تم عمـل نظـام يعـرض معلومـات عـن الهـلال الاحمـر بحيـث يخـدم الموقـع اكتـر مـن مسـتخدم فـي نفـس الوقـت فتحتسوي الشاشمة الرئيسـية علـى ايقونــة الــدخول والخــروج و ايقونــة التواصــل مــع جمعيــة الهــلال الاحمــر مــن قبــل المستخدمين وايقونة عن انجازات الهلال الاحمر

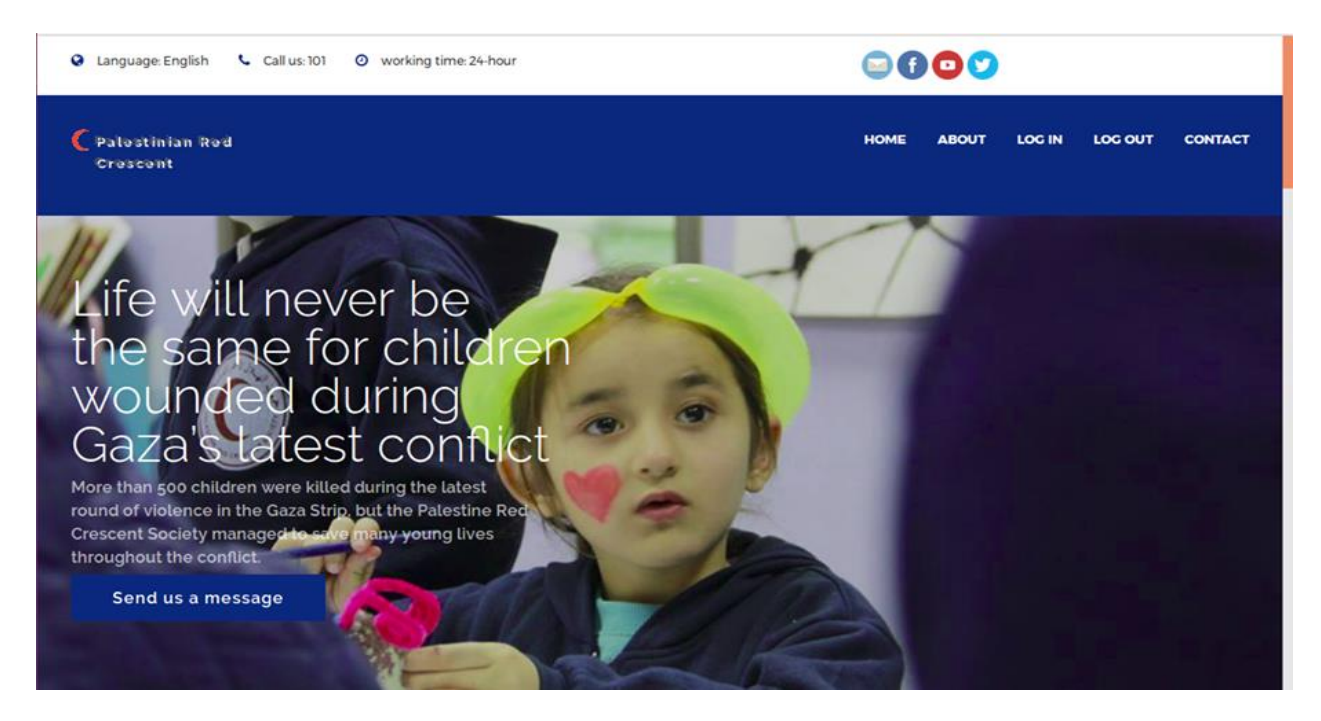

#### الشكل (5.7) الواجهة الرئيسية للنظام الأولى

في نهاية الصفحة الرئيسية تم اضافة معلومات كاملة عن عناوين الهلال الاحمر وارقام هواتف الهلال وساعات العمل بحيث يتمكن المستخدم من القدرة التواصل مع الهلال الاحمر في حال وجود حالة مرضية او بلاغ .

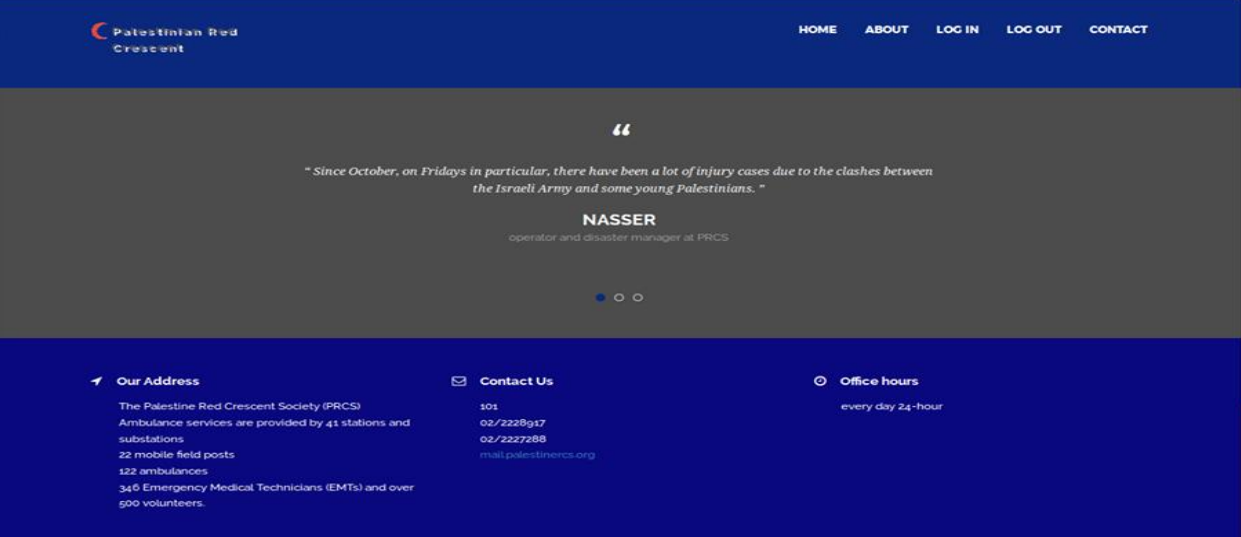

الشكل (5.8 ) الواجهة الرئيسية للنظام المعلومات التواصل مع جمعية الهلال الإحمر

### **5.6.2.2 واجهة معلومات عن الهالل االحمر**

تعرض هذه الواجهـة معلومـات عامـة عـن جمعيـة الهـلال الاحمـر وتاريخهـا وهـدفها والانجـازات التـي قامـت بها ولماذا يجب علينا تحسين عملها ومساعدتها في الاستمرار في خدمة المواطنين بشكل اسرع وافضل .

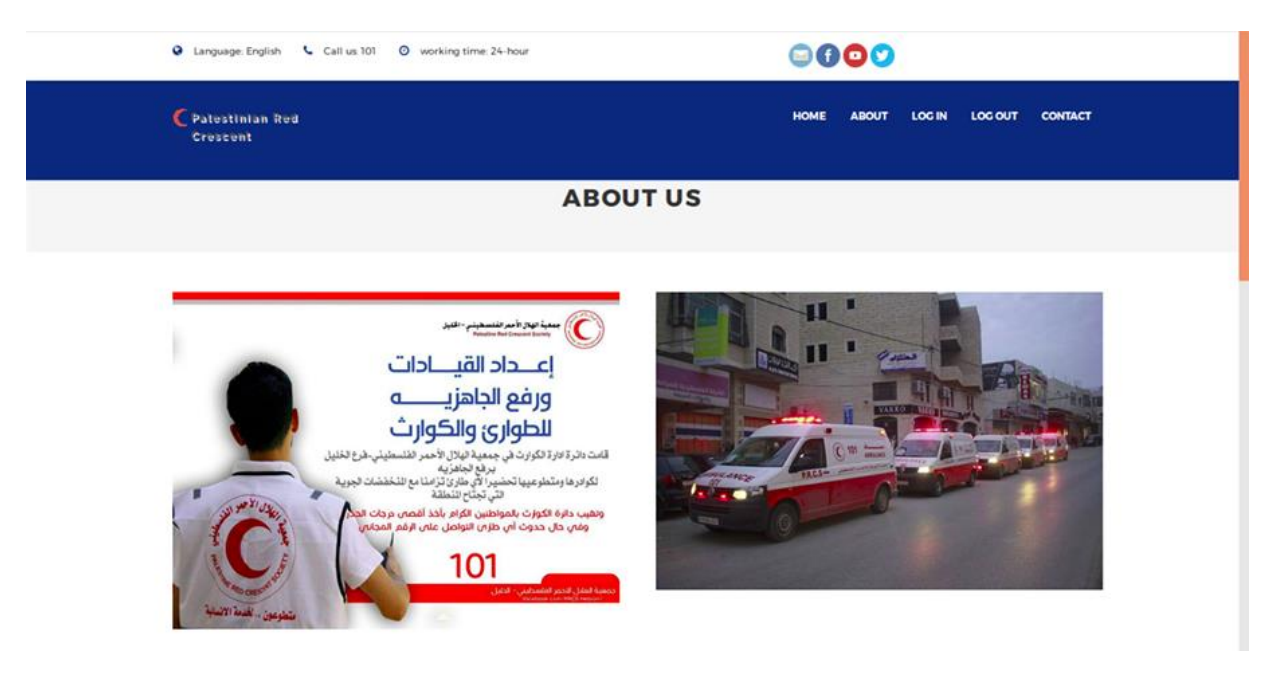

#### Introduction

The Palestine Red Crescent Society (PRCS), officially founded in December 1968, is a national humanitarian organization. Since its establishment, it caters to the health and welfare of the Palestinian people and others in need in the OPT and the Diaspora.

It has 4,200 employees in oPt (West Bank and Gaza Strip), Lebanon, Syria, Egypt and Iraq in addition to its volunteer network of more than 20,000 people

#### **PRCS History**

PRCS strives to ease human suffering through its Emergency Medical Services (EMS). preventive and curative health care services, rehabilitation, volunteer activities, and programs promoting social and cultural development, with a focus on the most vulnerable members of the society.

PRCS also focuses on the dissemination of the humanitarian values, the fundamental principles of the International Movement of the Red Cross and Red Crescent, in addition to International Humanitarian Law,

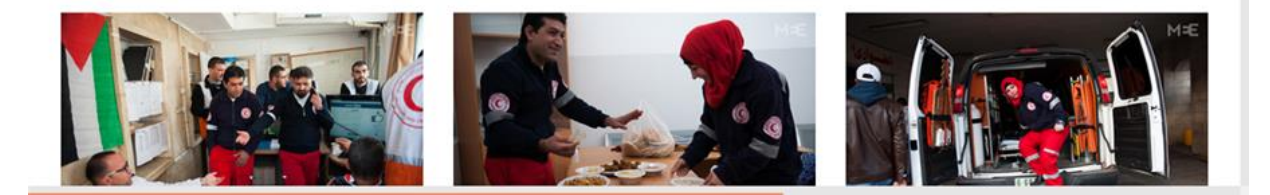

الشكل (5.9) واجهة معلومات عن الهلال الإحمر

# **5.6.2.3 واجهة التواصل مع جمعية الهالل االحمر**

مـن خــلال هـذه الواجهــة يسـتطيع مسـتخدم النظــام مــن التواصــل مــع مــدير النظــام وارســال رســائل او شـكاوي بالإضافة الى قدرة المستخدم التواصل مع جمعية الهلال عن طريق ايقونات التواصل الاجتماعي .

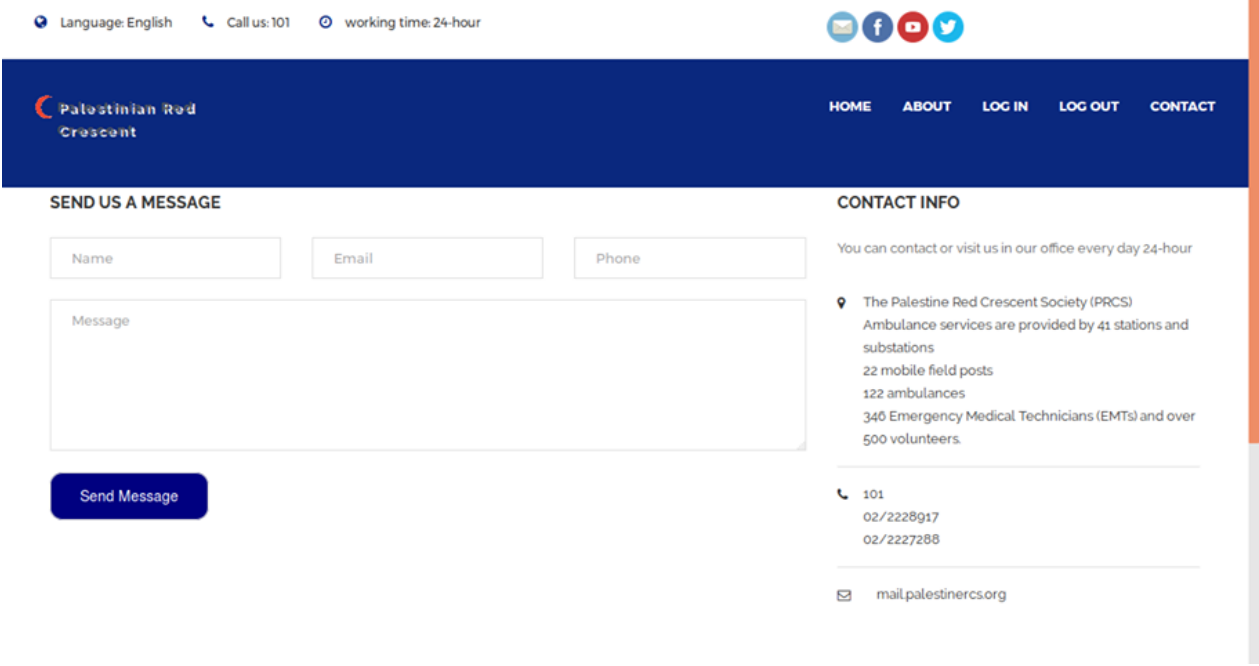

الشكل (5.10) واجهة التواصل مع جمعية الهلال الاحمر

**5.6.3 واجهات سيارة االسعاف** الواجهات التي تظهر لسيارات الاسعاف على موقع الاندرويد تقسم الى :

**5.6.3.1 الشاشة الرئيسية لسيارة االسعاف**

عند تسجيل المدخول المي نظـام سـيارة الاسـعاف يـتم الـدخول المي الشاشـة الرئيسـية لسـيارة الاسـعاف بحيـث يـتم فيهـا وضـع معلومـات سـيارة الاسـعاف بشـكل عـام مـن حيـث رقـم السـيارة واسـم سـائق هـذه السـيارة وايضــأ موقـع السديارة اللذي يتحدث بشكل تلقائي "اوتوماتيكي" كل 5 ثـواني واحـداثيات موقعــه بالإضــافة الـي نـوع الحالــة التـي يستطيع خـدمتها وتكـون هـذه المعلومـات للقـراءة فقـط بحيـث لا يمكـن تعـديلها الا عنـد الضـغط علـي زر تعـديل بيانــات السيارة "Edit" .

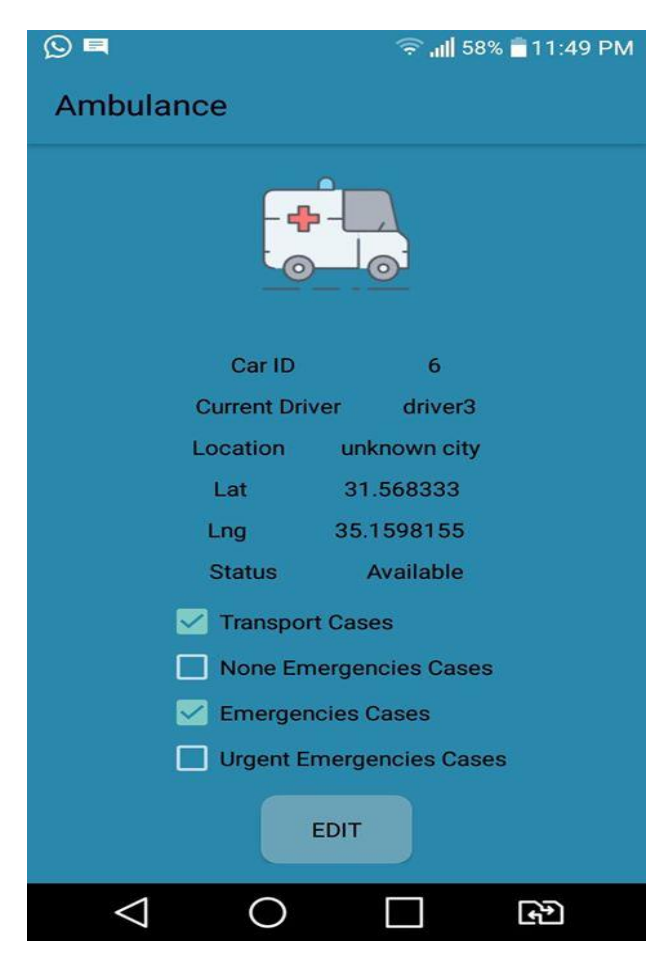

الشكل (5.11 ) الشاشة الرئيسية لسيارة الاسعاف

**5.6.3.2 شاشة تعديل بيانات السيارة**

ل

مـن خـلال هـذه الواجهــة يـتم تعـديل معلومــات السـيارة مـن حيـث اسـم الســائق وانــواع الحــالات التــى يسـتطيع خـدمتها الســيارة , بالإضـــافة الـــي وجــود ثلاثـــة أزرار فــي هــذه الشاشـــة زر غيــر مشــغولة "AVAILABLE" عنــد الضغط عليهـا تتحـول حالـة السـيارة مـن غيـر مشـغولة "متاحـة" الـي مشـغولة "BUSY" وعنـد الضـغط علـي هـذه الـزر لا تسـتقبل السـيارة الحـالات , زر حفــظ البيانـــات "SAVE" يــتم حفــظ المعلومــات المعدلــة والعــودة الــي الشاشــة الرئيسية , بالإضـافة الـي زر خـروج " LOGOUT" لعمـل تسـجيل خـروج مـن التطبيـق والانتقـال الـي شاشـة الـدخول

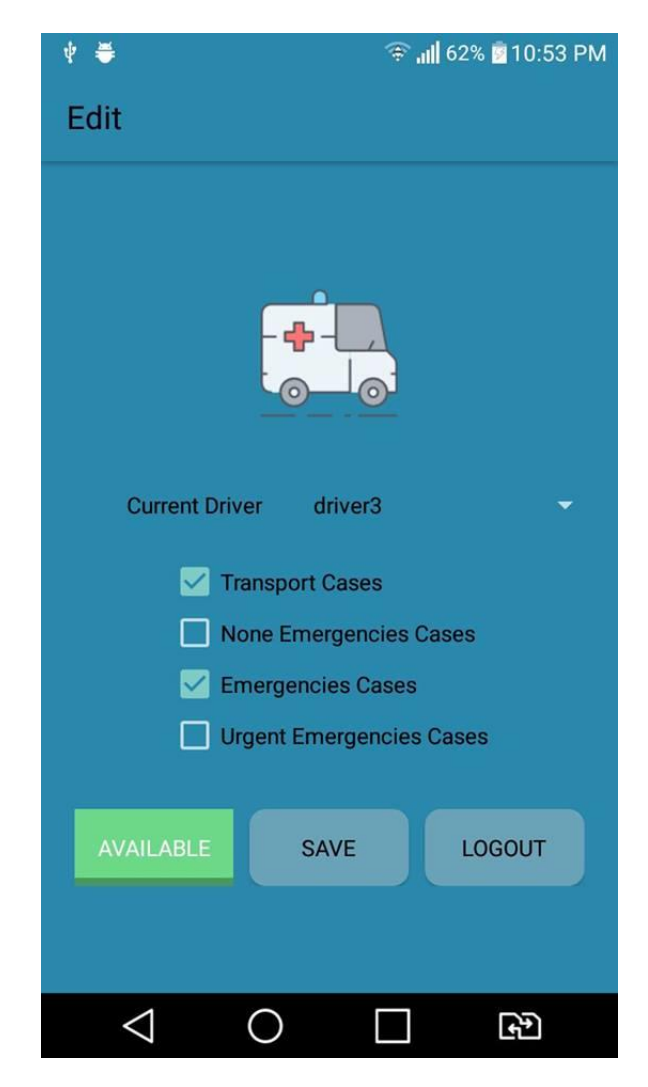

الشكل )5.12( شاشة تعديل بيانات السيارة

**الفصل السادس : فحص النظام**

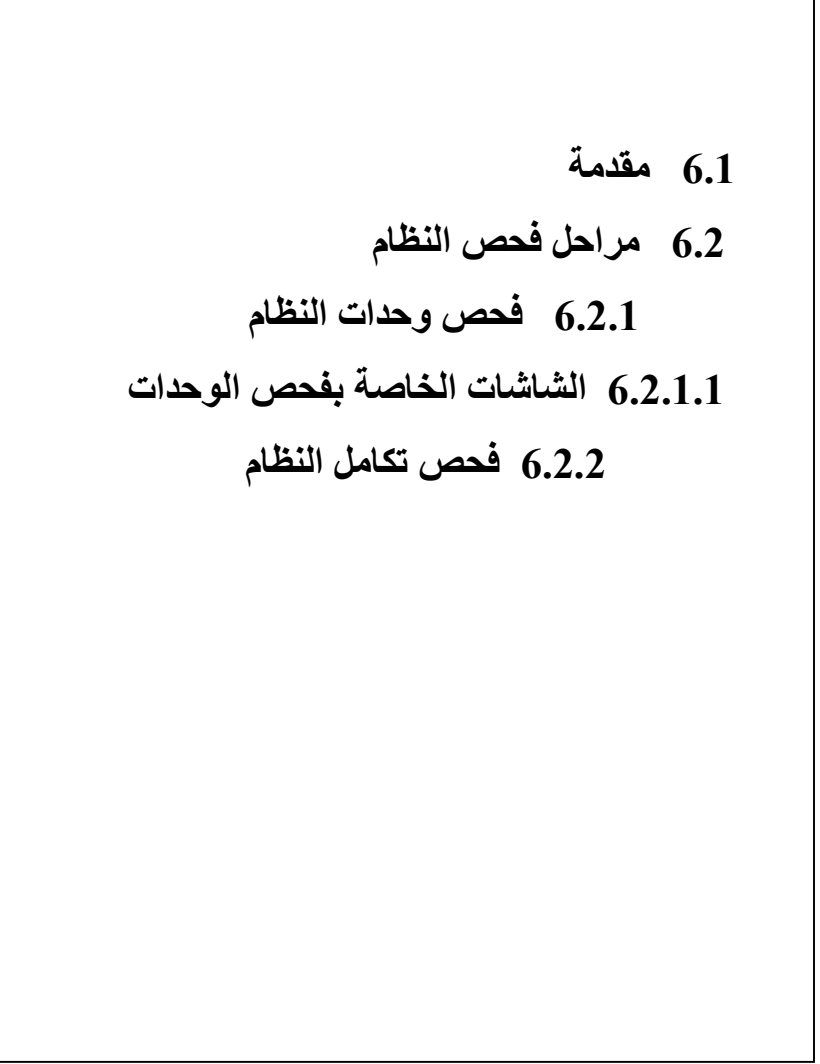

#### **6.1 مقدمة**

فـي مرحلـة فحـص النظـام نتأكـد مـن عمـل النظـام بالشـكل الصـحيح دون مشـكلة والتأكـد مـن إكمـال المتطلبـات الوظيفيــة وغيــر الوظيفيــة للمشــروع وان النظــام يعمــل بدقــة وســرعة عاليــة فــي عمليــات إنشــاء الحســاب وادخــال معلومـات الحـالات والبلاغـات وإرسـال معلومـات الحـالات الـي سـيارات الاسـعاف وتـأتي مرحلـة الفحـص بعـد تصـميم النظام وتطبيقه ,سوف يتم توضيح فحص النظام في هذا الفصل.

#### **6.2 مراحل فحص النظام**

عند القيـام بفحـص الأنظمــة الإلكترونيــة، يجـب اتبــاع خطــوات معينــة ليكــون الفحـص متكــاملأ وشــاملأ لجميــع اجزاء النظام، وتشمل مراحل فحص النظام المراحل التالية :

- فحص وحدات النظام
- فحص تكامل النظام

### **6.2.1 فحص وحدات النظام**

في هذه المرحلة تفحص وحدات النظام بشكل منفصل، لكي نتحقق من عمل جميع وحدات النظام الرئيسية بكفاءة وفعالية عالَّية، سوف نعرض عدد من الوحدات الرئيسية للنظام كما يلي :

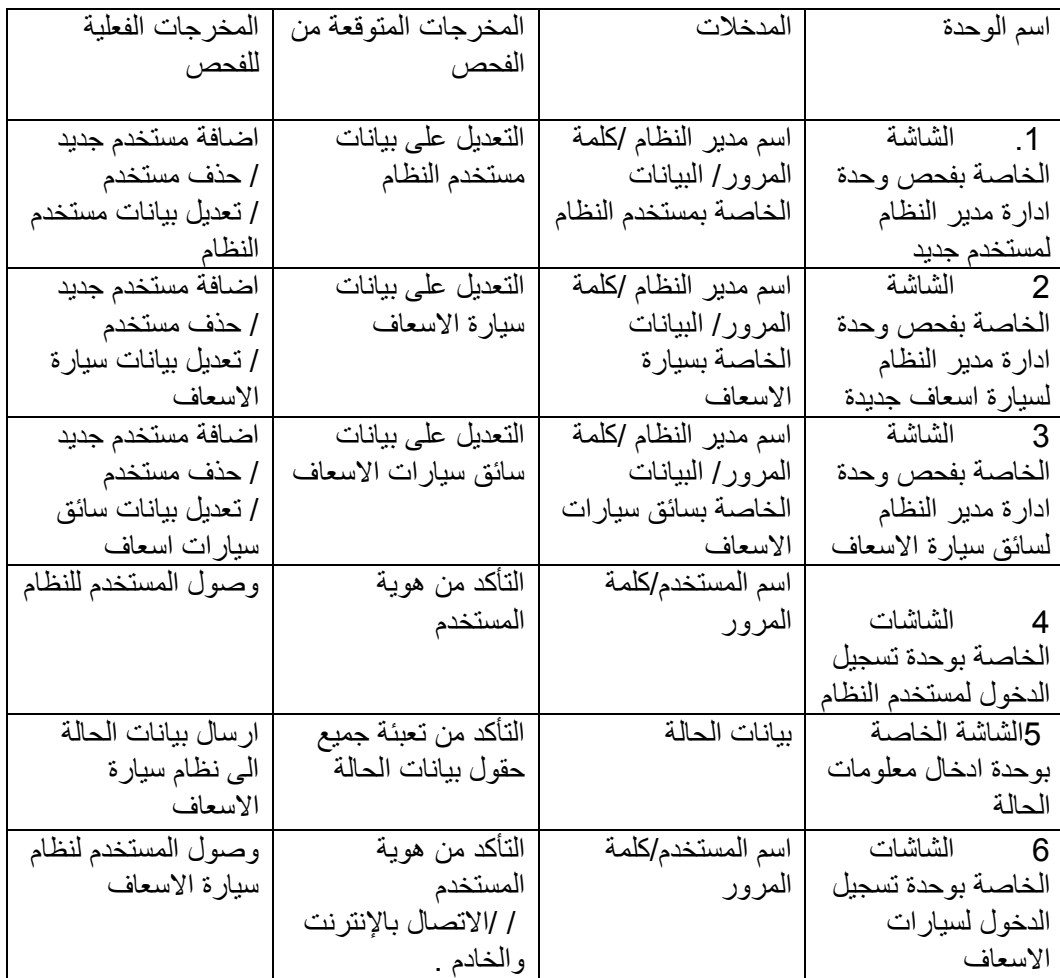

جدول(5.1) فحص وحدات النظام

### **6.2.1.1 الشاشات الخاصة بفحص الوحدات**

- 1 الشاشـة الخاصـة بفحـص وحـدة ادارة مـدير النظـام لمسـتخدم جديـد : حيـث تتكـون هـذه الوحـدة مـن ثـلاث مراحل و هي كالتالمي
	- مرحلة اضافة مستخدم جديد وفي حال تعبئة البيانات بشكل صحيح تنجح عملية اضافة المستخدم .

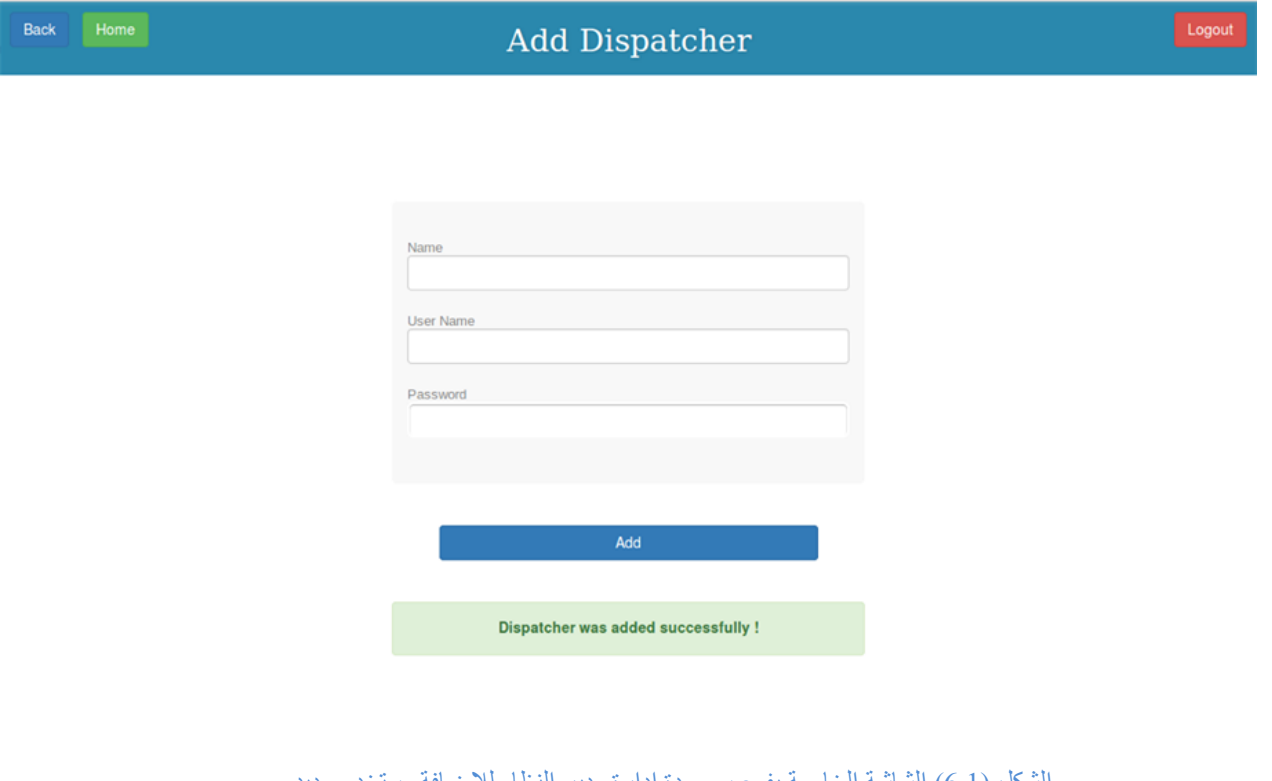

الشكل )6.1( الشاشة الخاصة بفحص وحدة ادارة مدير النظام لإلضافة مستخدم جديد

• مرحلة حذف مستخدم وفي حال الضغط على زر الحذف بنع الحذف بشكل صحيح .

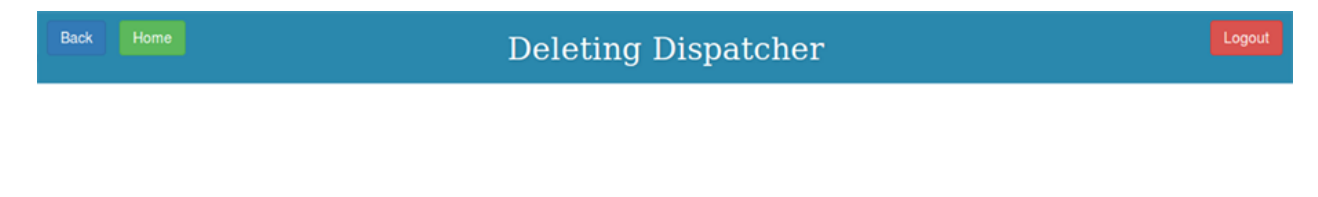

Dispatcher was deleted successfully!

الشكل )6.2( الشاشة الخاصة بفحص وحدة ادارة مدير النظام لحذف مستخدم

• مرحلــة التعـديل علــي بيانــات مسـتخدم جديــد وفــي حــال تعبئــة البيانــات بشــكل صــحيح تـنجح عمليــة التعـديل علــي بيانات المستخدم .

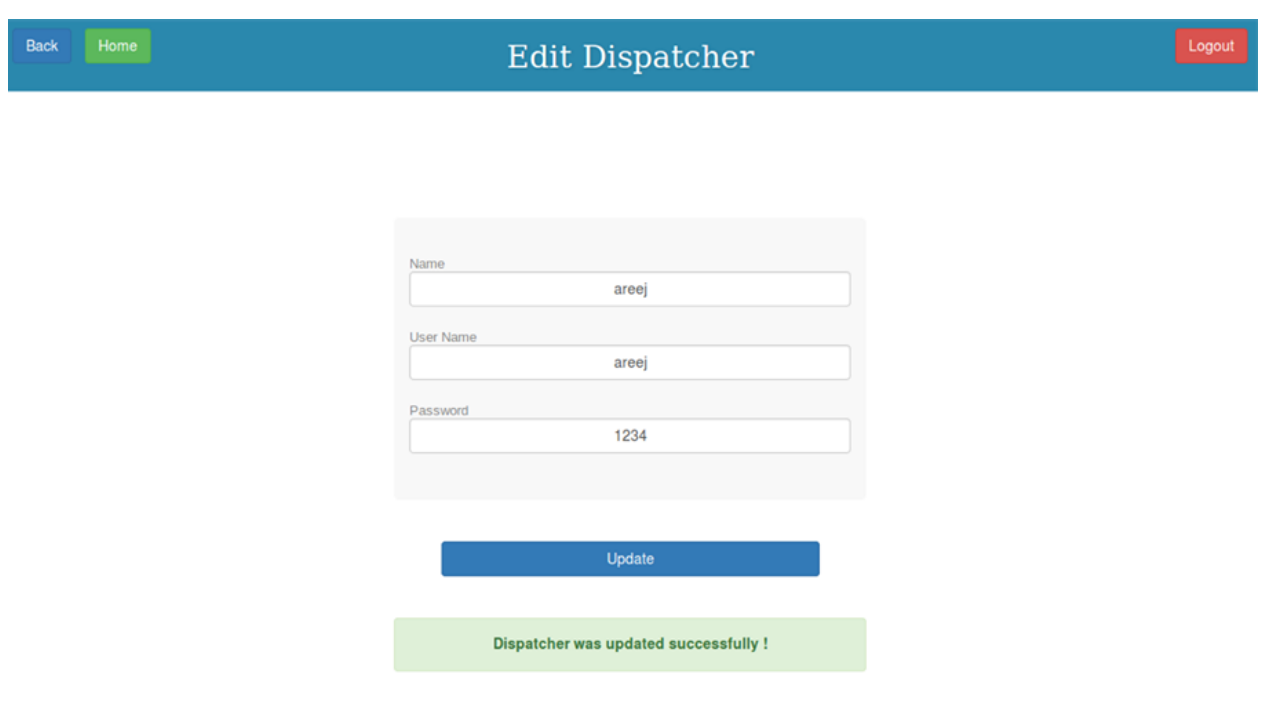

الشكل )6.3( الشاشة الخاصة بفحص وحدة ادارة مدير النظام لتعديل بيانات مستخدم النظام

2 الشاشمة الخاصمة بفحص وحدة ادارة مدير النظام لسيارة اسعاف جديدة يحيث تتكون هذه الوحدة من ثلاث مراحل وهي كالتالبي

• مرحلـة اضـافة سـيارة جديـد وفـي حـال تعبئـة البيانـات بشـكل صـحيح تـنجح عمليـة اضـافة سـيارة بحيـث بـتم اضـافة اسـم المستخدم بشكل اوتوماتيكي .

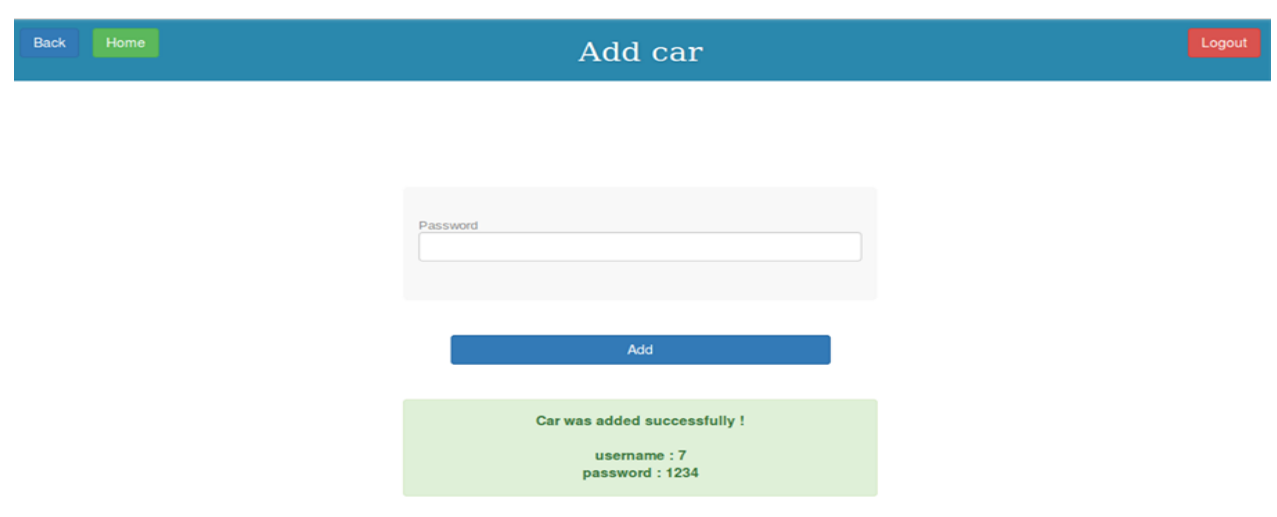

الشكل )6.4( الشاشة الخاصة بفحص وحدة ادارة مدير النظام إلضافة سيارة جديد

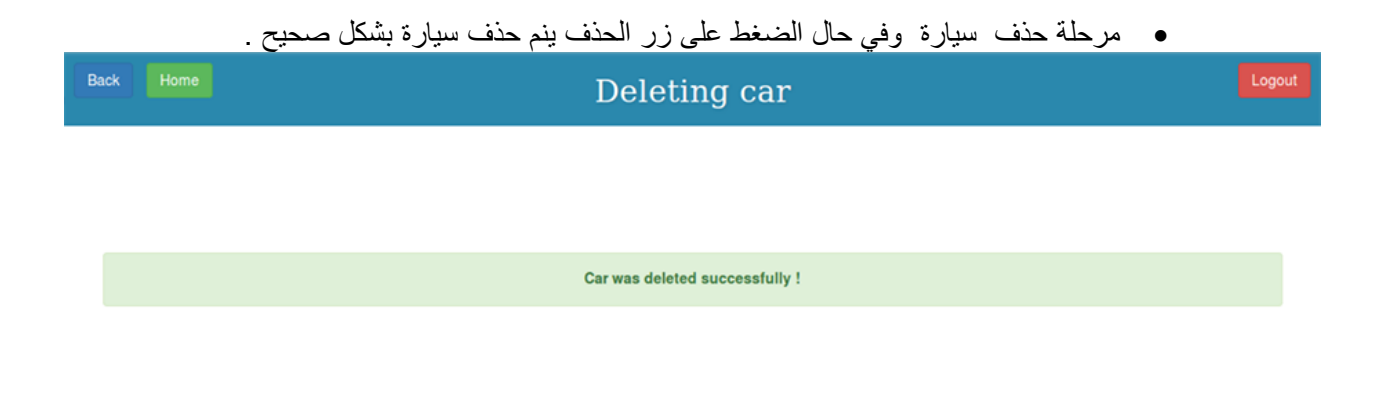

الشكل )6.5( الشاشة الخاصة بفحص وحدة ادارة مدير النظام لحذف سيارة

• مرحلة التعديل على بيانات السيارات وفي حال تعبئة البيانات بشكل صحيح تنجح عملية التعديل على بيانات السيارة

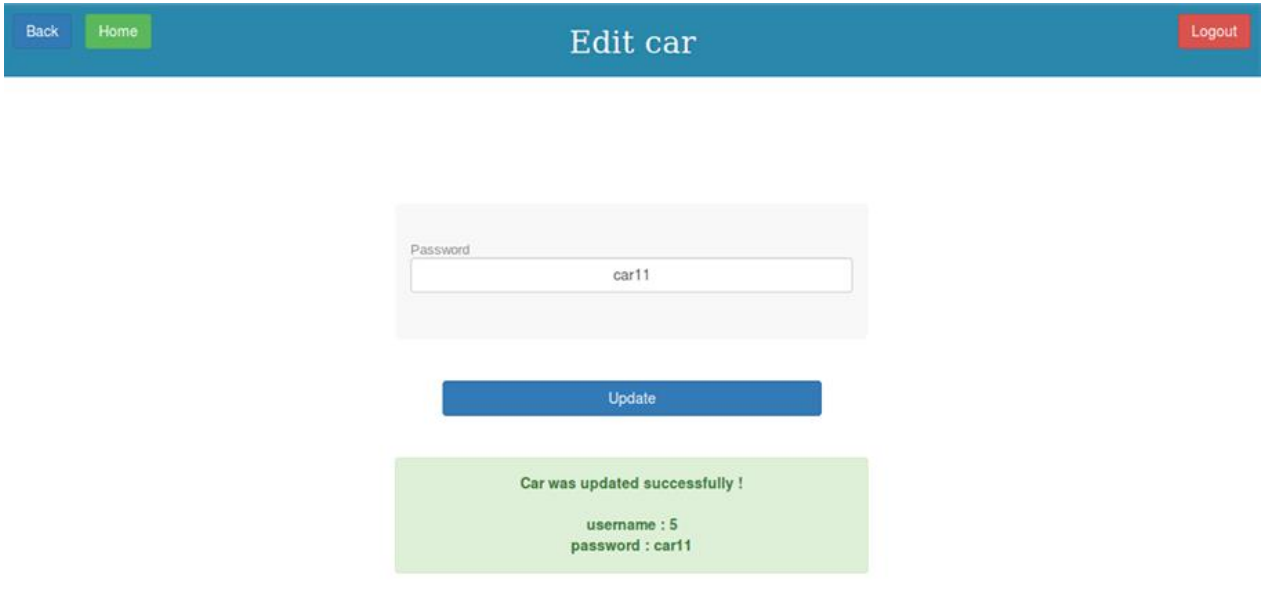

الشكل (6.6 ) الشاشة الخاصة بفحص وحدة ادارة مدير النظام لتعديل بيانات السيارة

- 3 الشاشمة الخاصمة بفحص وحدة ادارة مدير النظام لسائق سيارة الاسعاف جحيث تتكون هذه الوحدة من ثلاث مراحل وهي كالتالي
	- مرحلة اضافة ساّئق جديد وفي حال تعبئة البيانات بشكل صحيح تنجح عملية اضافة سائق جديد .

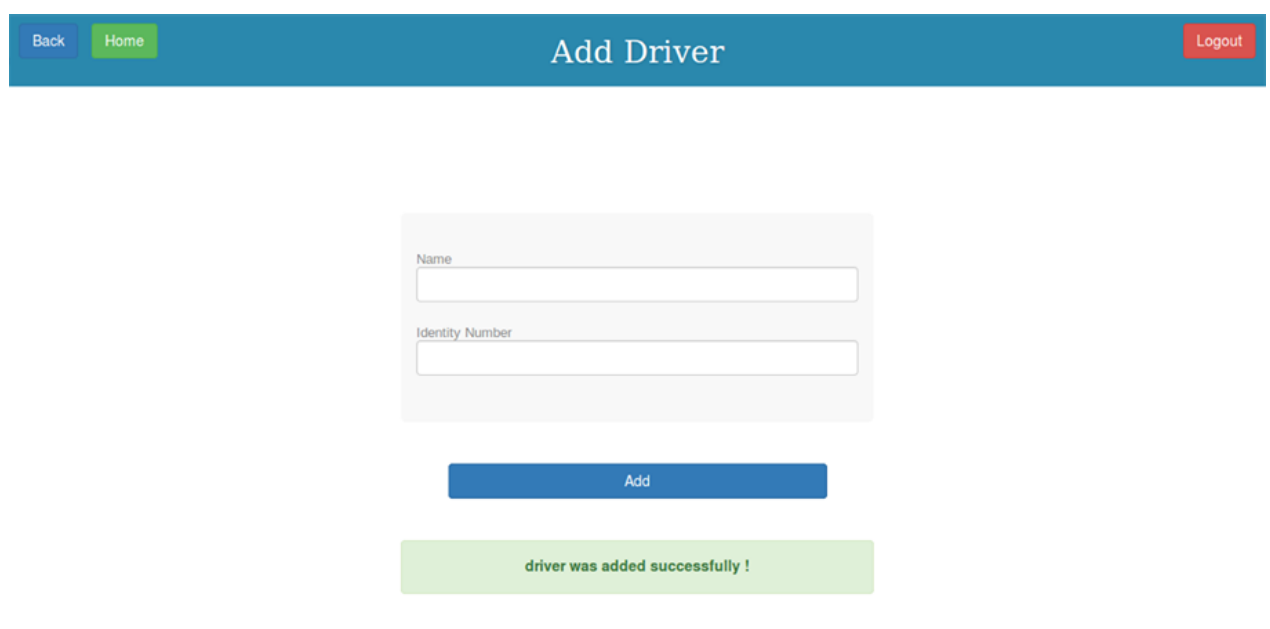

الشكل )6.7( الشاشة الخاصة بفحص وحدة ادارة مدير النظام لإلضافة سائق جديد

ل

ه مرحلة حذف سائق الاسعاف وفي حال الضعظ على زر الحذف ينم حذف السائق بشكل صحيح

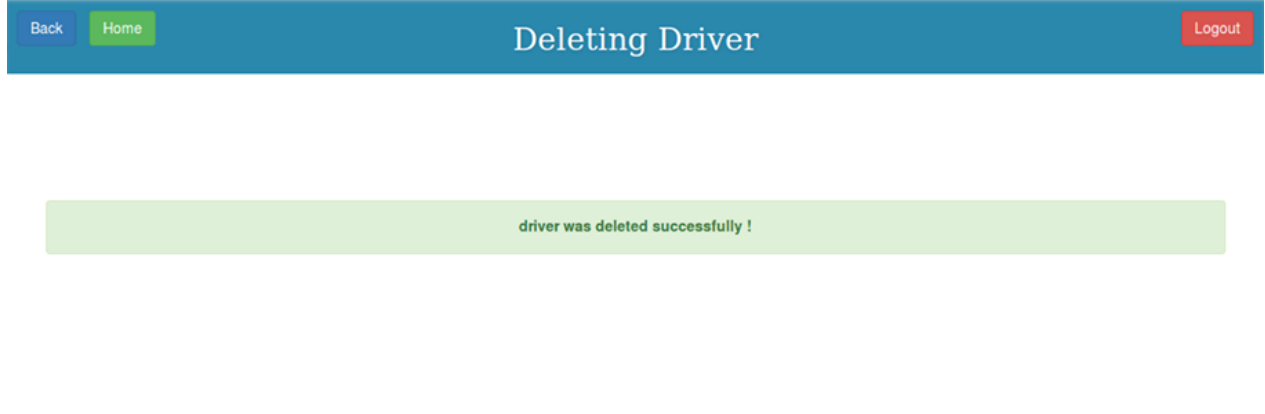

الشكل )6.8 ( الشاشة الخاصة بفحص وحدة ادارة مدير النظام لحذف سائق

• مرحلة التعديل علمي بيانسات سمائق سميارة الاسعاف وفمي حسل تعبئسة البيانسات بشكل صمحيح تسنجح عمليسة التعمديل على بيانات سائق الاسعاف .

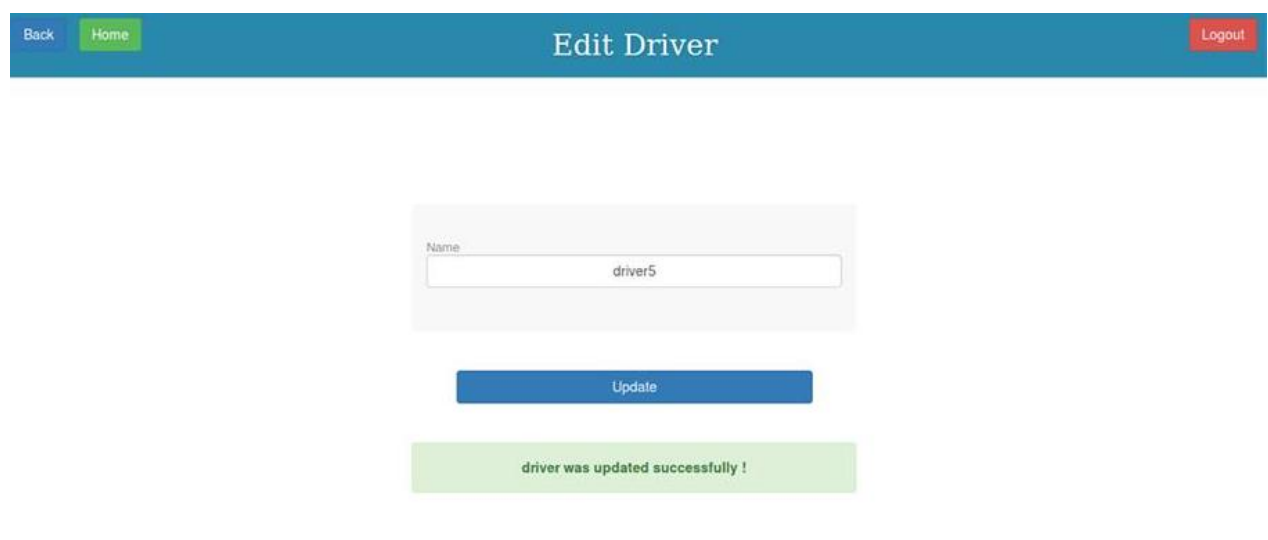

الشكل )6.9( الشاشة الخاصة بفحص وحدة ادارة مدير النظام لتعديل بيانات سائق

4 الشاشات الخاصة بوحدة تسجيل الدخول لمستخدم النظام

تخـتص هـذه الوحـدة بفحـص مـدى مطابقــة اسـم المسـتخدم وكلمــة المـرور للمسـتخدمين وفــي حـال حـدوث أي خطــأ فــي الإدخال تظهر الشاشات التالية

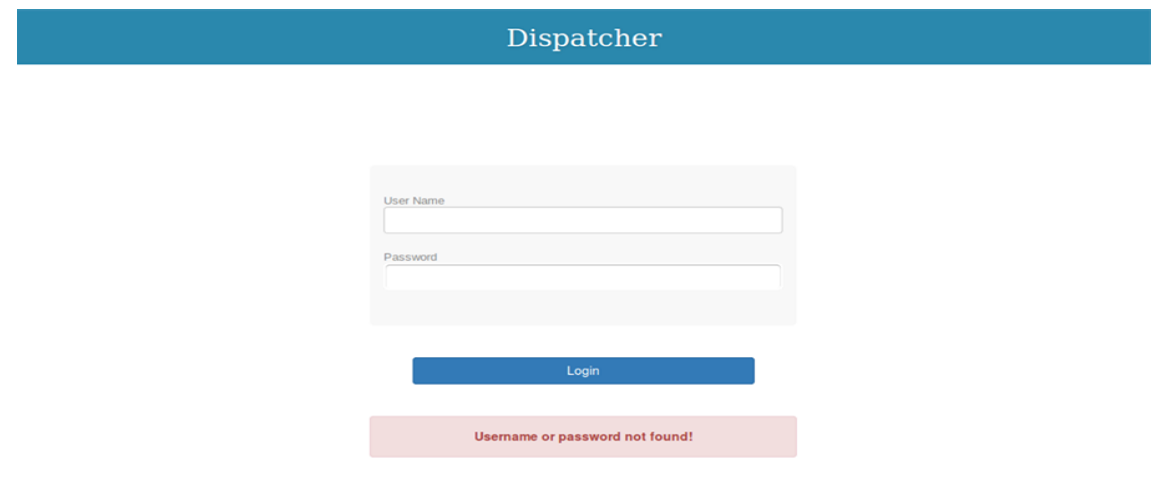

الشكل )6.10( الشاشة الخاصة بوحدة تسجيل الدخول لمستخدم النظام

فـي حـال تسـجيل الـدخول بشـكل صـحيح يـتم الانتقـال مباشـرة الـي شاشـة ادخـال بيانــات الحـالات وهنــاك نـوعين للـدخول هصا المدخول كممدير النظمام المذي يستطيع تعمديل بيانسات مستخدمين والسميارات والسمائقين و ادخسال بيانسات الحالسة وارسالها والدخول كمستخدم النظام الذي يستطيع فقط ادخال بيانات الحالة وارسالها مـن خـلال هـذه الواجهـة يسـتطيع مسـتخدم النظـام مـن اضـافة معلومـات الـبلاغ بالحـالات المرضـية ويـتم تحديـد الموقـع على الخريطة كما هو موضح بالشكل .

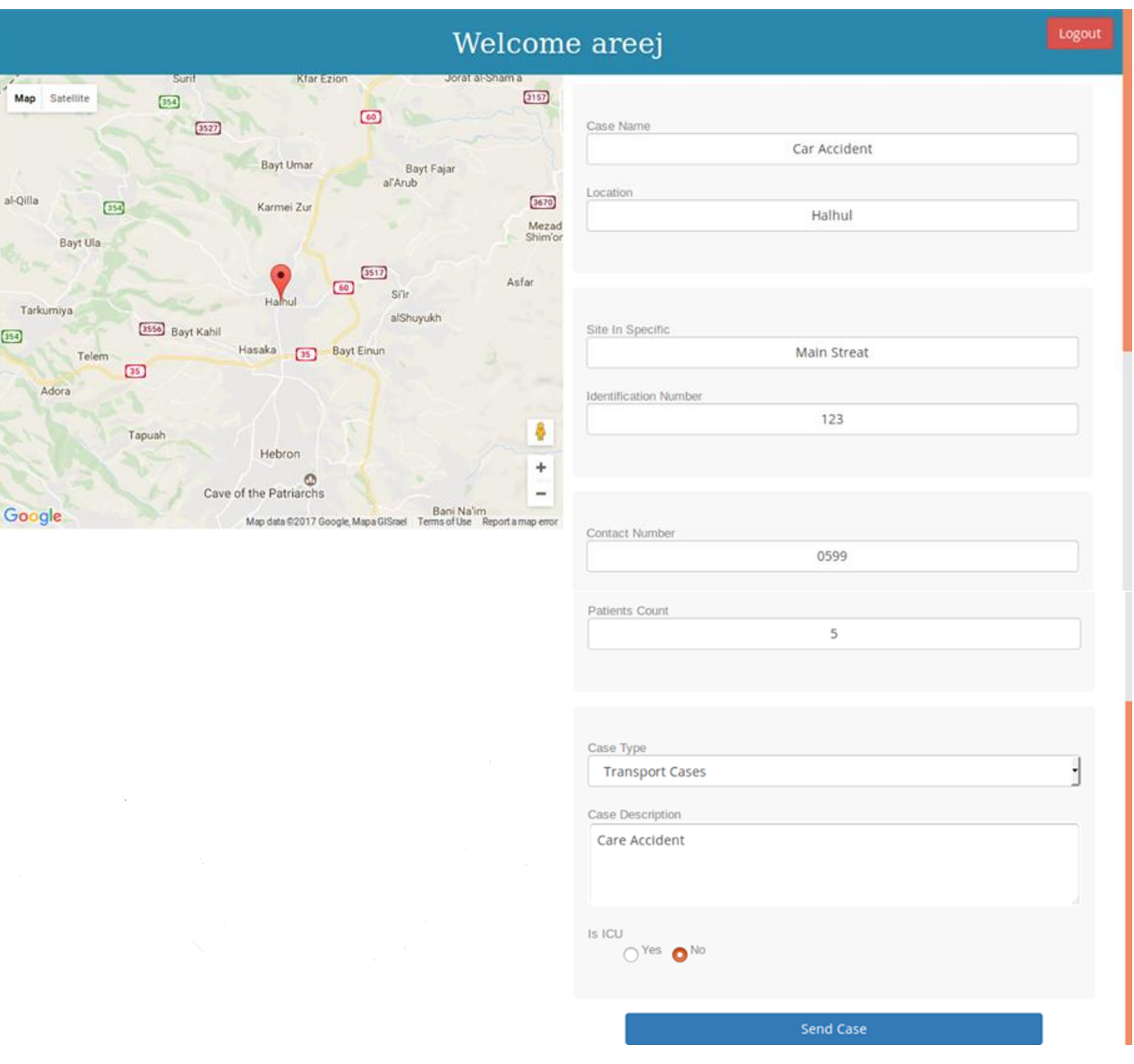

الشكل )6.11( الشاشة الخاصة بوحدة ادخال معلومات الحالة

#### في حال عدم ملئ الحقول اللازمة يظهر الشكل

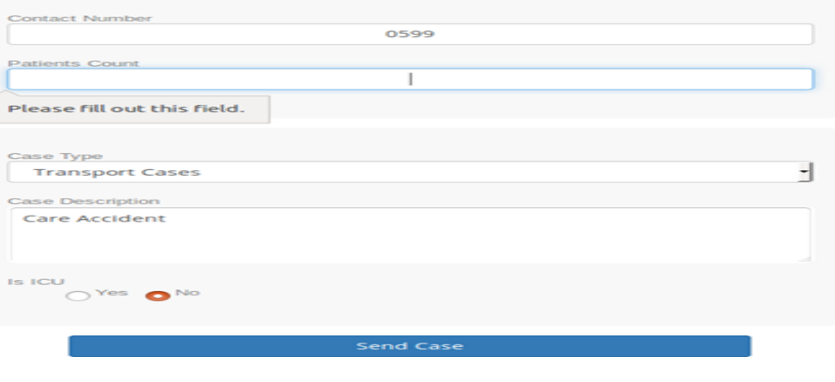

الشكل )6.12( الشاشة الخاصة بوحدة ادخال معلومات الحالة عدم ملئ الحقول الالزمة

6 الشاشات الخاصة بوحدة تسجيل الدخول لسيار ات الاسعاف

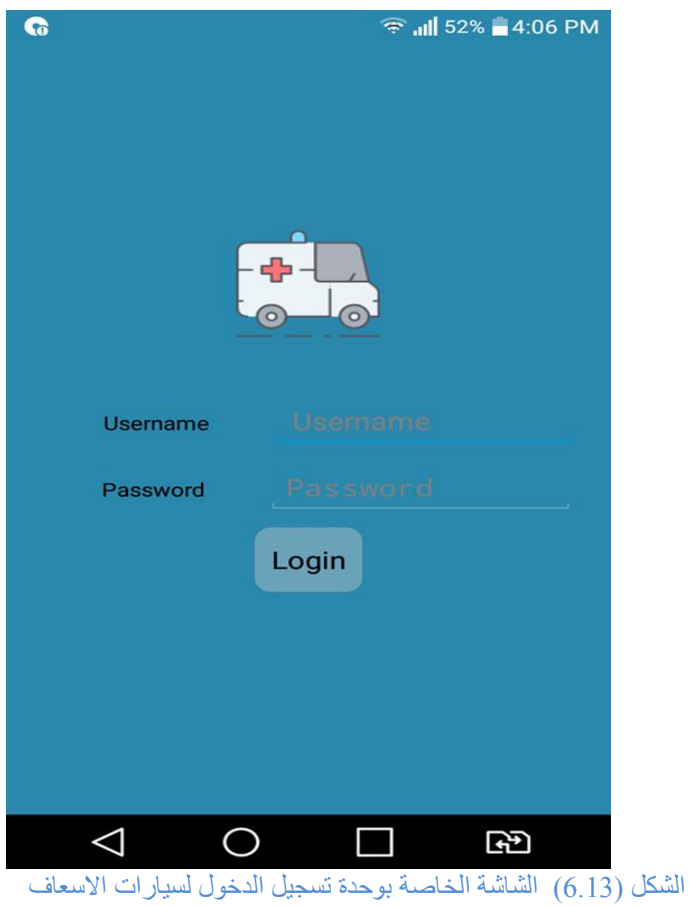

تختص هذه الوحدة بفحـص مـدي مطابقـة اسـم المسـتخدم وكلمـة المـرور والاتصـال بالإنترنـت وتشـغيل نظـام تحديـد الموقع "GPS " لنظام السيارة

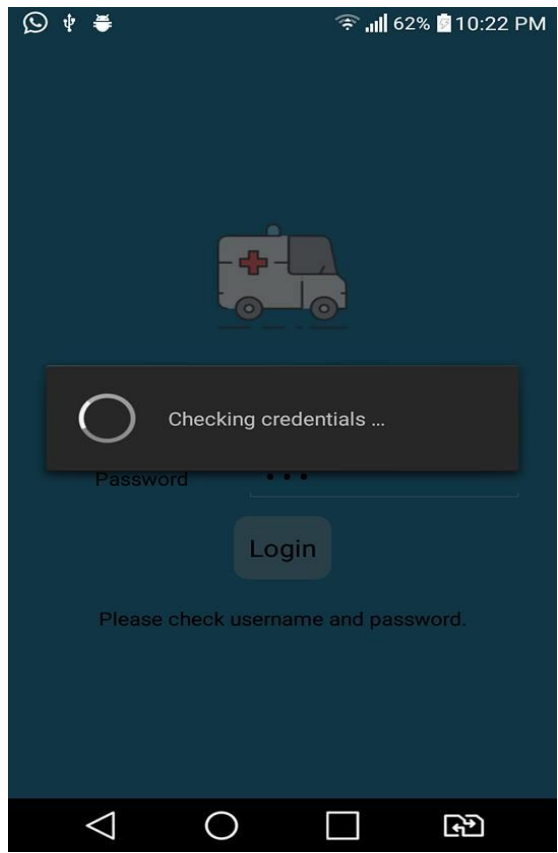

الشكل )6.14( الشاشة الخاصة بوحدة تسجيل الدخول لسيارات االسعاف بفحص مدى مطابقة اسم المستخدم وكلمة المرور واالتصال باإلنترنت

فـي حـال الـدخول بشـكل سـليم ينتقـل مباشـرة الـي الشاشـة الرئيسـية فـي نظـام سـيارة الاسـعاف وفـي حـال حـدوث أي خطأ في الدخول تظهر الشاشات التالية:

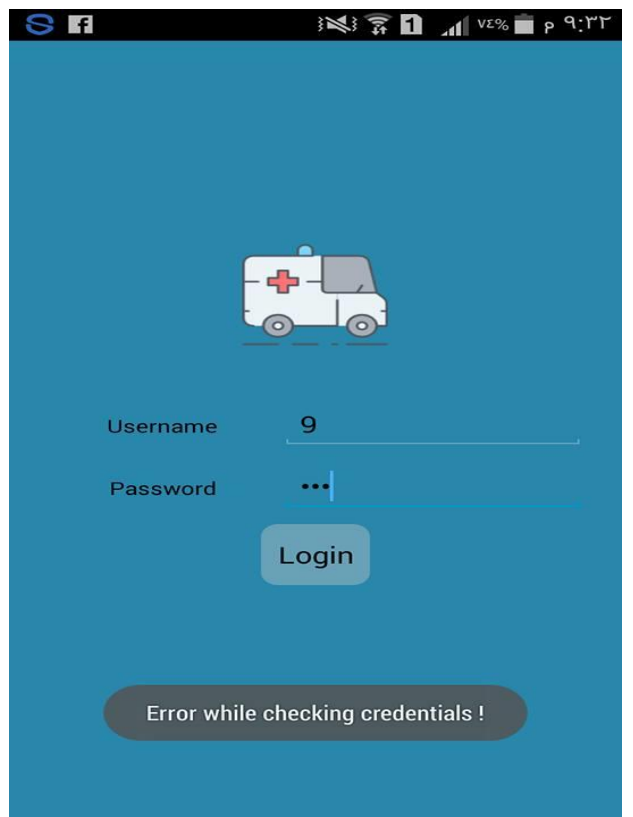

الشكل )6.15( الشاشة الخاصة بوحدة تسجيل الدخول لسيارات االسعاف في حال حدوث أي خطأ في الدخول

#### **6.2.2 فحص تكامل النظام**

فعي هذه المرحلـة يـتم فحـص النظـام بشـكل متكامـل ليـتم التأكـد مـن فيـام النظـام بوظائفـه وتفاعـل النظـام بـين أجزائــه وفــي هـذه المرحلــة سـوف نجـري عمليتـين فــي النظــام وهــي إضــافة حالــة او بـلاغ جديـد الــي النظــام و ارســال معلومات هذه الحالة الى السيارة المناسبة وتم توضيح هذه العمليات كالتالي.

1 شاشة ادخال معلومات الحالة

مـن خـلال هـذه الواجهـة يقـوم مسـتخدم النظـام بإضـافة ( اسـم الحالــة , موقـع الحالــة الـذي يـتم تحديـده بشكل دقيـق علـى الخريطــة , المكــان بالتحديـد , رقـم هويــة الشـخص الــذي قــام بــالإبلاغ عـن الحالــة وذلـك لتفـادي البلاغــات الكاذبــة , رقـم هــاتف المتصــل للإبــلاغ عـن الحالــة حتــى تسـتمر التواصــلّ معــه لنقـل الحالــة , عدد الحـالات , نـوع الحالـة , وصـف الحالـة , نـوع السـيارة " , وبعـد الضـغط علـي زر الارسـال وفـي خـلال 10 ثواني يتم ارسال هذه البيانات الى السيارة الانسب لاستلام الحالة

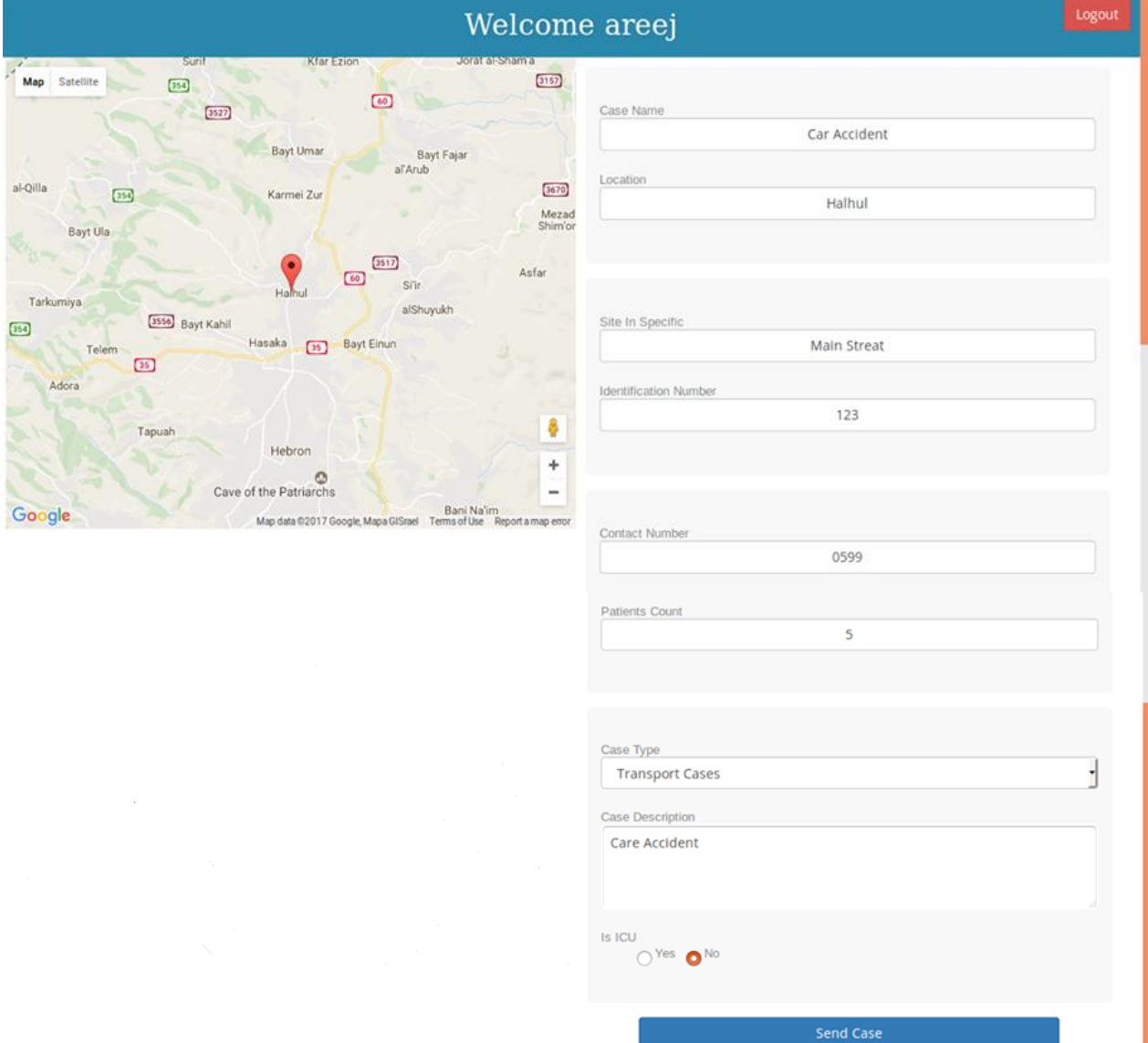

### الشكل )6.16( شاشة ادخال معلومات الحالة

#### 2. شاشة وصول معلومات الحالة المي السيارة المناسبة

بعد ان يـتم اختيـار السـيارة المناسـبة (السـيارة التـي مسـتعدة لاسـتقبال الحالــة بحيـث انـهـا اقـل مسـافة بـين مكـان الحالمة ومكان السيارة و مناسبة لخدمـة نـوع الحالـة و غيـر مشـغولة ) يـتم وصـول رسـالة الـي السـيارة المناسـبة يظهـر من خلالها معلومات الحالة

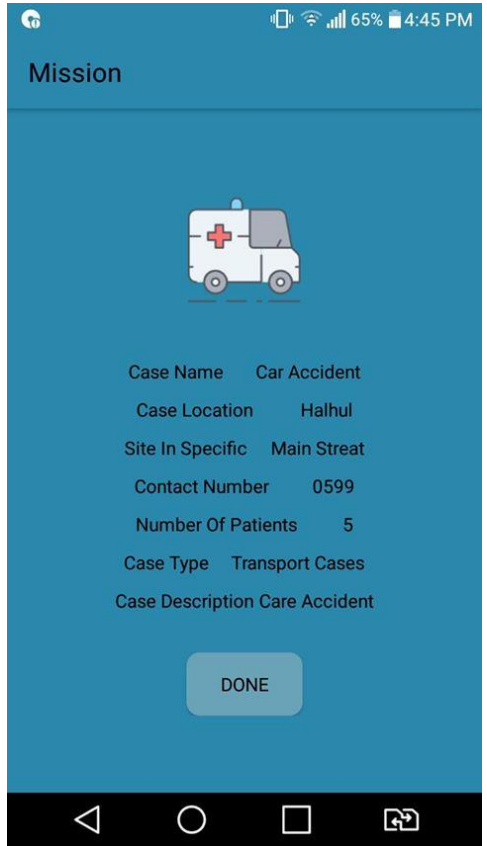

الشكل (6.17 ) شاشة وصول معلومات الحالة الى السيارة المناسبة

**6.3 فحص النظام**

عمـل فريــق المشــروع علــي تشــغيل النظــام واسـتخدام جميــع أجزائــه بشـكل متكامــل ووضــع النظــام فــي بيئــات وظروف عمل مختلفة لتجنب حدوث أخطاء في أثنـاء استخدامه الفعلـي وتـم فيمـا بعـد افتـراض عمـل النظـام كـذلك فـي اوقات أخرى من أجل فحص تقنياته بشكل كامل والتأكد من سلامة الأجزاء وأنها تعمل بشكل صحيح. **الفصل السابع : صيانة النظام والنتائج و التوصيات**

**7.1 مقدمة**

**7.2 صيانة النظام**

- **7.3 النتائج**
- **7.4 التوصيات**
## **7.1 مقدمة**

بعد الإنتهـاء مـن مرحلــة تطـوير النظــام وفحصــه، يصـبح النظــام مـؤهلاً لأن يأخـذ مكانــه فـي بيئــة العمـل، وهـي المرحلـة الأخيـرة والأطـول مـن مراحـل بنـاء النظـام وتطـويره، وفـي هـذه المرحلـة يـتم التحقـق مـن عمـل النظـام بالطريقـة الصـحيحة فـي بيئتــه الحقيقيــة، وإجـراء التعــديلات اللازمــة لبقــاء النظــام قــادراً علــي مواكبــة التطــوارت، مــع إجــراء الصديانة فـي حـال حـدوث اي مشـكلات فـي اثنــاء عمـل النظــام . وفـي هـذا الفصــل سـيتم توضـيح أهميــة صــيانة النظــام والخطة المقترحة لصبانته .

## **7.2 خطة صيانة النظام**

لكي يعمل النظام بالشكل الصحيح، ويتفادى الوقوع في الأخطاء، لذا يستلزم وضع خطة جيدة لصبيانة النظام من حين آلخر أو في حال حدوث أية مشكالت عليه. وتوضح النقاط التالية مراحل صيانته:

1. **صيانة قاعدة بيانـات النظـام:** تعد قاعدة بيانـات النظـام جزء مهم فـي نظـام توجيـه سيارات الاسـعاف، لاحتوائهـا علـي بيانات الحالة المصـابة وسـيارات الاسـعاف وغيرهـا من معلومـات الأخرى عن النظـام. ونظراً لأهميـة المعلومـات التـي تحتويها قاعدة البيانات يحتاج النظام إلى السرية العالية في عرض المعلومات والسماح لمستخدمي النظام بالدخول إلى حساباتهم الشخصية من خلال اسم المستخدم وكلمة المرور الخاصـة بكل مستخدم. ويجري التعديل والمتابعة على بيانـات المستخدمين من قبل مدير النظام الذي لديه الصلاحية في اضافة او حذف او تعديل بيانـات (سيارة الاسـعاف , سـائق سيارة الاسعاف , مستخدم النظام ) , وذلك لحماية قاعدة البيانات من التعديل أو الحذف من قبل أي دخيل على النظام .

2. **صبيانة صفحات النظـام وتطـوير ه:** فـي حـال تلقـي فريـق المشـر وع لأي مشـكلات تتعلـق بسلاسـة سـير العمليـات فـي الصفحات الخاصـة بالمستخدمين او بعمل النظـام ، سيقوم فريـق المشروع بمتابعـة هذه القضـايا لإجراء عمليـات الصـيانة اللازمة للصفحات وذلك لضمان سير النظام بالكفاءة المطلوبة.

**.3 صيانة الخادم المركزي:** يعتبر الخادم المركزي من األجزاء المهمة التي تساعد في رب ط النظ ام م ع مس تخدمي النظ ام، لاعتماد النظام على شبكة الإنترنت أساساً. يحتاج الخادم المركزي إلى مراقبة باستمرار، لتجنب حدوث أعطال أو خلل غير متوقع يؤدي الى توقفه، والعمل على صيانته من حين آلخر، والتأكد من صحة عمله.

4**سياسات احتياطية:** عند إجراء تعديل على النظام أو قاعدة البيانات، قد يتسبب في حدوث خلل في النظام أو فقد بياناتـه أو توقف النظام عن العمل، لذلك يتوجب عمل نسخ احتياطية من قاعدة البيانات للنظام والنظام نفسه بشكل منتظم للتمكن من استرجاع البيانات في حال حدوث فقد للبيانات او توقف النظام عن العمل.

تعـد مرحلــة صــيانة النظــام مــن المراحــل المهمــة فــي حيــاة المشــروع، والتــي تمكــن النظــام مــن إجــراء التحــديثات والتعديلات اللازمة دون مشكلات فيه، ليكون قادراً على الاستمرار, والتحسين عليه .

## **7.3 النتائج**

بـدأ الفريــق بــالخطوات التــي وضــعها فــي بدايــة المشــروع حتــي أتمهــا بالكامــل مــع إضــافة بعــض التعــديلات والتحـديثات التسي مــن شــأنـها أن تحســن مــن أداء النظــام وتوصــل إلــي عــدد مــن النتــائج بعــد الإنتهــاء مــن مرحلــة الاختبار والتطوير للنظام وتتوضح هذه النتائج بالنقاط التالية:

- نتائج خاصة بجمعية الهلال الاحمر :
- 1 ليوفر النظام تكنولوجيا مهمة لخدمة جمعية الهلال الاحمر
	- 2. يقوم النظام بتسريع(وبالتالي تحسين)العمل
- 3. يقـوم النظــام بتسـريع الوصــول الــي امــاكن الحـوادث بحيـث انــا الفتـرة التــي يحتاجهـا النظــام لتوجيــه ســيارة الاسعاف المناسبة الى الحالة 15 ثانية .
	- 4. استيعاب وخدمة عدد اكبر من الحوادث .
- 5 ـ يقـوم النظــام بعمــل العمليــات بشــكل اوتومــاتيكي وبالتــالي يقليـل التكــاليف مــن خــلال تقليــل عــدد المــوظفين , ونقليل تكاليف المواصلات
	- · نتائج خاصة بالحالات المريضة والبلاغات :
- 1. يقوم النظـام بتحسـين الخدمـة المقدمـة للحـالات المصــابة مـن خـلال السـر عة فـي تلقـي الـبلاغ مـن حيـث وقـت الرد على المكاملة وتحويل سيارة اسعاف ووصولها للحالة . 2\_ زيادة فرص الحفاظ على حياتهم .
	-
	- نتائج خاصة بموظفي جمعية الهلال الاحمر :
	- 1 للعمل من خلال استخدام نظام الالكتروني متطور لإنجاز المهمات .
		- 2. الدقة في العمل
	- 3 \_ يقوم النظام بتوفير الوقت والجهد في العمل على موظفي جمعية الهلال الاحمر \_

7.4 **التوصيات**

نظـراً للتطــور التكنولــوجي الكبيــر الــذي نشـــهده يومنـــا هــذا، فــإن فريــق المشــروع يوصـــي جمعيــات الهـــلال الاحمـر إجمـالا مـن الاسـتفادة مـن النظـام والبـدء باسـتخدام النظـام الـذي يتماشـي مـع التطـور التكنولـوجي فـي العصـر الحسالي وتـرك الأنظمــة التقليديــة وهـذا مــا يتــيح لمسـتخدمي النظــام معرفــة كفــاءة أداءه حيـث يلبــي جميــع احتياجــات المستخدمين فــي أي مكــان وتــوفير الوقـت والجهـد والتكــاليف للجمعيــات وزيــادة السـرعة فــي خدمــة الحــالات المرضــية والحفاظ على حياتهم .